# RADIOBULLETIN

TEACH-ROBOT, BEKEKEN

**DIGITALE TELEXCONVERTOR** 

**MAGNETODIODE VERKLAARD** 

**VOOR DE WINTER:** - ACCULADER - CV-POMPAUTOMAAT

**NOS BASICODE 2** 

**WAAROM SKY CHANNEL GESCRAMBELD?** 

Losse nummers: Ned. f 4,95/Belg. <sup>F</sup> 95,00 Maandblad/53e jaargang/nummer ]1/november 1984

# DIT IS EEN ADVERTENTIE VOOR **THE MENSEN DIE...**

## *...voor de laagste prijs eerste PRINTERS*

*W ters onnodig duur zijn. Ook voor programma's, allerhande randapparatuur en supplies wordt dikwijls veel te veelgeldgevraagd.*

 $chter$  "wij" staat Data Process*puter onderhet bereik van méér mensen te brengen.* ma merk-computers uit voorraad.

*Zonder afbreuk te doen aan service ofgarantie!*

n*<sup>e</sup> werking van alle door ons gels leverde computers en printers worden door ons gedurende liefst zes maanden gegarandeerd.* Dat is aan*merkelijk langer dan de gebruikelijk geldende fabrieksgaranties.*

*COMPUTER Tijdens en na de garantieperiode* I *weet <sup>u</sup> zich bovendien verzekerd*  $van$  *de snelle en deskundige assistentie van onze eigen technische dienst* Apple // computer ....

*M erk-printers in diverse uitvoe*frf *ringen, randapparatuur en supplies zoals cassette-linten, printwielen, diskettes, winchesters en pinfeedformulieren maken vanzelfsprekend deel uit van ons omvangrijk leveringsprogramma.*

*Dordat alle artikelen steeds*<br>**2** voorradig zijn, kunnen wij uw *<i>ielefonische of schriftelijke opdrach- ien onmiddellijk uitvoeren.* 

*flaarom mag Data Processing* NEC-printer met grafische *Systems als het om de aanschaf* mogelijkheden 6267, *computers, randapparatuur of*<br> *calc star. computers, randapparatuur of*<br> *supplies gaat nimmer in uw prijsversupphes gaat nimmer in uw prijsvergelijking ontbreken.*

*Wij doen u de volgende aantrekkelijke aanbiedingen:*

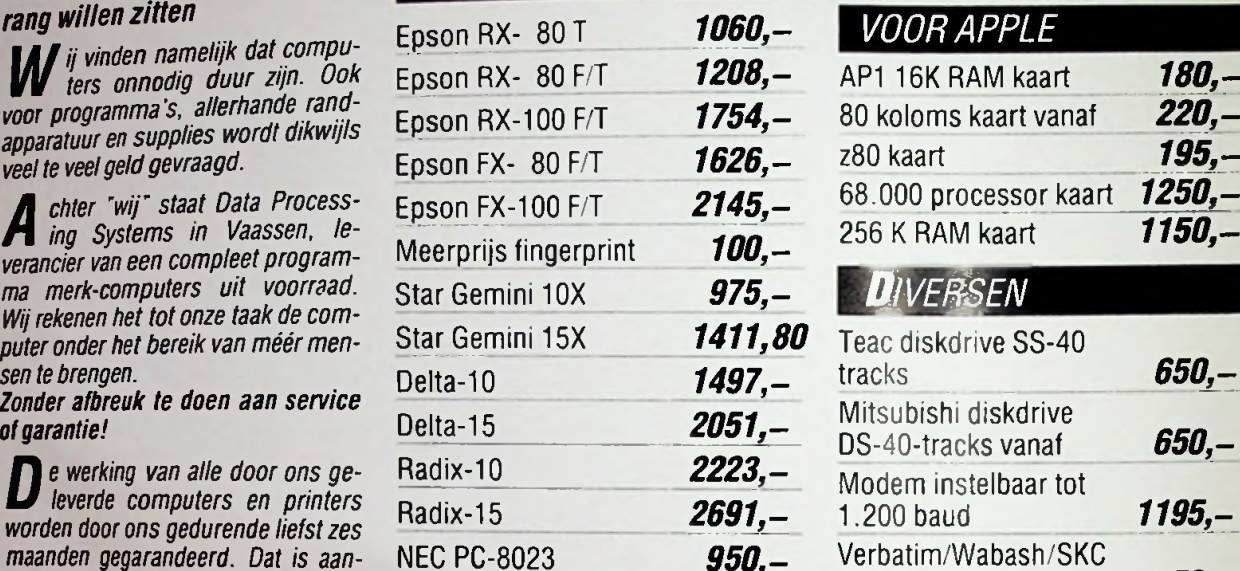

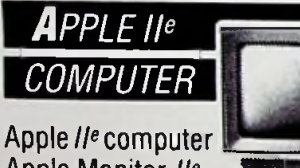

Diskdrive +

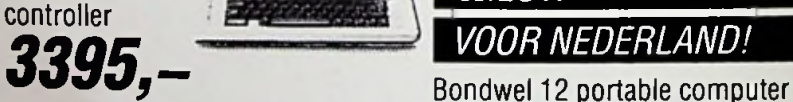

Apple Monitor *II<sup>e</sup>*<br>2 diskdrives + controller *zi'n• kunnen <sup>w</sup>'i uw* 80 Col. Card + <sup>64</sup> Kbyte *e i/kuitvoeren.* Volledig boekhoudprogramma

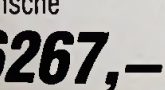

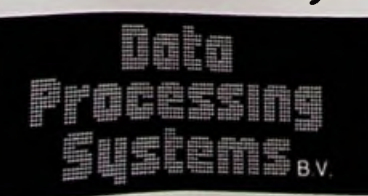

## *INTERFACES*

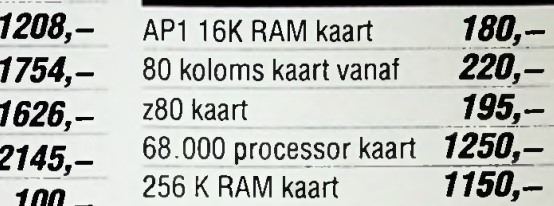

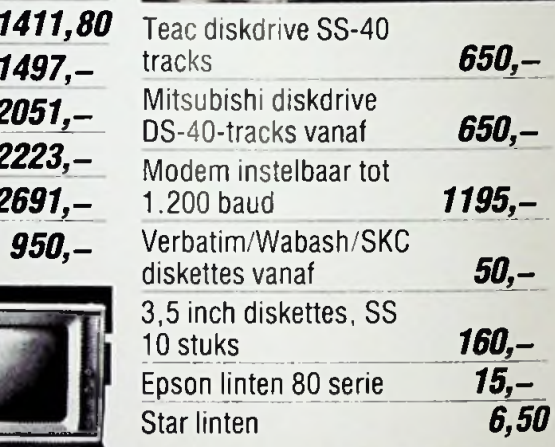

## *. \ <sup>N</sup>ieuw*\_\_\_\_\_\_

64 Kram met ingebouwd 9 inch scherm en unieke voice synthesi- Apple *lle* computer zer

2 Diskdrives 360 Kbyte CP/M operating sytstem Standaard bijgeleverd 5 software pakketten t.w. Wordstar, Report star, Data star, Mail/merge star,

ALLE PRIJZEN EXCLUSIEF BTW DEALER AANVRAGEN WELKOM

DATA PROCESSING SYSTEMS B.V. DE PIRK 1 - 8171 CA VAASSEN<br>POSTBUS 139 - 8170 AC VAASSEN TELEFOON 05788 - 2029

EDRIJFSADMINISTRATIES, AUTOMATISERING, BEDRIJFSADVIEZEN, FINANCIERINGEN.

# **adioBulletin**

**oordige Radio Bulletin<br>
Een maandelijkse uitgave van uitgeverij<br>
De Muiderkring BV,<br>
De Muiderkring BV,<br>
Nijverheidswerf 21, 1402 BV Bussum.<br>
Foto: Studio F Elektronica, computers** Postadres: Postbus 10. 1400 AA Bussum. Tel.: 02159-31851, Telex: 15171, Postgiro 83214. Bank: Amro-bank, Weesp, rek. nr. 48.49.54.563. Postgiro België: 000-0600368-35

### Redactie

Hoofdredacteur: H. B. Stuurman<br>Eindredacteur: A. J. Vlaswinkel<br>Redacteuren: C. J. Both, H. J. C. Otten

Basis-vormgeving: Ad van Berkel GVN

**Telefonisch spreekuuf,** uitsluitend over in Radio Bulletin gepubliceerde Basis-vormgeving: Ad van Berkel GVN<br> **413** Rectificatie<br>
ver in Radio Bulletin gepubliceerde<br>
schema's: iedere maandag tussen 16.00<br>
en 17.00 uur op telefoon 02159-31851.

### Abonnementen

Abonnementsprijs voor 12 nummers per vol kalenderjaar is ƒ 47,00. Voor een abonnement, dat in de loop van het jaar wordt opgegeven, geldt een naar rato lager tarief. Abonnementen worden aan het eind van ieder kalenderjaar automatisch verlengd, tenzij uiterlijk 30 september bericht van opzegging is ontvangen. Betaling van abonnementsgeld uitsluitend door middel van de toegezonden *accept-girokaart.* Abonnementsprijs vor 12 nummers<br>
where the control density and the sign interfaces of the control density of the control of the control of the control of the control of the control of the control of the control of the cont

Teneinde vertraging in de afwikkeling van correspondentie over abonnementszaken te voorkomen verzoeken wij u vriendelijk in brieven en telefoongesprekken steeds uw **abonneenummer** te vermelden. Dit nummer is afgedruktop deadreswikkelvan het blad.

Uitgeverij De Muiderkring wordt in België vertegenwoordigd door: Maarten Kluwer's Internationale Uitgeversonderneming NV, Somersstraat 13/15, 2000 Antwerpen. Tel. 03/2312900 (2 lijnen). Giro 000-0925940-75, Kredietbank 405-3035001-96.

### **Advertenties**

Tarieven worden op aanvraag verstrekt

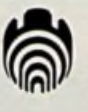

Verschijnt maandelijks november 1984 53e jaargang, nr. <sup>11</sup>

Het geheel of gedeeltelijk overnemen van de inhoud zonder toestemming is verboden. Gepubliceerde schakelingen, e.d. kunnen door een Nederlands octrooi zijn beschermd, in welk geval de octrooiwet alleen toepassing voor persoonlijk gebruik toestaat. Voor de gèvolgen van onverhoopte fouten in tekeningen en bouwbeschrijvingen wordt geen aansprakelijkheid aanvaard. Use Jacquester of the scheening is<br>
de inhoud zonder toestemming is<br>
de inhoud zonder toestemming is<br>
ed. kunnen door een Nederlands octrooi-<br>
ed. kunnen door een Nederlands octrooi-<br>
wet alleen toepassing voor persoonlijk

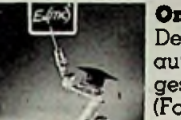

De Teach-robot kan goede diensten bewijzen bij onderwijs in automatisering; ook voor demonstratiesis deze robot zeer geschikt.

(Foto: Studio Feenstra)

### **407** NOS' Basicode 2

Basicode 2 is voor computers wat Esperanto is voor mensen. Een pleidooi voor het programmeren in Basicode.

**410** Het oog. Videocamerabeelden interpreteren met de computer. Deel 2

Na de beschrijving van de schakeling wordt nu de bouw van de ...<br>..ziende" interface met daadkracht ter hand genomen.

- **413** Meeneem-televisie
- -

Voor veel toepassingen zal de magnetodiode het Hall-element gaan<br>vervangen. Reden genoeg om eens op de werking in te gaan. schema's: iedere maandag tussen 16.00<br>en 17.00 uur op telefoon 02159-31851.<br>**416** Frequentiewijzer<br>**417** Digitale telexconvertor

- 
- **417** Digitale telexconvertor Een interfaceschakeling om telexsignalen met de computer te kunnen verwerken. **423** Teach-robot

Een gunstig geprijsde instructierobot die zeer geschikt is voor onderwijs en demonstraties.

- **426** Elektronica-nieuws
- - Een bouwontwerp dat zichzelfsnel terugverdient.
- **43**<sup>1</sup> Honderdmiljoen TV-toestellen door Philips
- re vermeiden. Dit nummer is algearum op<br>deadreswikkel van het blad.<br>**Een overzicht van, voor de Commodore-64, v**<br>**435** Acculader met constante stroom Een overzicht van, voor de Commodore-64, verkrijgbare boeken.
	- Een bouwontwerp dat automobilisten ergernis kan besparen nu het^ winterseizoen is aangebroken.
	- **439** Optische gyroscoop
	- **440** Puzzel
	- **LU <sup>441</sup>** Omroep via satellieten. Waarom Sky Channel TV gescrambeld? De politieke dwingelandij zal toch voor de keiharde realiteit moeten
- F. M. Peters, M. Alandt **443** IC'tjes. Spanning-frequentie-omzetter
	- **444** Elektronica-markt

zwichten.

- **445** 220 V schakelen met de computer Een eenvoudig bouwontwerpmet als bijzonderheid dat op de nuldoorgang wordt geschakeld.
- **446** Lowercase-adapter voor de Apple

Zoals u in het artikel over NOS' Basicode kunt lezen, heeft dit team de Elpecpersprijs gewonnen. Reden voor de redactie dit artikel nu op te nemen. Het aangekondigde artikel ,,RIAA-voorversterker" is verplaatst naar december.

### **onder meer**

Terminal computer- Satelliet-radio - Klopt uw net? - Stabiele spanningsdeler-Precisieweerstanden.

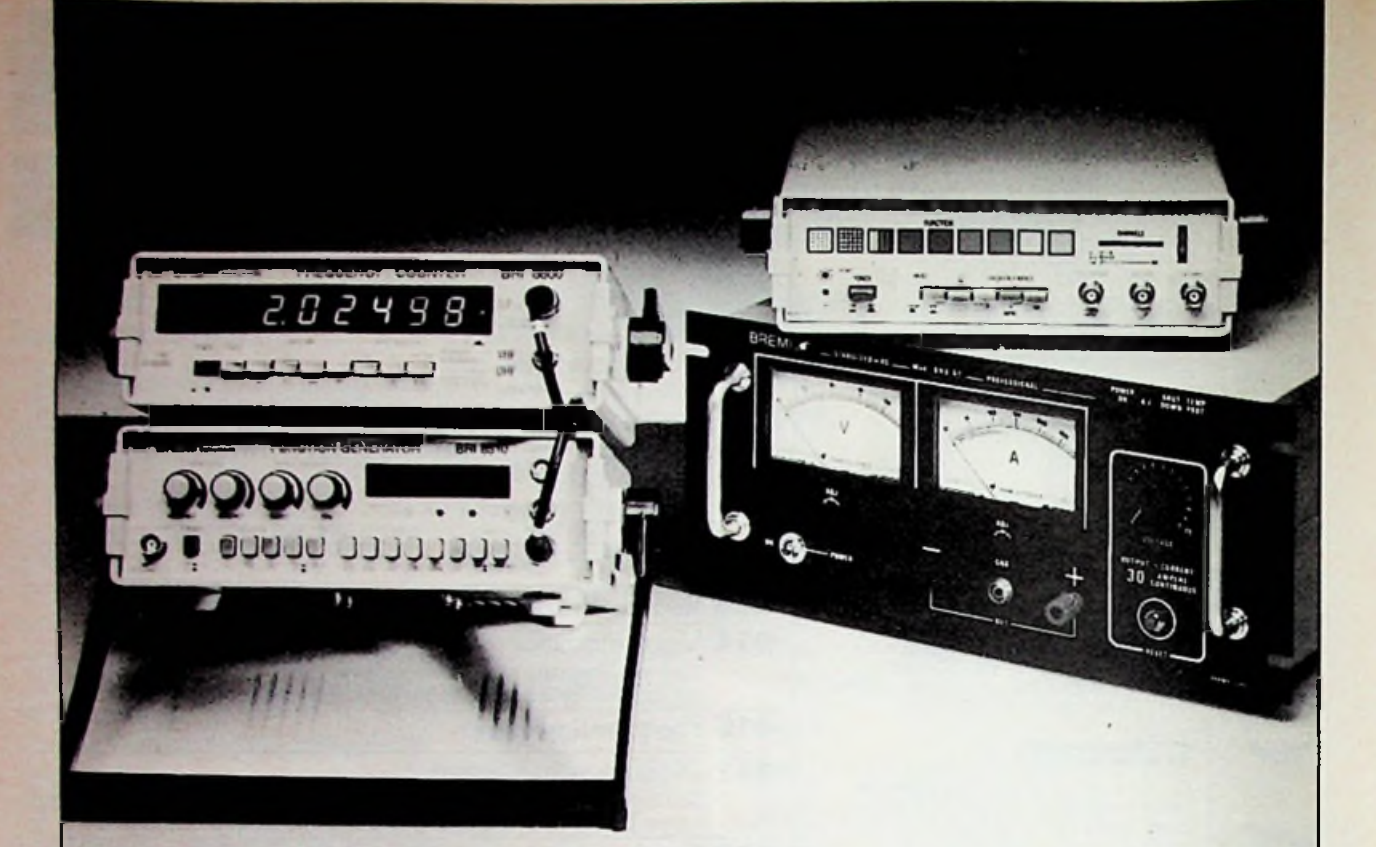

## **ZIET U HET VOORDEEL VAN ÉÉN MERK VOOR ALUW TEST- EN MEETAPPARATUUR?**

Wij wel, anders hadden wij Bremi niet in ons programma opgenomen. Voor service, onderdelen, systeemuitbreidingen enz. hoeft u slechts één naam te onthouden: AIR PARTS.

Natuurlijk is Bremi een kwalitatief fabrikaat, daar staan wij achter. Evenals de verrassend lage prijs. Beide komt u aan de weet door de bon ingevuld aan ons te zenden. Telefonisch aanvragen gaat zelfs nog sneller.

Het programma omvato.a. funktie-/pulsgeneratoren, TV-kleurenpa-BR**EMI***VSJ* troongeneratoren, multimeters, componentenmeters, voedingen etc.

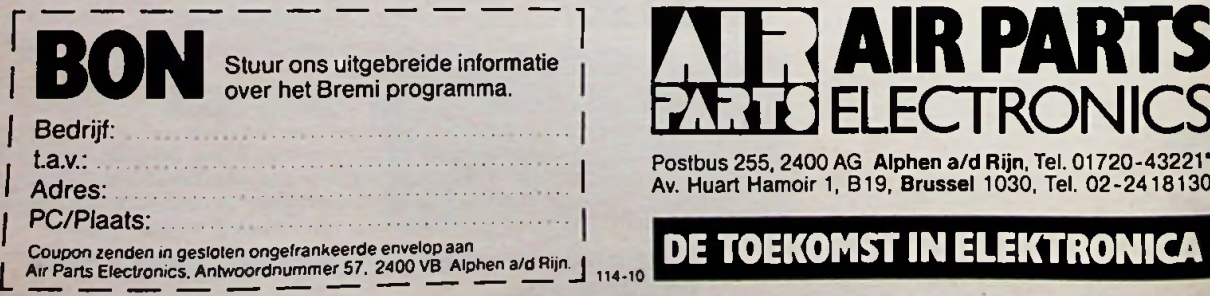

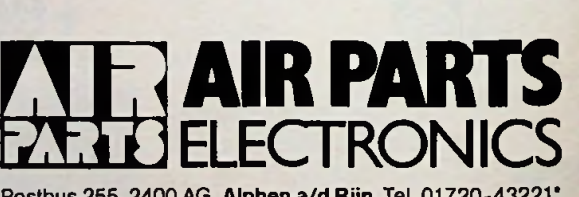

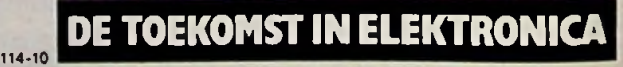

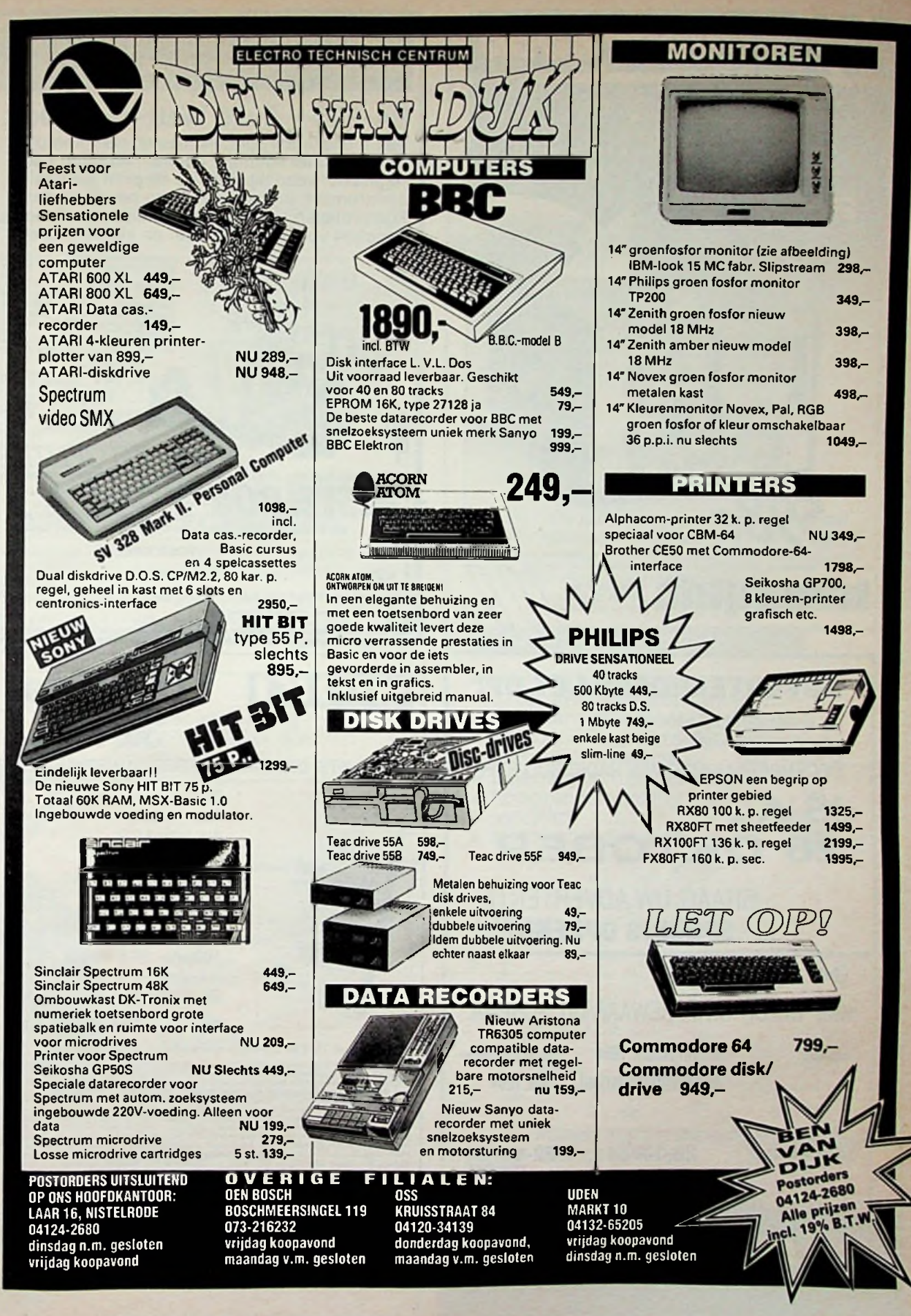

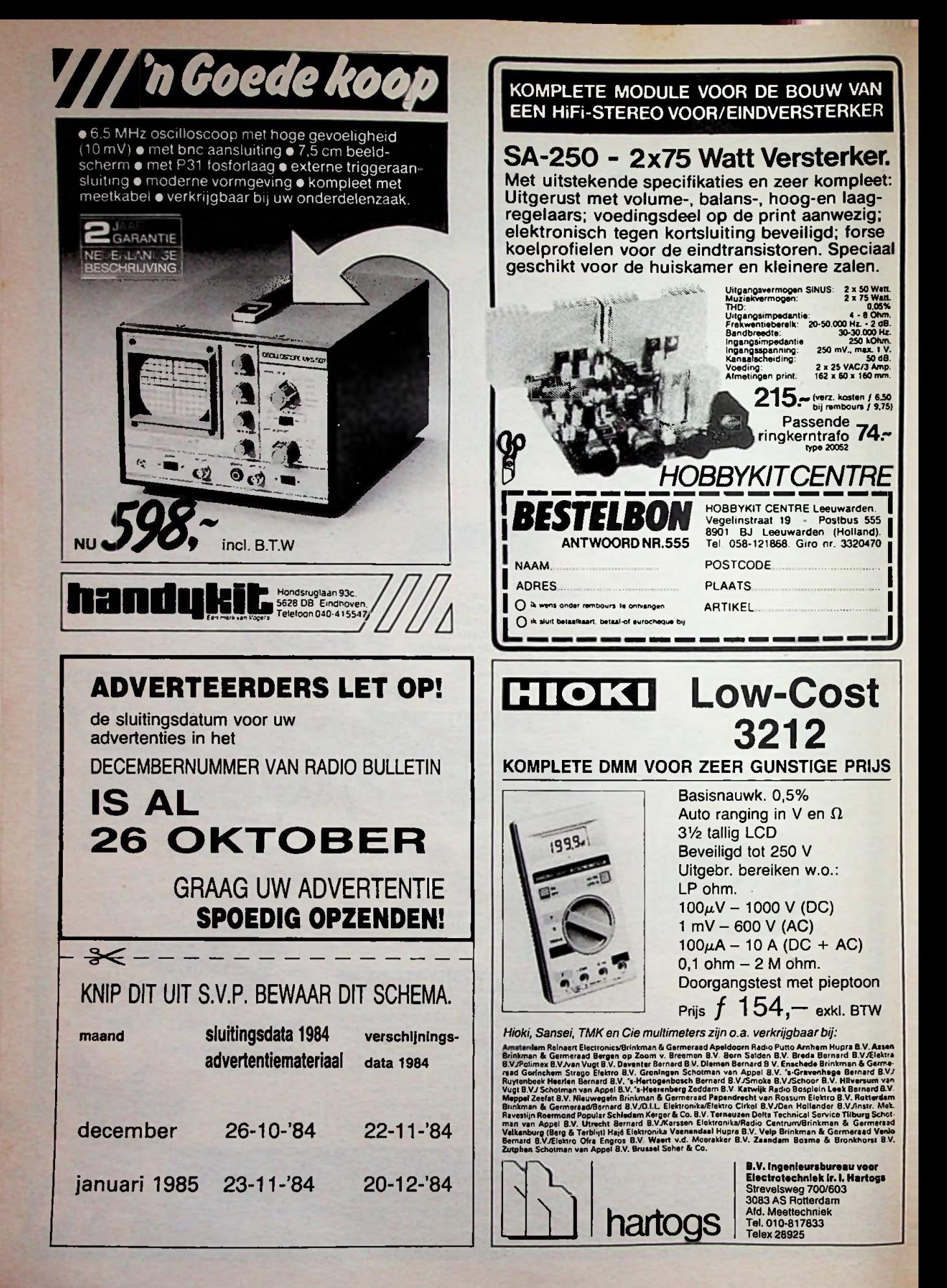

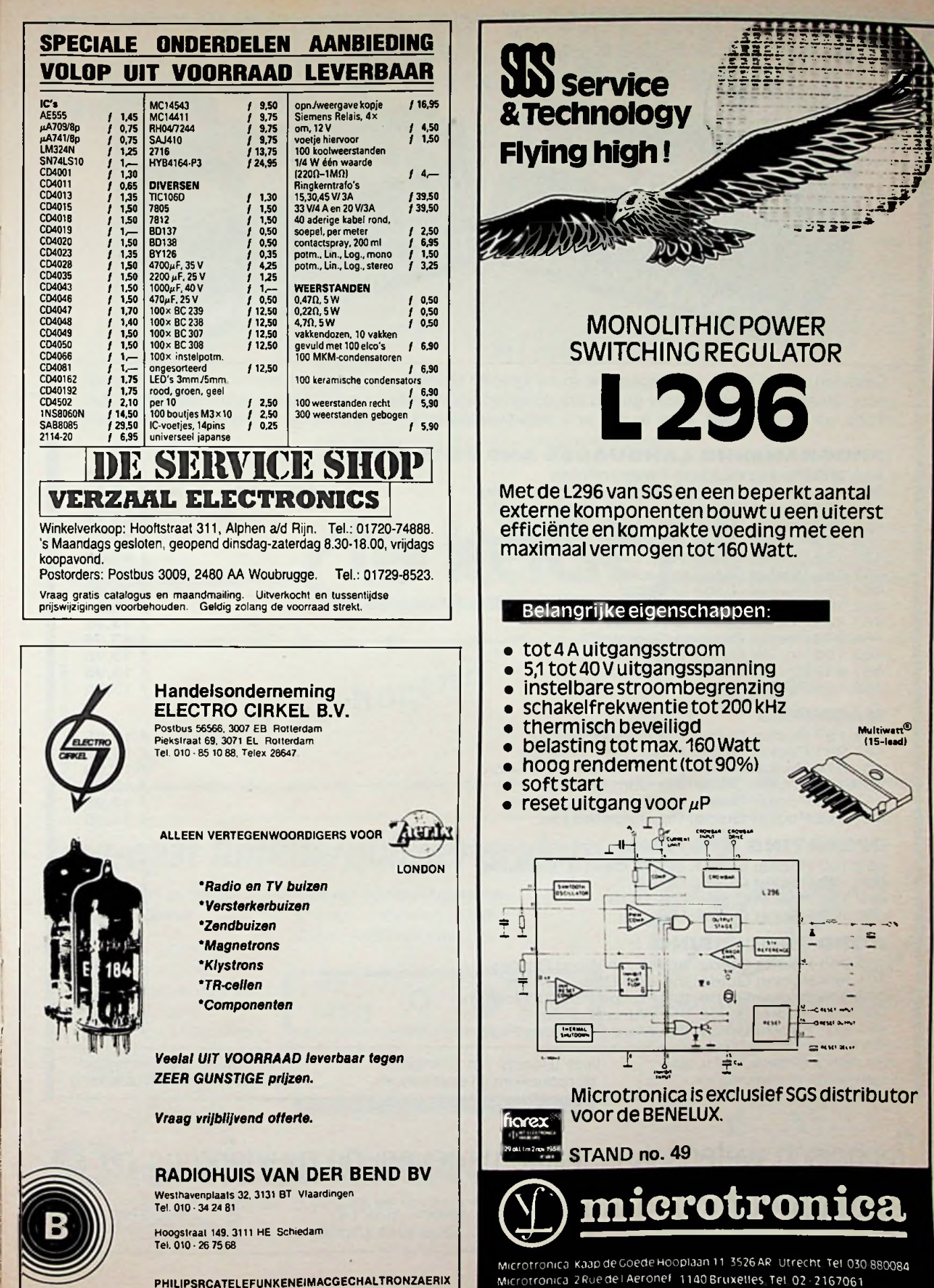

i

i

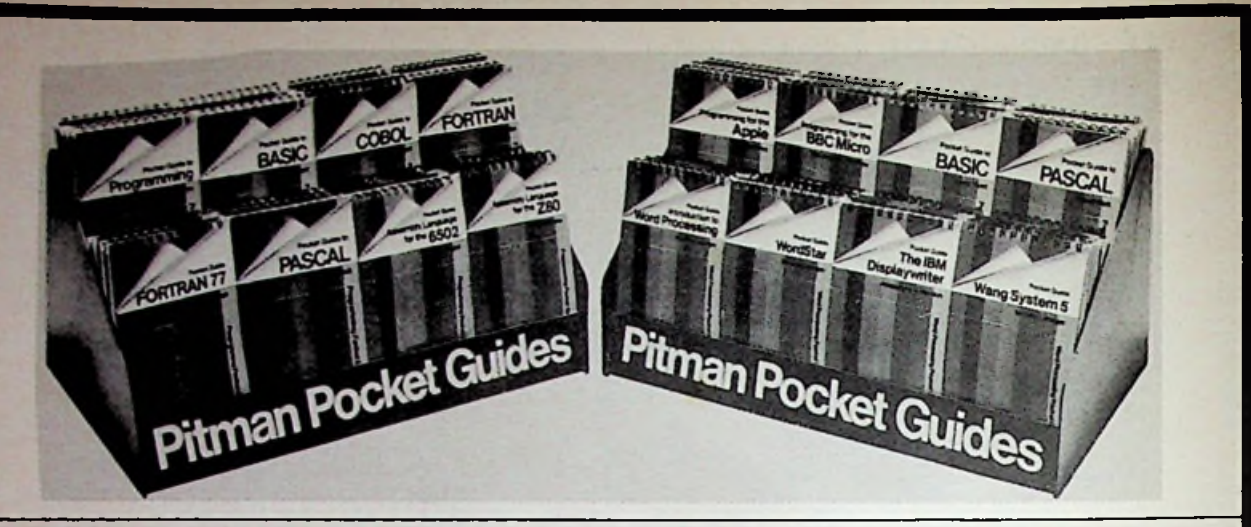

Covering all the major languages and many specific machines, operating systems and word processors, these handy pocket-size guides are designed specifically tor quick access and ready reference. They are easy to read, easy to use and, with their distinctive covers, easy to find on the bookshelf.

### PROGRAMMING LANGUAGES AND TECHNIQUES

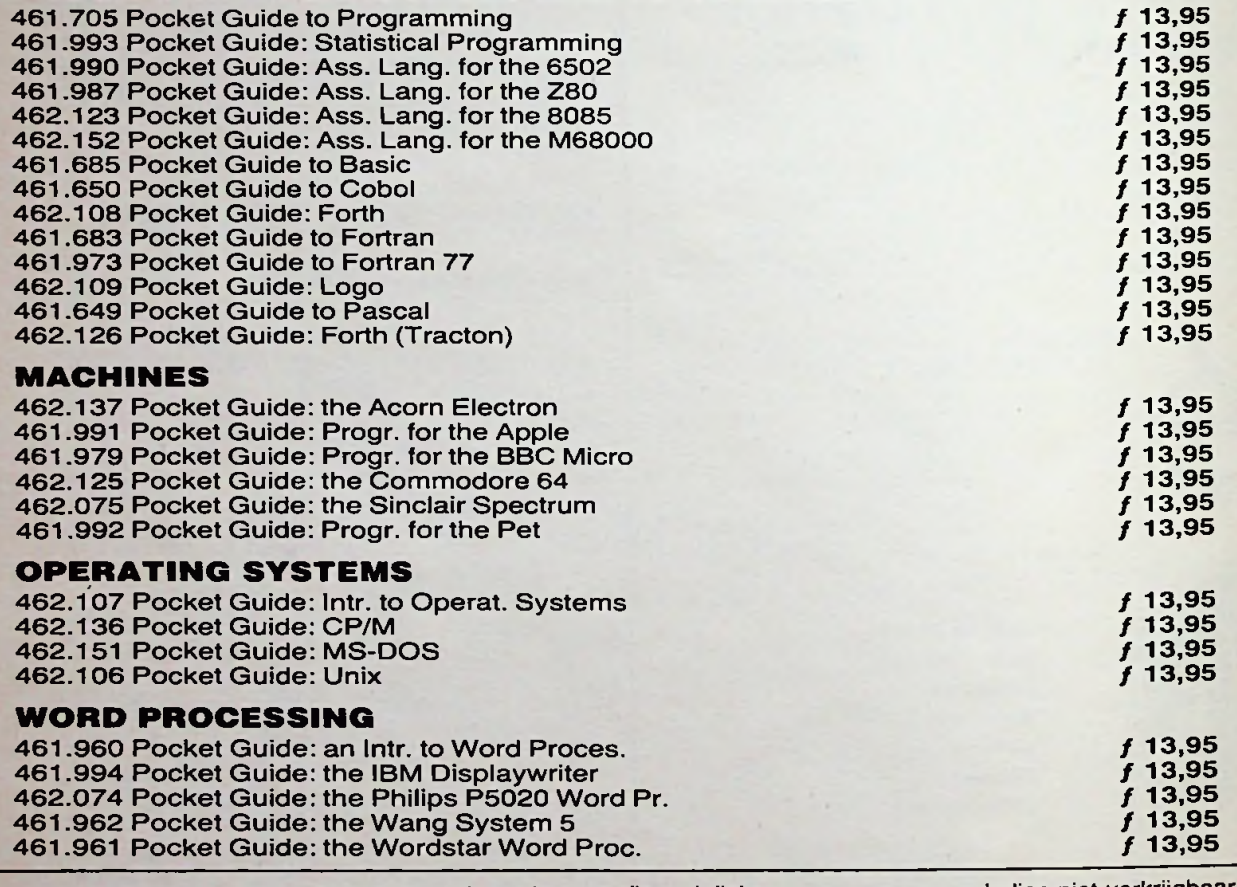

Indien niet verkrijgbaar, belt u dan even De Muiderkring deze uitgaven zijn verkrijgbaar bij radiozaken en boekhandel Voor meer informatie kunt u bellen: Uitgeverij De Muiderkring b.v.  $\epsilon = 0$ 

**iechnisch wetenschappelijke uitgeverij de muiderkring bv @<br>I** ©**...**

tel. 02159-31851 gironr. 83214 postbus 10 1400 AA bussum (hólland)

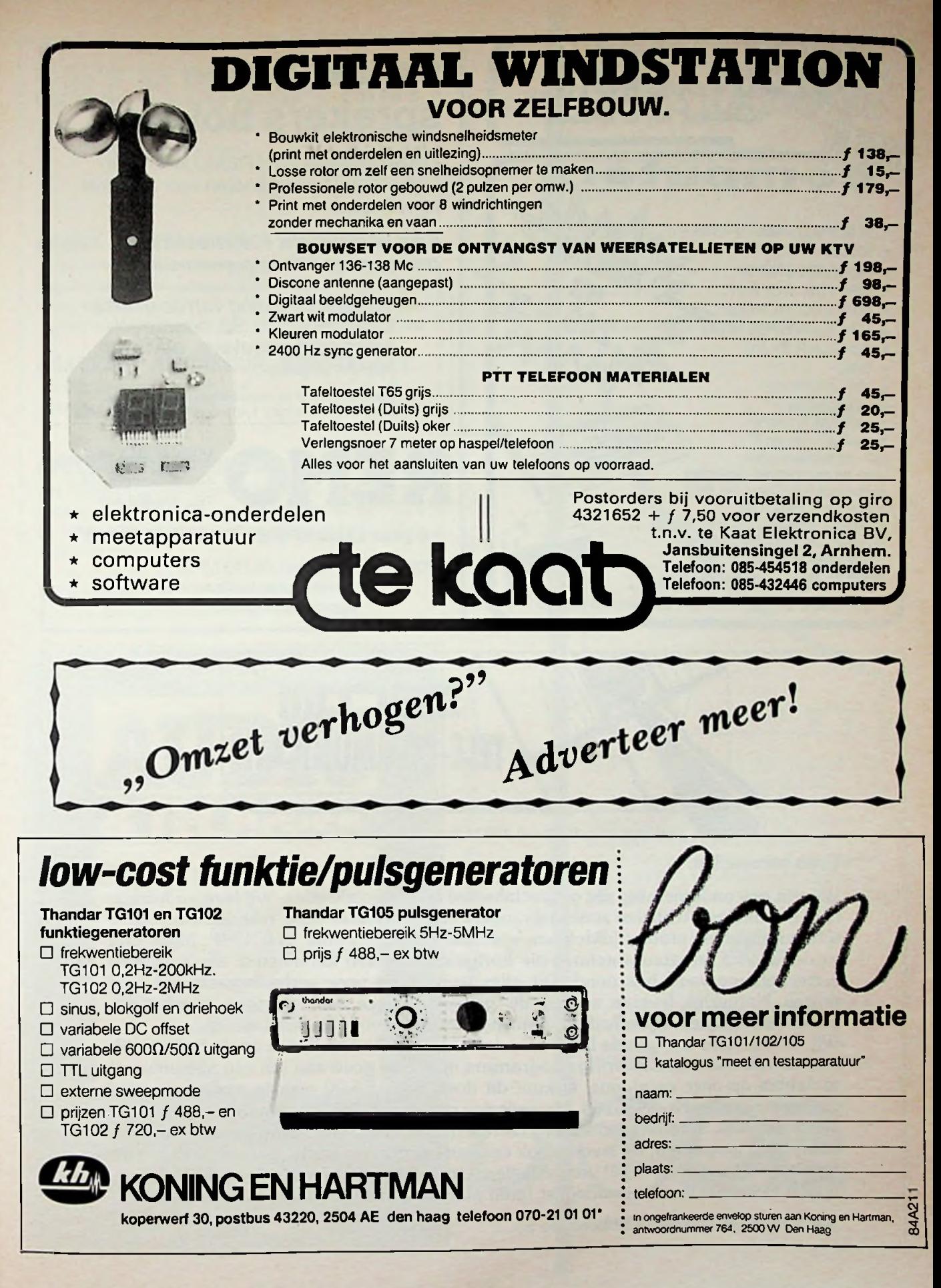

**'**

f

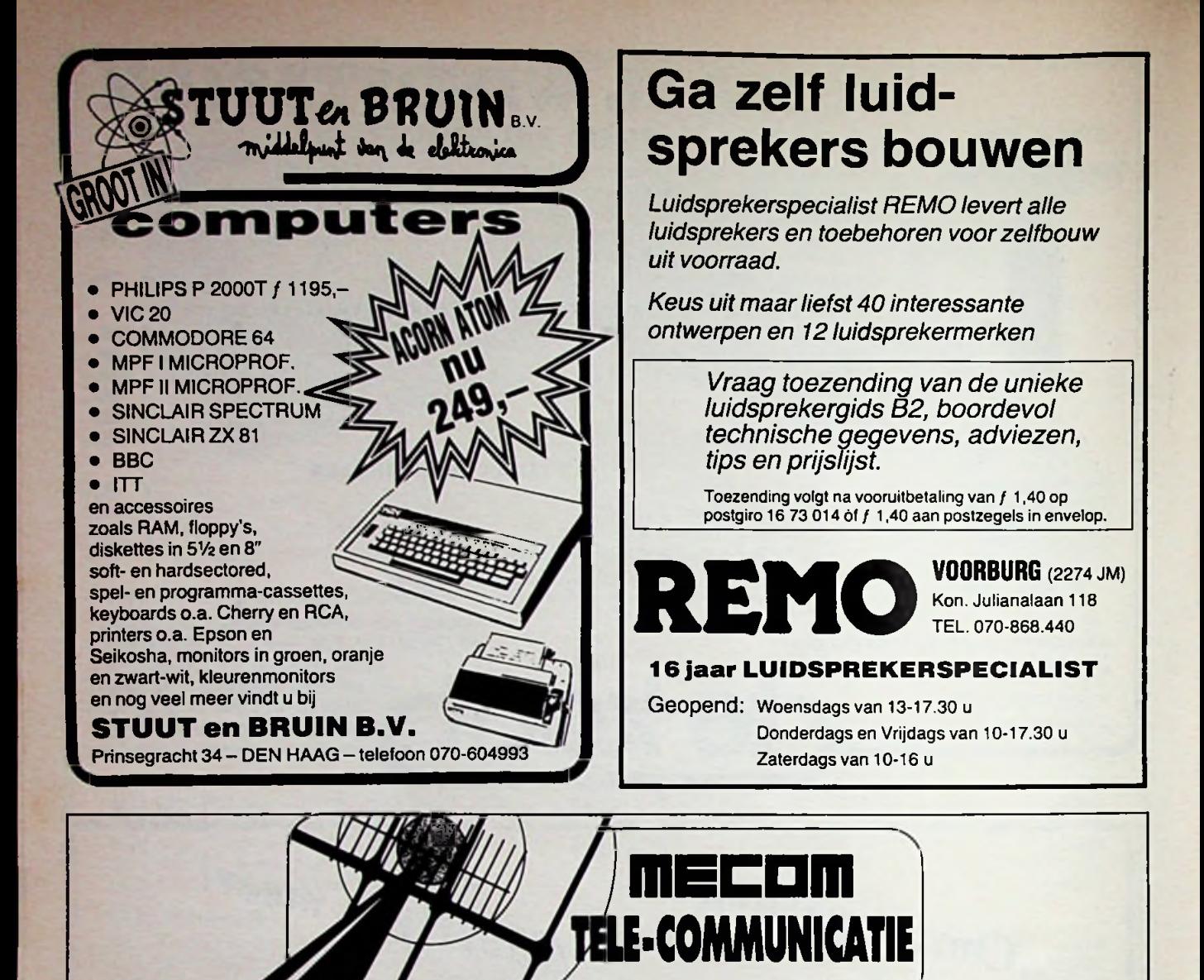

Coendersstraat 24. Postbus 40.9781 AA Bedum. telefoon 05900-14390. telex 77303

Even voorstellen,

Wij zijn een onderneming die gespecialiseerd is in specialisaties. Wij leveren futuristische artikelen. Artikelen zoals ontvangers voor weersatellieten, televisiesatellieten, schotelantennes, atoomtijdklokken, speciaalontvangers voor VHF/UHF. Maar ook moderne VHF amateurantennes die kortgeleden in een antennetest als 's werelds beste antenne werd bekroond. Dit alles leveren wij voor verbazingwekkend lage prijzen. Natuurlijk leveren we ook de 'gewone\* dingen zoals pluggen, coaxkabels, coaxrelais, boeken, tijdschriften, bouwpakketten, voorversterkers etc. etc.

Wij leveren door het gehele land, meestal binnen 24 uur. Indien u op de hoogte wilt komen van ons totale leveringsprogramma doet u er goed aan om een abonnement te nemen op onze catalogus. U kunt dit doen door ƒ 5,00 over te maken op onze postgirorekening Nr. 3986163. U wordt dan gedurende '84-'85 volledig op de hoogte gehouden van al onze producten. Uiteraard met up-to-date computerlijsten. Over computers gesproken, we leveren ook computers. Ons favoriete merk is APPLE®, we leveren hiervoor een boeket van artikelen. Om informatie hierover te verkrijgen kunt u zich eveneens op een mailinglist laten plaatsen, een briefje is voldoende.

Toch maar even doen dachten we zo

## **KALZ ELEKTRU-PRINT** •  $\frac{5}{2}$  **steeds minder ... r**

en krasvaste frontplaten. Toegegeven! HEXFET's van Inter-

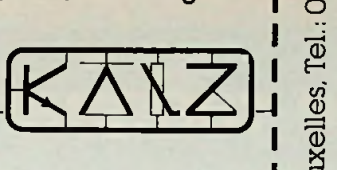

**n** *e*  $\frac{1}{2}$ **I §**  $\frac{1}{2}$ **<sup>I</sup> S**

> l<br>Log  $\frac{1}{4}$ i  $\frac{1}{2}$

 $\frac{1}{2}$ 

 $\mathsf{I}$   $\mathbb{S}$ 

E-

يا

»-■

 $\mathbf{A}$ 

3526.

*c*

ö

*C* ö O

 $\overline{\mathbb{Q}}$ 

 $\Xi$ 

### EPOXY PRINTPLATEN

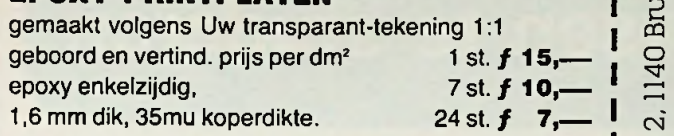

### KRASVAST ALUMINIUM FRONTPLAAT

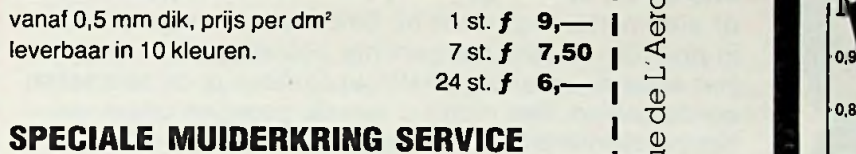

### SPECIALE MUIDERKRING SERVICE

Alle films van de Muiderkring ontwerpen zijn aanwezig.  $\begin{bmatrix} 2 & 2 \end{bmatrix}$  | 0.7 <sup>U</sup> geeft alleen de naam van het ontwerp en de maand <sup>I</sup> ^ op. Binnen 48 uur heeft U de bestelde print geboord en  $\frac{1}{30(88)}$ vertind in huis. **0.5 and 1.5 and 1.5 and 1.5 and 1.5 and 1.5 and 1.5 and 1.5 and 1.5 and 1.5 and 1.5 and 1.5 and 1.5 and 1.5 and 1.5 and 1.5 and 1.6 and 1.6 and 1.6 and 1.6 and 1.6 and 1.6 and 1.6 and 1.6 and 1.6 and 1.6** 

h alle prijzen excl. B.T.W. en verzendkosten.  $\begin{array}{ccc} \cdot & \cdot & \cdot \\ \cdot & \cdot & \cdot \end{array}$  0.4 ^postbus 29 4050 EA Ochten tel. 03444-2470

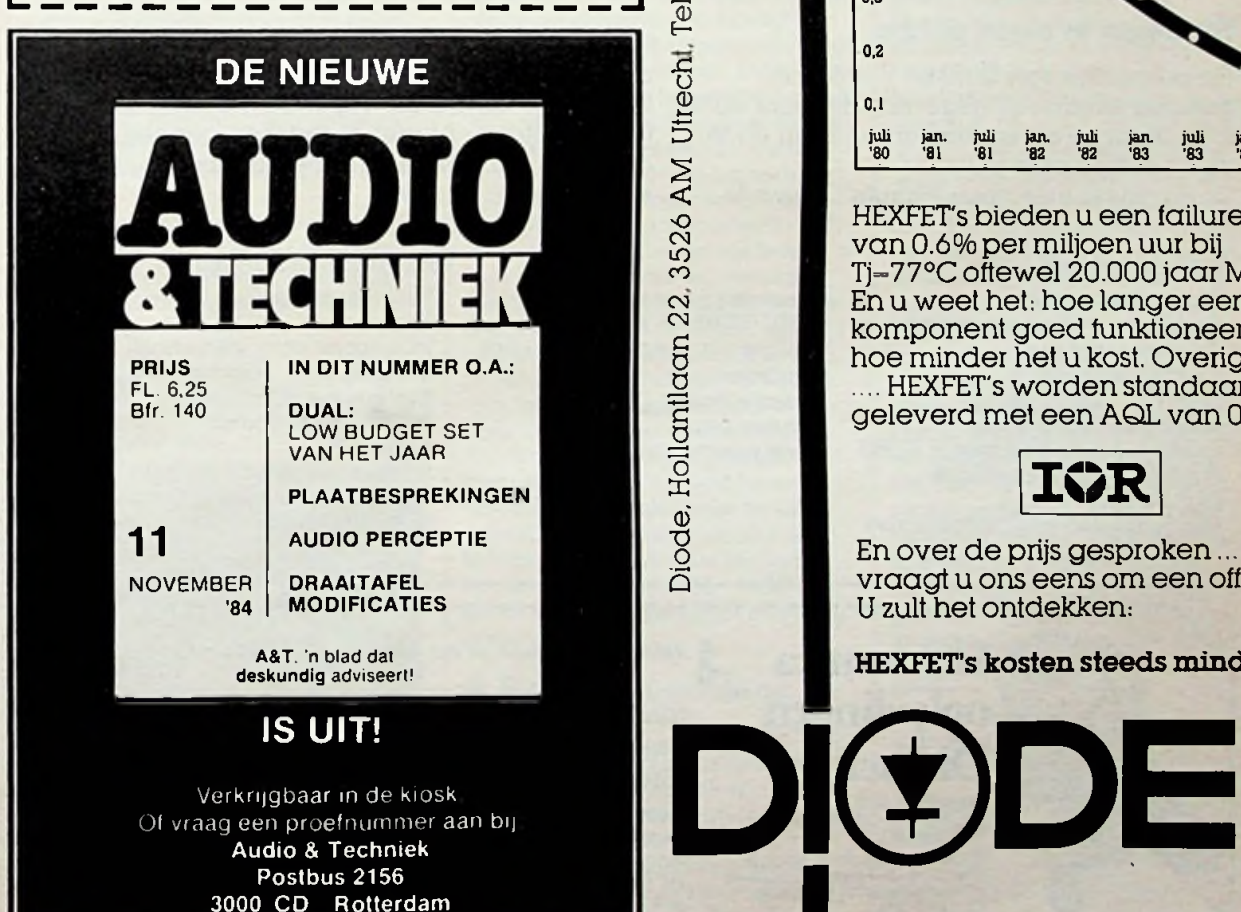

# **HEXFET'S kosten**

national Rectifier waren niet altijd goedkoop.

Dat is nü anders! In veel gevallen betaalt u niets meer dan voor een gewone power mosiet .van de konkurrent.

### **Maaiu krijgt veel meer!**

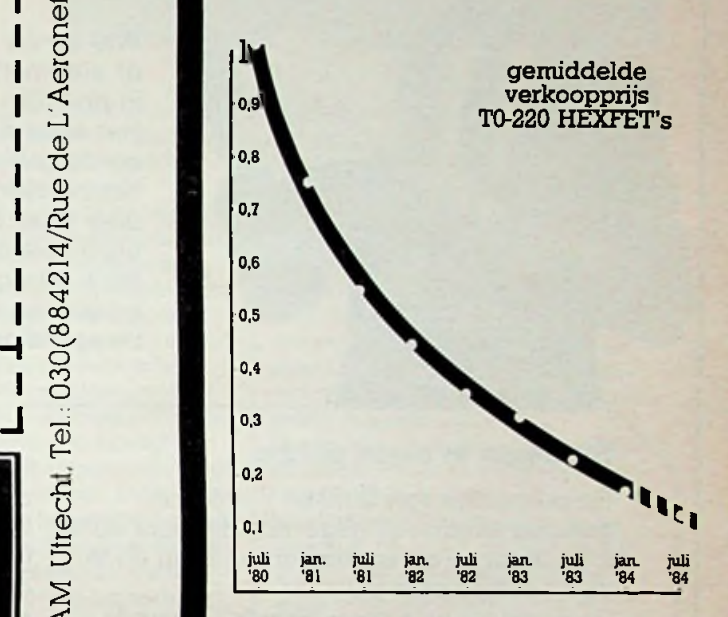

HEXFET's bieden u een lailure rate van 0.6% per miljoen uur bij Tj=77°C oftewel 20.000 jaar MTBF. En u weet het-, hoe langer een komponent goed funktioneert, hoe minder het u kost. Overigens . . .. HEXFET's worden standaard geleverd met een AQL van 0.04%.

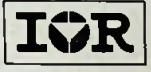

vraagt u ons eens om een offerte. U zult het ontdekken:

### **deskundig** adviseert! **HEXFET's kosten steeds mindert**

## *De diploma's van Dirksen staan bij het bedrijfsleven hoog aangeschreven!*

## **Een van de vele redenen om bij Dirksen te studeren**

Wie verder wil komen in de wereld van de elektronica of automatisering, vindt bij Dirksen vele mogelijkheden in praktijk- en resultaatgerichte opleidingen. Het erkende opleidingsinstituut Dirksen is dé specialist op dit gebied. Dat merkt u aan de gedegen opzet van het cursusmateriaal, aan de intensieve begeleiding door onze docenten en aan de hoge waardering voor onze opleidingen vanuit bedrijfsleven en overheid. Maar een graadmeter voor de kwaliteit van de cursussen is zeker ook het grote aantal cursisten dat de opleiding met succes voltooit.

### Studeren in eigen tempo

De cursussen van Dirksen worden in principe schriftelijk gegeven. Hierdoor kunt u op ieder gewenst moment starten en in eigen tempo studeren.

Diplome

Thuis, maar met "praktijkhulp" van bijv.

*Elektronica-opleidingen*

. Basis elektronicus

*É*

- . Praktische halfgeleidertechniek
- . Televisietechnicus
- . Computertechnicus
- . Meet- en regeltechnicus
- . Middelbaar elektronicus
- . Examenopleiding technicus NERG . Speelautomatentechniek
- . Praktische digitale techniek
- . Digitale audio
- . Microprocessors/Microcomputers
- . Assembly programming
- 8080/8085 en interfacing
- . Basiskennis processorbestuurde systemen
- . Videotechniek
- . Zendamateur
- 
- 

### Daarnaast kunt u aanvullende mondelinge lessen volgen. Al met al redenen genoeg om meer informatie over de cursus van uw keuze aan te vragen.

onderdelenpakketten of oefensets.

### *Informatica-opleidingen*

- . Basic Programming
- . Pascal
- . Introductie computergebruik . Inleiding adm. automatisering
- . Basiskennis Informatica <sup>1</sup> & 2
- . Bestandsorganisatie
- 
- . Cobol T2
- . Basiskennis Wiskunde WO
- . Org. en Inf.verzorging S1
- . Systeemonderzoek S3

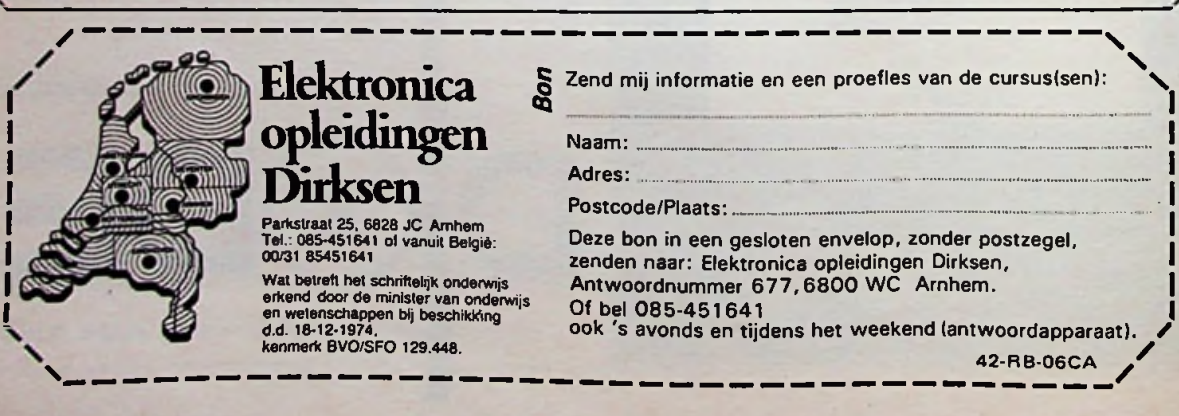

# **BASICODE 2** *R. GOUDSCHAAL*

**Op 10 juli jl. werd door de staatssecretaris van Onderwijs en Wetenschappen, drs. G. van Leijenhorst (links op de foto hiernaast), de derde herziene druk van het NOS' Basicode-boek in ontvangst genomen uit handen van NOS-voorzitter Mr. E. C. M. Jurgens.**

**De vernieuwde presentatie** "Basicode 2" is in**middels de derde versie van dit snel aan populariteit winnend "Esperanto" voor computers.**

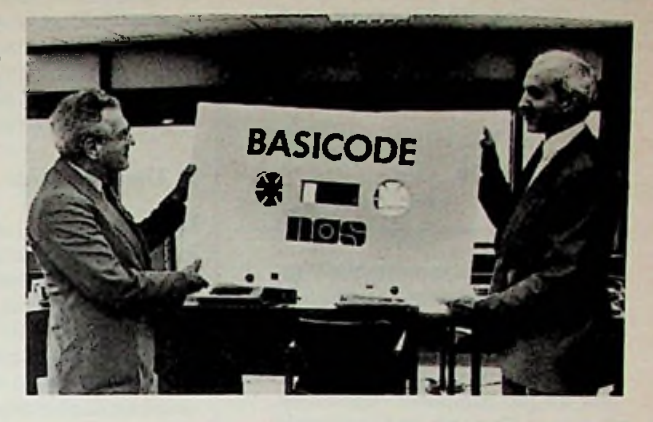

Inmiddels is ook bekend geworden, dat de ELPEC Persprijs dit jaar is toegekend aan het Basicodeteam onder de bezielende leiding - en nimmer aflatende drang - van Hans G. Janssen (afb. 1) van het NOS-programma Hobbyscoop. Een verdiend succes, vooral omdat de leden van Hobbyscoop er belangeloos vele uren aan hebben besteed.

Vooral voor de minder bekende hobbycomputers is Basicode van een niet te onderschatten belang. Merkwaardig genoeg is ons echter gebleken dat juist uit de hoek van de gebruikers van minder bekende apparatuur weinig initiatieven worden ontplooid; misschien door onbekendheid met Basicode of door het niet weten hoe zo iets moet worden aangepakt.

In deze eerste aflevering wordt daarom als aanvulling op het boek iets verteld over Basicode 2 in het algemeen, om vervolgens in aflevering

*Afb. 1 Eindredacteur van Hobbyscoop Hans G. Janssen tijdens depersconferentie.*

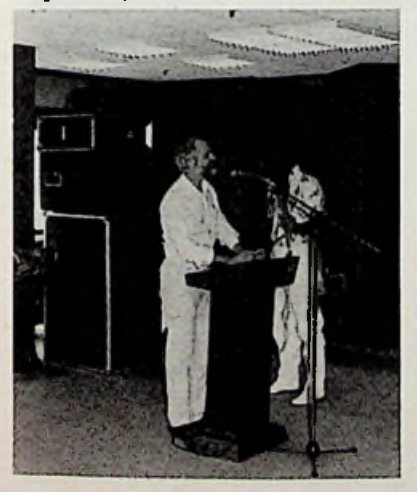

twee er wat dieper op in te gaan. We gaan analyseren hoe een implementatie kan worden aangepakt. Maar nu eerst terug naar 10 juli! De staatssecretaris memoreerde dat hij het initiatief tot de Basicode juist vanwege de wisselwerking tussen pedagogisch-didactische inzichten en de technische mogelijkheden van harte wilde ondersteunen. Hij memoreerde: "Vanuit de hobbysfeer geeft u (de NOS) impulsen aan de geïnteresseerde burger om zelf met de kleine computer aan de slag te gaan. U bereikt daarmee in elk geval twee belangrijke dingen. Ten eerste draagt u zo bijtot het wegnemen van de computervrees. Een euvel dat we niet mogen onderschatten, omdat een negatieve houding ten opzichte van de moderne apparatuur onze achterstand in stand kan houden of zelfs vergroten. Ten tweede bereikt u door uw programma dat mensen ideeën krijgen en die zelf uitwerken. Tussen die ideeën treffen we rijpe en groene. Ik verwacht niet dat de ene unieke uitvindingen over de andere rolt, maar dat is juist in de hobbysfeer heel bruikbare toepassingen worden ontwikkeld, daarvan ben ik overtuigd." Verder bracht hij naar voren dat de Babylonische spraakverwarring door vele soorten computers en systemen door de Basicode wordt overbrugd en: "Met NOS' Basicode slaat u bruggen, óók over onze grenzen heen!"

### Wat is de Basicode nu eigenlijk?

Zoals de staatssecretaris het al zei: "Het slaat een brug over alle verschillen, die er in computers van één merk èn computers van andere merken zijn." Het programma dat dit mogelijk maakt heet Basicode. (Wij missen bij de Basicode de tweede c

van Basic-code of is het bedoeld als ode aan Basic? De uitspraak is in ieder geval baasiekoode of beesiekoot.) Basic is een van de bekendste computertalen die er zijn. Het staat voor "Beginner's All-purpose Symbolic Instruction Code" en het werd in 1967 door Dartmouth College in Amerika ontwikkeld. Er zijn inmiddels ontelbare versies van de Basicprogrammeertaalin omloop, niettemin zijn de hoofdzaken bij vele computers ongeveer universeel. De commandowoorden zijn vaak verschillend, zo kennen we bijvoorbeeld voor het schoonmaken van een beeldscherm het commando "home" maar ook "clear" of "crl l esc shift P" of ,,call-936" etc. De Basicode overbrugt al die verschillen in een voorloopprogramma (van regel 0 tot regel 999). Het hoofdprogramma (dat voor elke computer hetzelfde is) begint steeds vanaf regel 1000. Een voorbeeld voor het schoonmaken van het scherm is in lijst 1 en 2 te zien. Zo worden commandowoorden die per computer verschillen in een subroutine (regels 0 t.e.m. 999) ondergebracht, het programma maakt dan een sprong naar dat gedeelte en voert die instructie uit om vervolgens weer terug te komen op het hoofdprogramma. Al datspringen kost wel tijd en de serieuze snelheidsmaniak kan het voorloopprogramma weglaten en het hoofdprogramma aanpassen met de voor zijn

*Lijst <sup>1</sup> Regel 100 van het subroutine-programma.*

§PR£Q §LI3T 100 100 HOME : RETURN **expert in original little wereld aandacht verdiende** en... hij kreeg meer dan gelijk. Op 5 1 3 *Lijst 2 In bijvoorbeeld het programmaEendenjacht van J. Haubrich uit Eindhoven wordt in het (universele) hoofdprogramma in regel 1020 hetscherm gewist via de subroutine.*

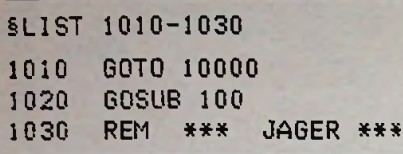

computer bekende commando-opdrachten. (Waardoor dan natuurlijk wel de compatibiliteit, de essentie van Basicode, verloren gaat.) Uiteraard zijn de meer specifieke instructies, die per computer verschillen, niet in de Basicode ondergebracht.

NOS, dat naast vele wetenswaardigheden over hobby en techniek ook de Basicode uitzendt verzorgt elke zondag van 19.10 tot 19.45 uur een uitzending op Hilversum 4 (FM) en Hilversum 2 (MG). Het overzenden van al die gemeen klinkende signalen via een gewone omroepzender heeft bij de NOS nimmer op grote problemen gestuit. Zo werden in het verleden ook slow-scan TV-beelden, beeldpagina's in videotekstformaat, weerkaarten (facsimile), telexgeluiden en vele stereo-testsignalen de ether in gestuurd.

In 1978 werden de eerste proeven gedaan met het oversturen van computerprogramma's (nog geen Basicode). In dit verband is het leuk te memoreren dat het eerste programma ter wereld dat werd uitgezonden behoorde bij het Grafisch display-project van Radio Bulletin. Het "computergezaag" werd pas een vast programma-onderdeel in 1979, toen in samenwerking met de Nederlandse Televisie Academie (Teleac) elke week programmatuur werd uitgezonden. In die tijd waren erslechts weinig merken (Apple, Exidy Sorcerer, PET/CBM en TRS-80) en eenmaal per maand kwam elk merk aan de beurt. Zendamateur Klaas Robers uit Eindhoven kwam na te zijn ingelicht door Hobbyscoop op het lumineuze idee om de programma-verschillen via subroutines per merk de das om te doen. Nu was het *mogelijk* om elke week programma's uit te zenden, die voor elk merk computer zouden zijn te gebruiken. Later ontwikkelde Klaas Robers samen met Jochem Herrmann het idee van de Basicode verder en maakte het universeel toepasbaar.Jonathan Marks

n van de Wereldomroep voorzag al vroegtijdig dat ditsysteem over de dit ogenblik wordt de Basicode in Australië, Engeland (BBC), België, Frankrijk, Duitsland en Denemarken toegepast. Vele landen hebben interesse getoond en zullen de Basicode binnenkort eveneenstoepassen.

Vooral in het begintijdperk van de *op een cassetterecorder.* computers werd er bij de huiscomputers bijna uitsluitend met cassetterecorders gewerkt om programma's op te slaan en weer terug te halen in het geheugen van de computer. Veel computers hebben daar dan ook een standaardaansluitplug(gen) voor met een machinetaalprogramma in ROM, dat de besturing van het opnekomst van de betaalbare floppy disk-Hobbyscoop, het programma van de drive's is het cassettebandje wat op de achtergrond geraakt. Toch maken velen er nog steeds met plezier gebruik van. De Basicode maakt gebruik van toonmodulatie, dat wil zeggen de frequentie wordt in het ritme van de over te sturen codes aangepast. Men gaat uit van twee toonhoogten, 1200 en 2400 Hz. In computertaal waar we met een "0" of een "1" werken (in ASCII-code is bijvoorbeeld de letter A gelijk aan decimaal 65 of 41 in hexadecimaal of 0100 0001 in het tweetallig stelsel), kunnen alle symbolen, cijfers en letters door middel van een samenstelsel van nullen en eenen worden voorgesteld. In afb. 2 is een voorbeeld gegeven van een in serie uitgezonden karaktercode Hex 58 (letter X). De minstwaardige 8 wordt eerst uitgezonden en dan de 5.

### **De Basicode-signalen**

Een programma- uitzending begint met een gesproken aankondiging: "Over drie seconden begint een pro-

*Afb. 2 Serie-code van de letterX (Hexadecimaal 58 en 01011000 in het tweetallig stelsel). Eerst wordt de 8 overgestuurd en dan de 5. Het signaal is samengesteld uit één startbit (logisch 0), acht databits en dan twee stopbits (logisch 1) met een snelheid van 1200Baud (circa 120 tekensperseconde).*

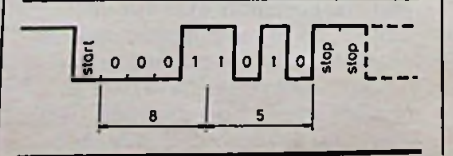

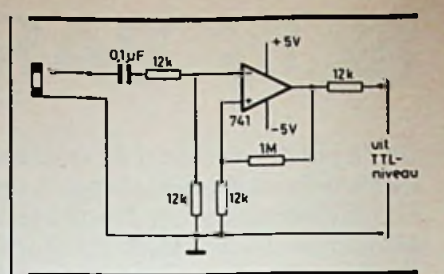

De techniek *Afb. 3 Ingangsschakeling in de Apple Il-computer voor aansluiting*

> *Afb. 4 Uitgangsschakeling van de Apple II-computer voor aansluiting op een cassetterecorder.*

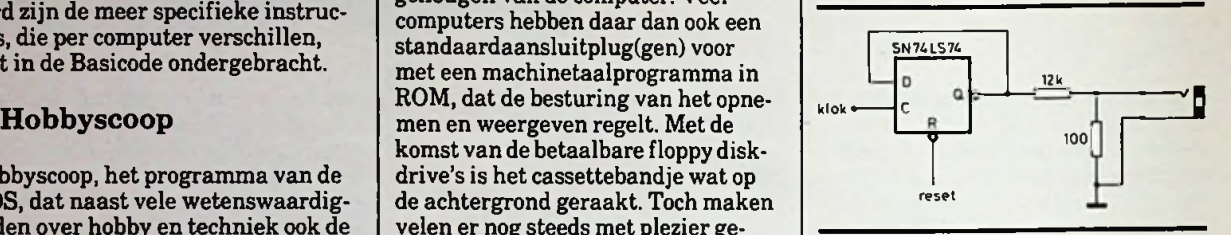

gramma volgens de Basicode." Dan volgt een voorlooptijd (leader) van een 5 seconden lang stopbit (2400 Hz), dan de start- tekstcode (ASCII Hex 82) en daarna het Basic-programma in ASCII. Als afsluiting van het programma volgt het einde van de tekst (end of text) met Hex code 83, een controle getal (checksum) en daarna de nalooptijd (trailer) van een 5 seconden lang stopbit.

### **Hoe zelf aan de slag te gaan?**

Allereerst dient u de informatie over de Basicode aan te schaffen via NOS-Hobbyscoop, Postbus 1200, 1200 BE Hilversum. U ontvangt dan het Basicode-boek nr. 2 en een cassettebandje met vertaalprogramma's aan de ene kant èn kant en klare programma's aan de andere kant. U leest in het boek welke handelingen u dient uit te voeren voor het merk computer dat u bezit. Soms zijn er kleine elektronische schakelingetjes nodig om een computer geschikt te maken voor het ontvangen en opslaan van programma's via een cassetterecorder (Tandy TRS-80 modellen I en III & Videogenie, Philips P2000, P2000T, New Brain en Exidy Sorcerer). Het boek verschaft daarover informatie. Maak de aansluiting tussen de computer en de cassetterecorder. (Als voorbeeld is in afb. 3 en 4 de ingangs- en uitgangsschakeling van een Apple II voor een cassetterecorder gegeven). Dan wordt het beginprogramma (voor elk merk computer verschillend) van het

NOS-cassettebandje in het geheugen geladen. Uw computer beschikt nu over een programma dat het mogelijk maakt om de uitgezonden programma's in te lezen en eventueel op te slaan.

### **Tips enkanttekeningen bij de Basicode**

Ondanks de handleiding kan het voorkomen dat er zich problemen voordoen met het opnemen en weergeven van de programma's via een eenvoudige cassetterecorder. Veelal is dat terug te voeren tot de cassetterecorder of aanpassing zelf. Reinig eerst de koppen van de cassetterecorder grondig en controleer of de loop van de band goed is. Gebruik voor zover mogelijk de uitzending via een FM-zender, zet de FM-radio op mono en test van te voren of het opneemniveau (op bijvoorbeeld de nieuwsuitzending) goed is voor een normale weergave van het geluid. Ook belangrijk, voordat de aansluiting tussen cassetterecorder en computer wordt gemaakt, is er op te letten dat ze beide op dezelfde wandcontactdoos (zelfde groep) worden aangesloten. Ook voor een printeraansluiting geldt dat. Gebruik een cassettebandje dat van redelijke kwaliteit is. Indien de uitgangsspanning (bijvoorbeeld bij een DIN-aansluiting) van de cassetterecorder niet voldoende is voor aansluiting op de computer, dan kan de schakeling van afb. 5 uitkomst bieden. Een te lage spanning kan er de oorzaak van zijn dat het programma niet wordt geladen. Ter compensatie van een eenvoudige cassetterecorder kan nog worden geëxperimenteerd met cassettebandjes, die in het hoog oplopen (zie naschrift). Verder werd geconstateerd dat een aantal programma's teksten in REM- of PRINT-commando's gebruiken die in onderkastletters worden overgestuurd. Ondermeer de (oudere) Apple II en Apple II-plus

**Afb.** *5 Het Basicode-signaal van de luidsprekerafgenomen. Een afgeschermde draad verdient de voorkeur en de condensator mag niet worden weggelaten.*

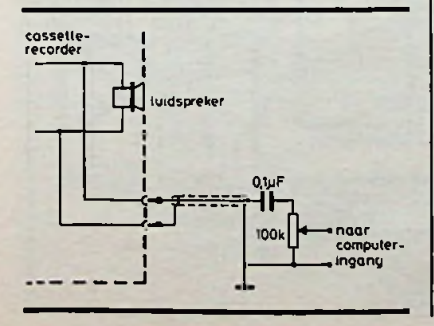

*Lijst3 De door deBasicode gebruikte subroutines voor deApple He.*

```
10 GOTO 1000
20 GOTO 1010<br>100 HOME : RETURN
100 HOME : RETURN
ABS (VE) * 1: IF 01 > 24 THEN 01 = 24
ABS <H0) 4 1: iF 02 > 40 THEN 02 = 40
110 01 =
111 02 =
112 VTAB 01: HTAB 02: RETURN
120 HO = PEEK <36):VE =
PEEK (37): RETURN
200 IN* = 1\% PEEK (49152) < 128 THEN RETURN 210 GFT IN*: RETURN
210 GET IN#: RETURN<br>250 PRINT CHR# (7)
      PRINT CHR# (7);: RETURN
2ó0 RV = RND <1): RETURN
270 FR = FRE <0): IF FR < 0 THEN FR = FR 4 45534
      RETURN
300 SR* = STR* <SR): RETURN
310 OS = ABS \langleSR) + .5 \angle 10 \degree - CN:OH = INT (0S):CF = 0S - OH + 1:SR$ = \degree : IF OS > = 1E9 THEN 318
311 IF CN = 0 THEN OF * = "": GOTO 315<br>312 IF OF = 1 THEN OF * = ".": GOTO 314
313 OF* = MID* (STR# (OF), 2, CN + 1)
314 IF LEN (OF#) < CN + 1 THEN OF# = OF# + "0": GOTO 314
315 SR$ = STR$ (OH) + OF$: IF SR < 0 AND VAL (SR$) < > 0 THEN SR$ = "-"
      + SR3<br>IF + E
314 IF LEN <SR*) < CT THEN SR* = " * 4 SR*: GOTO 3:4
317 IF LEN (SR$) > CT THEN SR$ = \cdot<br>318 IF LEN (SR$) < CT THEN SR$ = SR
313 IF LEN (SR$) < CT THEN SR$ = SR$ + "*": GOTO 318<br>319 RETURN
319 RETURN<br>350 PRE 1:
350 RR£ 1: PRINT SR*;: PRÉ 0: RETURN
       PRÉ 1: PRINT CHR$ (13);: PRÉ 0: RETURN
```
zijn hier zonder ROM-aanpassing niet op voorbereid. Het gevolg is dat er een aantal procenttekens en andere tekens op het scherm verschijnen, waar tekst had moeten staan. In een ander aanloopprogramma kan daar wellicht aandacht aan worden geschonken, omdat hier het voordeel van compatibiliteit te niet wordt gedaan. De nieuwere Apple He kan zonder meer worden omgeschakeld. Kapitale letters zijn op alle computerste lezen! Verder bleek uit het subroutine-programma (regels 0 tot 999) dat de codering peek (-16384) niet directwerd afgesloten met een poke -16368,0, hetgeen voor de II en  $\Pi$ -plus nodig is om de besturing over de toetsen terug te krijgen. Spelletjes werken dan niet. Bij de nieuwere Apple He is dat niet nodig en werkt het programma direct (zie lijst 3).

Compatibiliteit voor alle computers is en blijft moeilijk bereikbaar. Zo werd bijvoorbeeld door de NOS contact gezocht metTexas Instruments voor de populaire computer TI-99/4A. Deze inmiddels niet meerin productie zijnde computer zou door de fabrikant worden voorzien van een programma om het laden en opslaan van programma's mogelijk te maken; het programma bleek echter niet aan de Basicode te voldoen! Uitleg over de oudere computermodellen werd in het nieuw verschenen boek weggelaten, een ieder die het vertaalprogramma daarvoor wil heb**ben** (indien beschikbaar) kan dat<br>ding. schriftelijk bij Hobbyscoop aanvragen. Voor de CP/M-gebruikers is via

de gebruikersvereniging een floppy disk te verkrijgen met het vertaalprogramma. Wij wensen de inmiddels in het leven geroepen Stichting Basicode, Hobbyscoop, NOS en Wereldomroep (uitzendingen van programma's naar vele landen) veelsucces met het bereikte resultaat!

### **Naschrift**

Cassettebandjes met een grote gevoeligheid bij 15 kHz, nadat de gevoeligheid op 400 Hz is gecorrigeerd zijn ondermeer: Groep I Ferro-cassettes TDK AD 60, Basf LH 90, Agfa RE-1S60, Sony AHF 60, Maxell XI-1S60 en 90, Groep II Chroom en pseudo-chroom cassettes Basf Cr-S2 90 en PD Magn. 500 Crolyn 60 en 90. Met dank aan maandbladLuister, auteur A. van Ommeren, die inLuister van november 1983 een onderzoek naar cassettebanden deed.

### Ingezonden artikelen

**Iedere RB-lezer kanartikelen voor publicatie inzenden. Een ingezondenartikel moetvoldoenaande voorwaarden, die op aanvraag door de redactie wordenverschaft. Plaatsing ister beoordeling vande redactie. Bij publicatie ontvangt de schrijver de**

# **HET OOG**

### VDEOCAMERABEELDEN INTERPRETEREN MET DE COMPUTER

### **DEEL 2**

### **Bouw**

Zoals al eerder is opgemerkt bestaat de schakeling van het oog uit een hoofdprint op eurokaartformaat en een enkelzijdige stuurprint. De componentenopstellingen vindt u in afb. 10 tot en met 14. De geheugen IC's kunnen het beste in voeten worden geplaatst. De overige IC's

*Afb. 10 Componentenopstelling van de hoofdprint. De onderdelen zijn ten opzichte van de onderzijde (koperzijde) gegeven.*

kunt u het beste direct op de print solderen, ze moeten veelal zowel aan de onderkant als aan de bovenkant van de print worden gesoldeerd. Op de hoofdprint bevinden zich een groot aantal doorverbindingen tussen de bovenkant en onderkant van de print. Ze zijn aangegeven met een sterretje en een letter. Voor de standaardopstelling met vier 6116-geheugens dienen in de gaatjes a, e, f, i, j, o en q draadjes te worden gesoldeerd. Bij gebruik van acht 6116-geheugens komen draadjes te zitten in de gaatjes a, e, f, i, p en q. Indien u een 5564 gebruikt in plaats van vier 6116's wordt verbinding e, i en q verbroken en verbinding d gemaakt. S. DWARS kunt u het beste direct op de wordt met behulp van een 24 po-

De verbinding met de computer

lige DIP-connector gemaakt, de aansluiting hiervan vindt u in afb. 15. De verbinding tussen de stuurprint en de hoofdprint kan het beste worden gemaaktmet afgeschermd draad. De gehele schakeling wordt gevoed met een spanning van 9 V. Deze spanning behoeft niet te zijn gestabiliseerd. De voedingstrafo moet een stroom van <sup>1</sup> A kunnen leveren. Het verdient zeker *geen* aanbeveling om de schakeling te voeden vanuit de computer. De meeste computervoedingen zitten vol met vreemde pieken en soms zelfs brom; als zo'n spanning doorwerkt op het analoge gedeelte van de stuurprint ontstaan onnodige storingen!

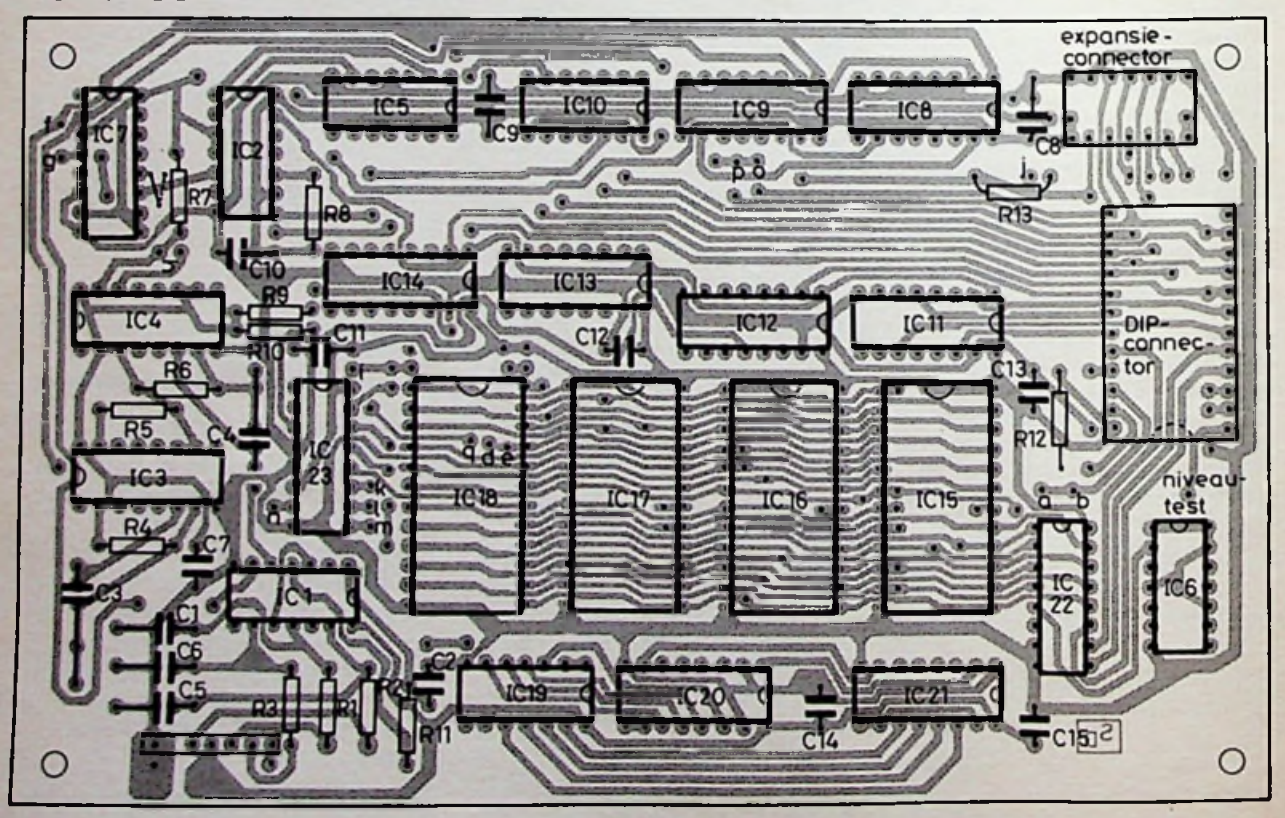

**NOVEMBER 1984** 

### **Toepassingen**

Het toepassingsgebied van een kijkende computer is groot. De toepassingen variëren van zeer simpele grapjes, zoals klokkijken, tot uiterstingewikkelde projecten waarmee bijvoorbeeld teksten kunnen worden gelezen! Het herkennen van produkten is ook mogelijk, eventueel gekoppeld aan een kleine robot kan een compleet besturingssysteem worden gemaakt.

Ook wordt het mogelijk om software op papier geheel automatisch te verwerken. Hierbij denk ik aan een nieuw lettertype waarvan er veel op een pagina passen en die eenvoudig door het oog zijn te herkennen. In ditlettertype kunnen bijvoorbeeld EPROM-lijsten worden afgedrukt. U kunt dan bij u thuis uw computer even laten kijken naar zo'n pagina, waarna de computer geheel automatisch de EPROM

### **Onderdelenlijst**

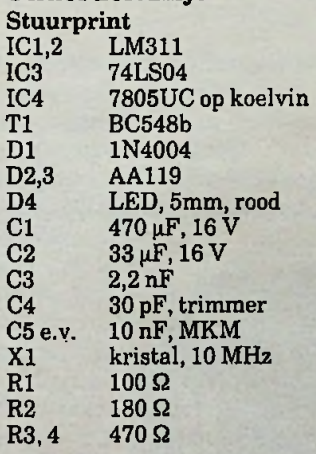

### **Printtekeningenen printfilms**

*i*

Voor degenen die zich tot dit researchproject aangetrokken voelen en hier ook zelf proefnemingen mee willen doen, bestaat de mogelijkheid printtekeningen van de hoofdprint te bestellen.

Er zijn twee mogelijkheden:

1. Gewone kopieën, schaal 1: 1, kan men verkrijgen door f 3,00 over te maken op gi-

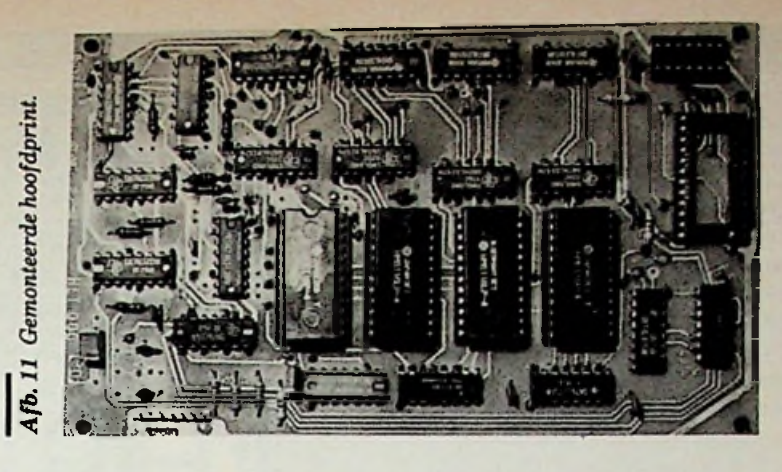

gaat programmeren! In hoeverre dit haalbaar is hangt af van het enthousiasme van u, geachte lezer.

### **Praktijk**

In de tijd waarin de schakeling proef heeft kunnen draaien zijn in de hardware geen storingen opgetreden. Wat mij in de praktijk tegenviel was het aantal beeldpuntjes dat nodig is om bijvoorbeeld een letter nog goed herkenbaar af te beelden op het scherm met hoge resolutie van de computer. Bij de lettergeneratie van de computer op een beeldscherm of op een matrixprinter is een letter goed herkenbaar als deze is samengesteld uit bijvoorbeeld 5 bij 7 puntjes. Op een tele-

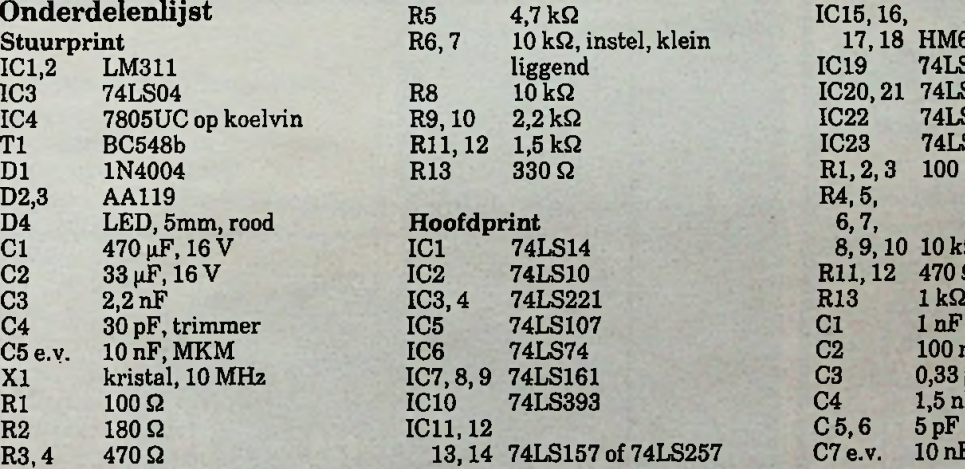

rorekening 83214 ten name van De Muiderkring BV, 1400 AA Bussum, met vermelding: "Printkopieën het Oog".

2. Positieve printfilms, schaal 1:1, zijn eveneens verkrijgbaar, en wel door overmaking van ƒ 22,50 en met vermelding; "Printfilms het Oog".

Betaling door middel van een betaalcheque is ook mogelijk; meestal gaat dat zelfsiets

IC15,16, 17,18 HM6116-LP4<br>IC19 74LS164 74LS164 IC20, 21 74LS173<br>IC22 74LS151 IC22 74LS151<br>IC23 74LS138  $74$ LS138<br>100 $\Omega$  $R1, 2, 3$  $R4, 5, 6, 7, 6, 7,$ 8,9,10 10 kQ R<sub>11</sub>, 12 470 Ω<br>R<sub>13</sub> 1 kΩ 100 nF  $0,33 \,\mu\text{F}$ , MKM  $1,5$  nF<br> $5$  pF C<sub>2</sub><br>C<sub>3</sub> C<sub>4</sub> 1,5 nH<br>C<sub>5</sub>,6 5 pF<br>C<sub>7 e.v</sub>. 10 nF  $C7e.v.$ 

sneller. Vergeet echter niet te vermelden waaromhet gaat. Het betreft een dubbelzijdige print die niet is doorgemetalliseerd. Als u aan dit project wilt beginnen, bedenk dan dat ervaring op het gebied van zelfbouw beslist noodzakelijk is. Indien u prijs stelt op een artikel over het zelf vervaardigen van dubbelzijdige printen, laat ons dat dan eens weten. Bij voldoende belangstelling zullen we er een artikel over opnemen.

visiebeeld kunnen we dan gemakkelijk 1024 tekens weergeven. Zie afb. 16 en 17 terillustratie van het een en ander. De weg terug, via het oog dus, ligtwel iets moeilijker. Zo is het aantal letters dat in één blik van het oog tegelijk kan worden opgenomen maximaal ongeveer 40. Dit komt neer op maar liefst 1638 puntjes per letter. Het werkelijk kunnen interpreteren van tekst (omzetten van het karakter van een letter naar ASCII) is mij nog niet gelukt. Het aflezen van een zeven-segmentsuitlezing is daarentegen erg eenvoudig.

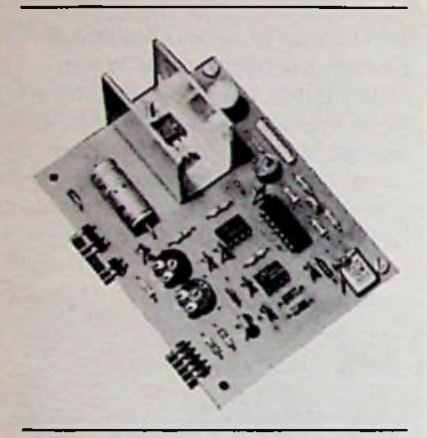

*Afb. 14 Gemonteerde stuurprint.*

### *Afb. 15 Pendefinitie van de connector.*

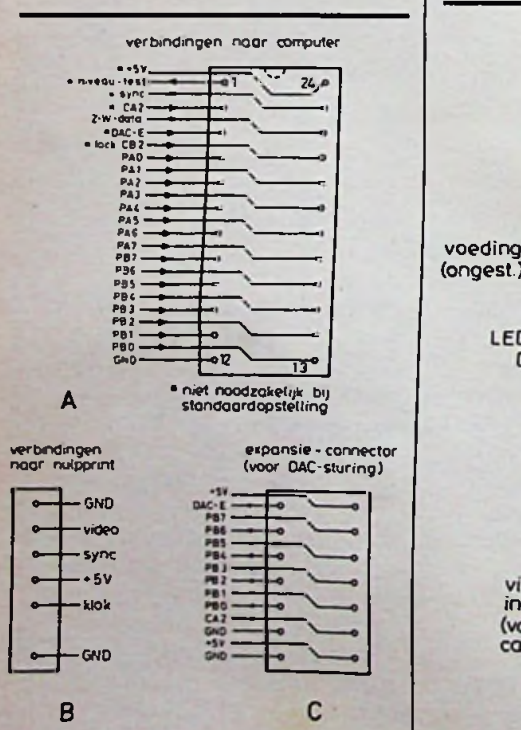

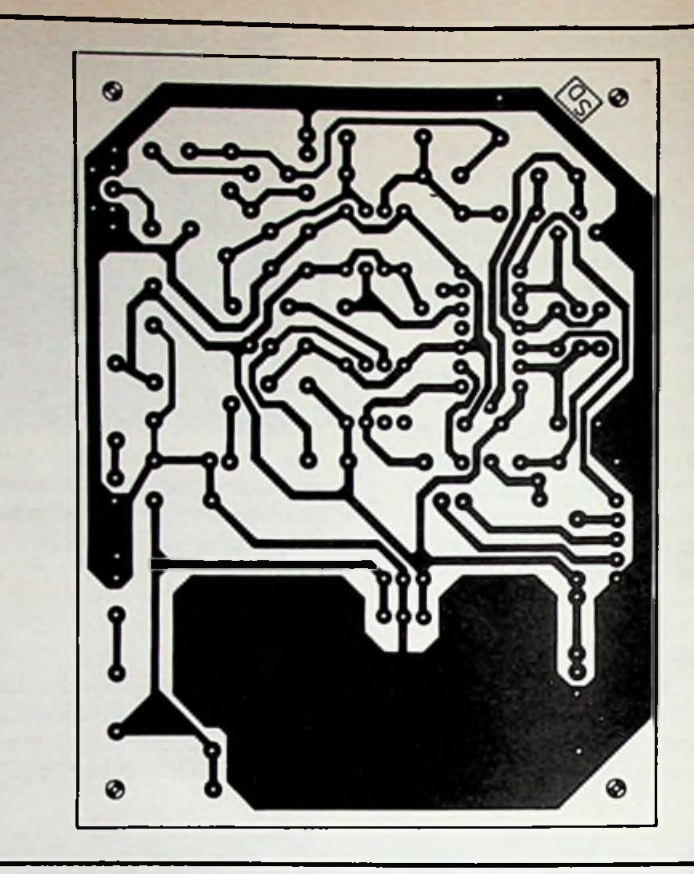

*Afb. 12 Stuurprint, schaal 1:1.*

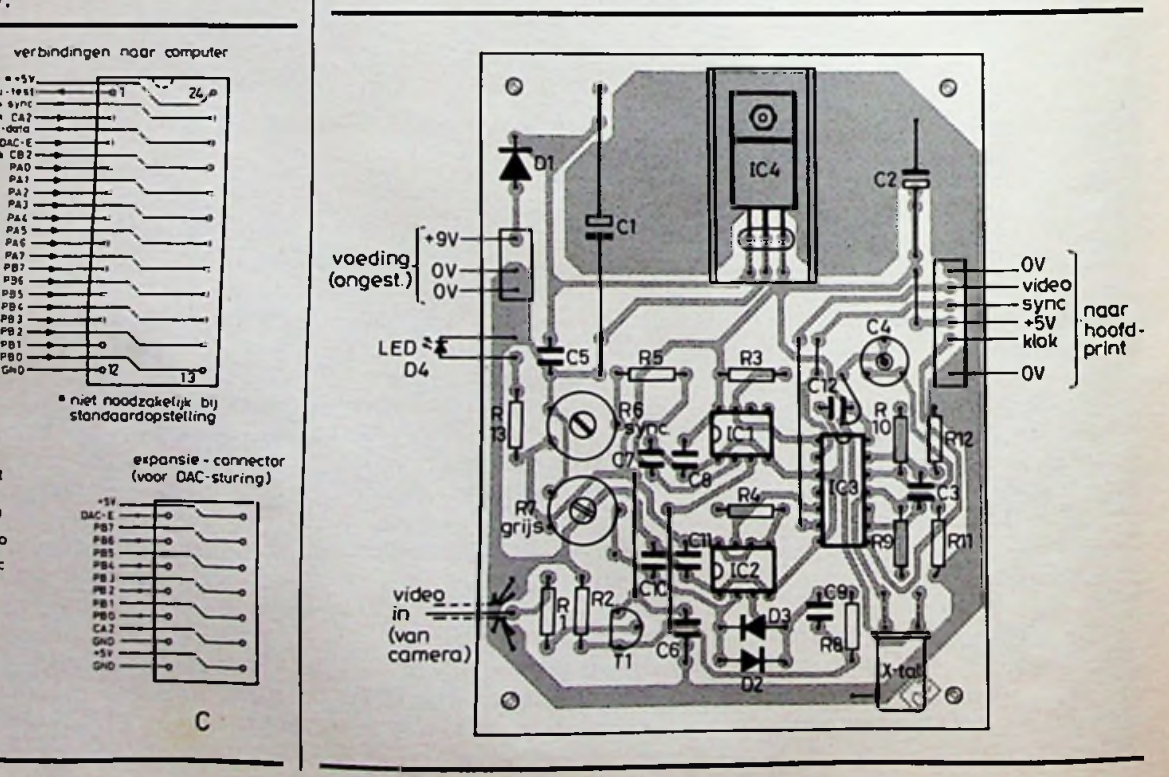

### *Afb. 13 Componentenopstelling van de stuurprint.*

**RADIO BULLETIN 1984 412 121 1984 ADDINING** 

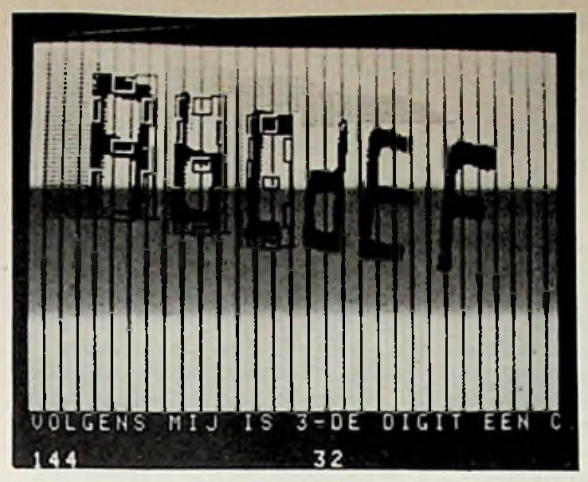

*Afb. 16 Door de inhoud van het "oog-geheugen" te onderzoeken en te vergelijken met referentiekarakters, is het mogelijk karakters te herkennen. Hier heeft de computer de letter "C" herkend.*

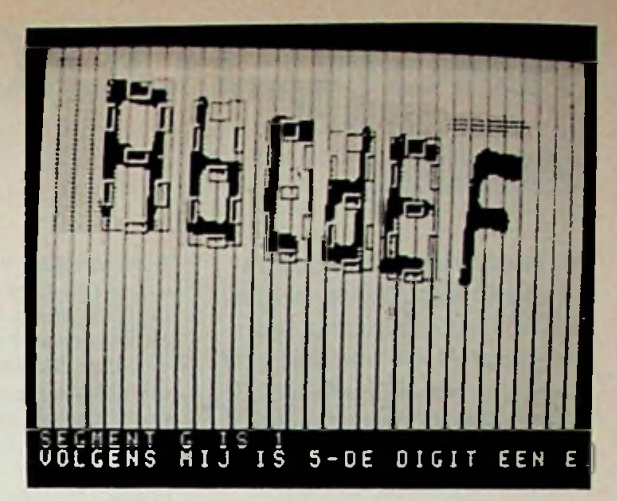

*Afb. 1*7 *Uit de zeven geplaatste referentieblokken wordt hier de informatie gehaald om de letter "E" te herkennen.*

### MEENEEM-TELEVISIE

Liefhebbers van kleinbeeld televisietoestelletjes zullen vast geïnteresseerd zijn in de Watchman Voyager van Sony. Het apparaatje heeft een beeldbuis van 5 cm doorsnede en de buitenafmetingen zijn respectievelijk 7,8; 16,2 en 3,6 cm voor de breedte, hoogte en dikte. Het beeld kan tweemaal worden vergroot door middel van een bijgeleverd opzetlensje.

De meeneem-televisie kan worden gebruikt in Europa, maar ook in de Verenigde Staten. In tegenstelling tot een eerder gepubliceerd bericht in Radio Bulletin heeft deze ontvanger een echte kathodestraalbuis, waardoor men een haarscherp beeld kan krijgen.

In het artikel "RTTY- of telexsignalen via de computer" van oktober 1984 is een klein foutje geslopen. In het schema van de telexconverter op bladzijde 380

Rectificatie is een weerstand R38 getekend. Deze weerstand is niet terug te vinden in de onderdelenlijst. Het moet echter niet weerstand R38 zijn, maarweerstandR33. De waarde van deze weerstand is, volgens de onderdelenlijst,  $22 k\Omega$ .

SONY

E

SE

*JZ***u**

**r** 3

IN HET NOVEMBER-DECEMBER-NUMMER VAN **ELEKTB0N1G»** ONDER ANDERE Videobuffer Eenvoudige alarmschakeling Test ZX Spectrum Mini-maxitester Stabiele 50Hz-generator Brandingsgenerator **Frequentiedelers** In- en uitschakelen met lichtstraal Elektronica Jargon-boekje Wat is watt Nederlandstalige software voor de 48K Spectrum Belangrijk ABC-nieuws Twee band- of cassetterecorders op een versterker ABC-printoverzicht Small is beautiful Boekbespreking

# MAGNETODIODE | **Inaken dat hierin de recombinatie**

### *M.B. IMMERZEEL*

**Naast de reeds bekende sensoren van halfgeleidermateriaal voor het registreren van een magnetisch veld, het veldplaatje en het Hall-element, is nu een PIN-diode ontwikkeld waarvan de weerstand afhangt van de sterkte en de richting van een magnetisch veld waarin dezezich bevindt. Terwijl de gevoeligheid van het Hall-element groter is dan dievan het veldplaatje, is de gevoeligheid van de veldgevoelige PIN-diode, ook wel met magnetodiode aangeduid, weer groter dan dievan het Hall-element.**

De gewone PIN-diode is samengesteld uit een silicium- of germaniumkristal met een intrinsieke middenzone, aan één zijde begrensd door een P-gedoopte en aan de andere zijde door een N-gedoopte zone (afb. 1), vandaar de naam: PIN-diode. Metintrinsiek wordt ongedoopt materiaal bedoeld.

Het intrinsieke materiaal heeft, vooral als het silicium betreft, een grote weerstand door het gebrek aan

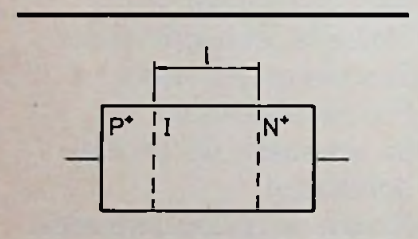

*Afb.2 PIN-diode in sper.*

*Afb. 1 Samenstelling van een PINdiode.*

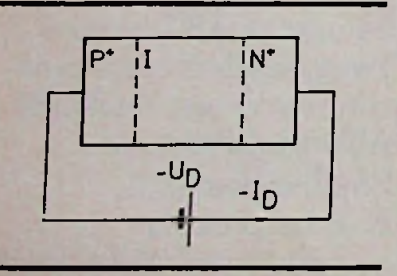

ladingdragers. Wordt de diode dan ook op een spanningsbron aangesloten zoals in afb. 2, dan vloeit er slechts een zeer kleine stroom  $I_D$ . Wordt de diode aangesloten zoals in afb. 3 dan zullen er ladingdragers worden geïnjecteerd in de intrinsieke zone, gaten uit de P-zone en elektronen uit de N-zone. Nu zich ladingdragers bevinden in de intrinsieke zone wordt de weerstand hiervan, en dus ook de weerstand tussen de aansluitdraden van de diode, kleiner. Hoe groter de stroom, des te meer ladingdragers worden geïnjecteerd en deste kleiner de weerstand van de diode. Om een groot aantal ladingdragers ter beschikking te hebben worden de P- en de N-zone extra sterk gedoopt  $(P^+$  en  $N^+$ ).

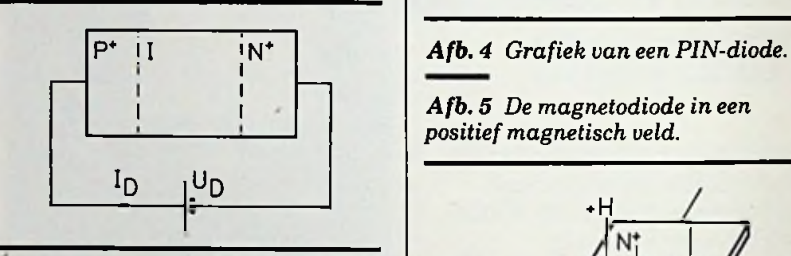

*Afb. 3 PIN-diode in doorlaat.*

 $E$ en I<sub>D</sub>-U<sub>D</sub>-karakteristiek die kenmerkend is voor de PIN-diode is weergegeven in afb. 4. De diode wordt wel als schakelaar of als regelaar gebruikt in hf-schakelingen. De **i** aar gebruikt in hi-schakelingen. De <br>grootte van de weerstand van het intrinsieke materiaal, bij een bepaalde stroomdoorgang, is afhankelijk van de lengte <sup>1</sup> in afb. 1. Tijdens het doorlopen van dit gebied krijgen de gaten uit de P- en de elektronen uit de Nzone namelijk de gelegenheid te recombineren. Bij een grotere lengte zullen meer recombinaties plaatshebben en zal daarom de weerstand groter zijn. Ook de samenstelling van het intrinsieke materiaal is hierop van invloed. De snelheid van recombineren is hiervan afhankelijk en hoe groter deze snelheid is deste groteris ook de weerstand van de PIN-diode.

> Bij de magnetodiode heeft men van deze eigenschap gebruik gemaakt door de intrinsieke zone een grotere lengte te geven en deze aan één zijde van een zodanige samenstelling te

sneller gaat dan aan de andere kant. In afb. 5 is een magnetodiode samengesteld uit een P+-zone, en een N+ zone en een intrinsieke zone waarin aan de rechter (gearceerde) zijde de recombinaties minder snel plaatsvinden dan aan de linker zijde. De diode bevindt zich in een magnetisch veld dat met H is aangegeven en waarvan de richting hier positief genoemd wordt. Op gelijke wijze zoals in het artikel over de Hall-generator is beschreven (Radio Bulletin van oktober 1983, blz. 393) worden de ladingdragers onder invloed van het magnetisch veld afgebogen en doorlopen ze in hoofdzaak de zone waarin de recombinaties snel plaatsvinden.

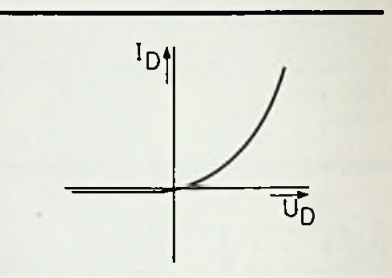

*Afb. 5 De magnetodiode in een positiefmagnetisch veld.*

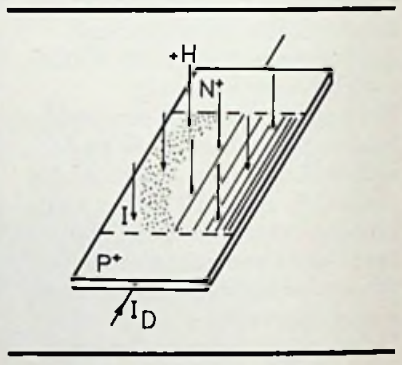

De diode zal daarom een relatief grote weerstand hebben. Als lijn a in afb. 6 de grafiek is van een magnetodiode zonder magnetisch veld dan is lijn b die van een diode in een posi-

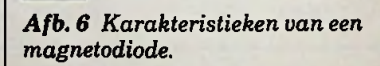

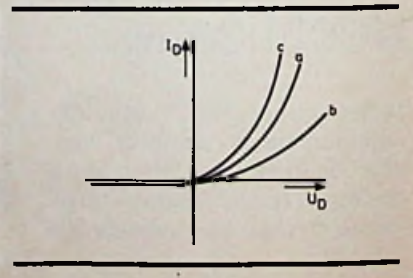

tiefmagnetisch veld. In afb. 7 is de veldrichting omgekeerd aan die in afb. 5 en negatief te noemen. Nu worden de ladingdragers afgebogen naar de zijde waar de recombinaties minder snel verlopen, zodat bij een negatieve veldrichting de stroom I<sub>D</sub> verloopt volgens de lijn c (kleinere weerstand). In sperrichting zal de diodestroom praktisch niet met een magnetisch veld zijn te beïnvloeden.

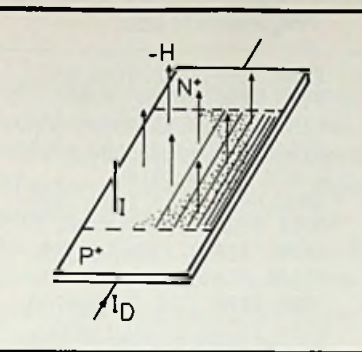

*Afb.* 7 *De magnetodiode in een negatief magnetisch veld.*

*Afb. 8 Symbool van de magnetodiode, zoals in dit artikel gebruikt.*

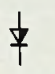

De grootte van de weerstandsverandering in doorlaatrichting zal niet alleen afhankelijk zijn van de richting maar ook van de sterkte van het magnetisch veld. Het symbool van de magnetodiode zoals dat in dit artikel verder zal worden gebruikt geeft afb. 8. In afb. 9 is een magnetodiode in serie met een weerstand van 3 kQ aangesloten op een gelijkspanningsbron van 9 V. De stroom die in de kring vloeit zonder magnetisch veld bedraagt ongeveer 1,5 mA. Onder invloed van een positief of een negatief magnetisch veld zal de weerstand van de diode veranderen en daarmee de spanning  $U_u$ . In afb. 10 is  $U_u$  als functie van de veldsterkte H gegeven bij een bepaalde temperatuur.

*Afb. 9 Diode met een serieweerstand aangesloten op een gelijkspanningsbron.*

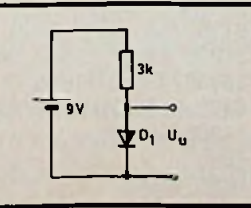

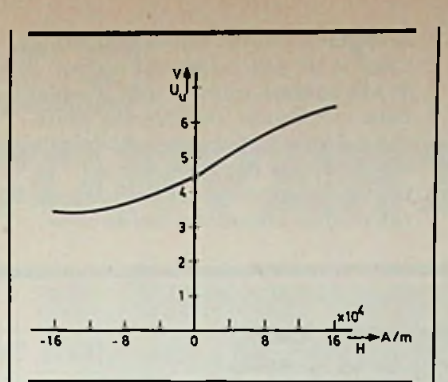

*Afb. 10 Grafiek van Uu behorende bij de schakeling in afb. 9.*

Een nadeel van deze schakeling is namelijk dat de temperatuurgevoeligheid erg groot is. Bij de schakeling in afb. 11 is datsterk verbeterd. Hierbij bevinden beide dioden zich in hetzelfde veld en als de weerstand van Dl bij een bepaalde veldrichting groter is, dan is die van D2 kleiner dan zonder dat magnetisch veld. De aangelegde spanning is 6 V en zonder veld is de spanning over elke diode 3 V. Bij deze situatie is van temperatuurgevoeligheid niets meerte merken. De stroom is ongeveer 1,7 mA. Bij het beïnvloeden van de dioden met een magnetisch veld blijft echter nog een bepaalde temperatuurgevoeligheid bestaan. De grafiek van de uitgangsspanning geeft afb. 12. De gevoeligheid kan worden verhoogd door vier dioden in een brug te schakelen. In afb. 13 worden de vier dioden doorlopen door hetzelfde veld. De grafiek van de uit-

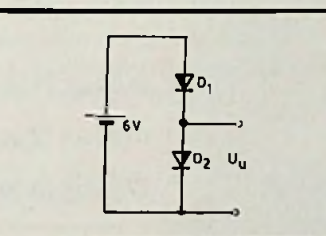

*Afb. 11 Twee dioden van het type MD130 in serie.*

*Afb. 12 De grafiek van Uu bij in serie geschakelde dioden.*

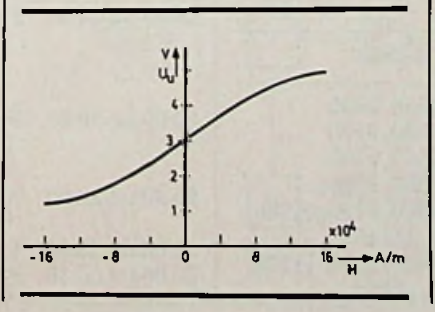

gangsspanning kan eenvoudig worden gevonden door het samenstellen van de grafieken van elke tak afzonderlijk (afb. 14).

De enkelvoudige magnetodiode heeft het typenummer MD130, is van germanium gemaakt en heeft als samenstelling de P+IN+-structuur. Er kunnen twee dioden in één behuizing zijn ondergebracht: gepaard, gestapeld en in serie geschakeld (MD230). Verder zijn er uitvoeringen waarbij er vier dioden in een brugschakeling in één behuizing zijn geïntegreerd. Evenals bij de Hallelementen kan de drager van keramisch materiaal zijn of van ferriet. In vergelijking met de Hall-elementen valt de grote gevoeligheid op. De magnetodiode kan worden gebruikt voor veldsterkten van 4 tot  $4 \times 10^4$ A/m en het Hall-element van  $8 \times 10^2$  $\cot 8 \times 10^6$  A/m. Verder wordt gesteld dat ze gunstiger in prijs zouden liggen.

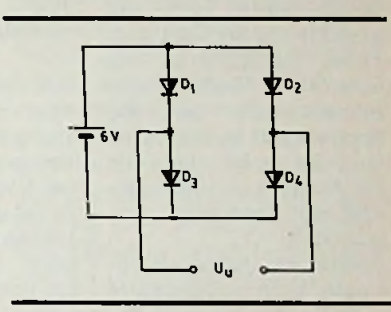

*Afb. 13 Brugschakeling met vier*

*Afb. 14 Verloop van de uitgangsspanning bij de brugschakeling.*

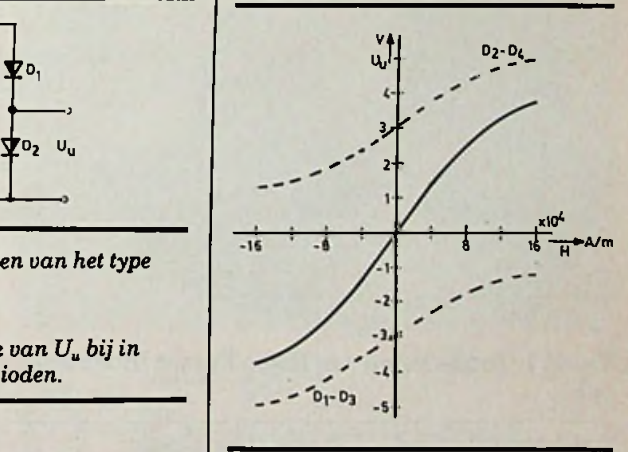

Als nadeel hebben ze, dat ze minder nauwkeurig zijn dan de Hall-elementen. Dat maakt ze dan ook ongeschikt voor toepassing als analoog rekenelement. Vooral in situaties waarbij grote nauwkeurigheid nodig is kunnen ze het Hall-element niet vervangen. Daar tegenover staat dat

**RADIO BULLETIN 415 NOVEMBER 1984**

ze met eenvoudige elektronica (versterkers en dergelijke) kunnen worden aangepast aan de regelsystemen waarin ze worden opgenomen. Met uitzondering van de schakeling in afb. 9 is de lineariteit in het gebied van 4 tot  $4 \times 10^4$  A/m goed te noemen. Dit is dan ook het toepassingsgebied. Boven een veldsterkte van  $4 \times 10^4$  A/m is het verloop van de uitgangsspanning in toenemende mate niet lineair. De onderste grens van 4 A/m wordt veroorzaakt door de eigen ruis van de diode. .Gezien de lage prijs van de diode, de

eenvoudige uitvoering van de beno-

digde elektronica en de grote gevoeligheid kan worden verwacht dat hij in toenemende mate zal worden toegepastin die situaties waarin geen grote precisie nodig is, bijvoorbeeld als magneetveldsensor in regelsystemen, contactloze schakelaars en commutatorloze gelijkstroommotoren.

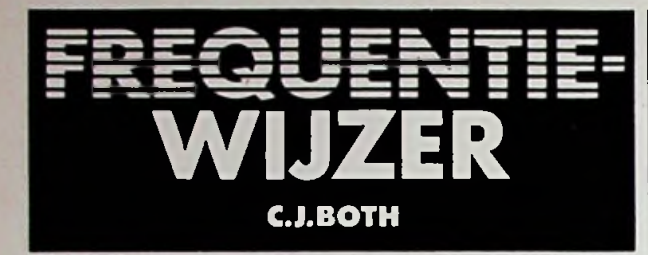

### Radio France Internationale

Naast enkele korte programma's in hetCatalaans, Pools, Portugees en Russisch zendt Radio France Internationale per dag slechts 2 uur in het Engels en 1 uur in het Duits uit. De overige uren worden gevuld met Franstalige programma's.

Tijdens de Duitse uitzendingen wordt onder andere aandacht besteed aan wetenschap en techniek (zaterdags), vragen van luisteraars en de Franse taal (dinsdags en vrijdags).

Het volledige zendschema van de Franstalige, de Duitstalige en de Engelstalige programma's is in tabel 1 weergegeven, de hierin vet gedrukte frequenties hebben in West-Europa de beste ontvangstresultaten (zie ook afb. 1).

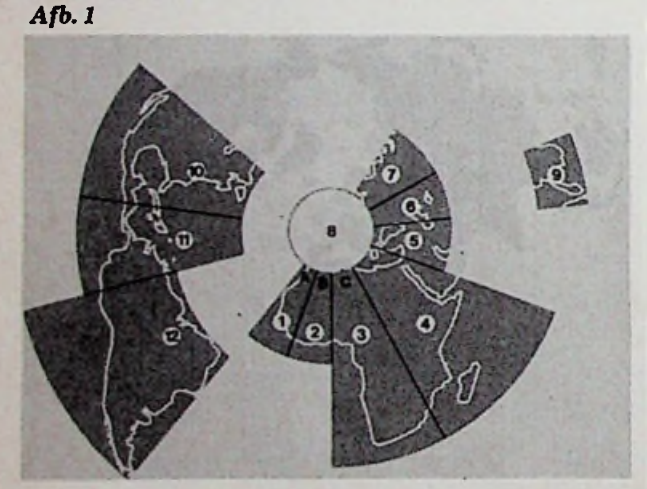

**Tabel <sup>1</sup>** Zendschema van Radio France Internationale.

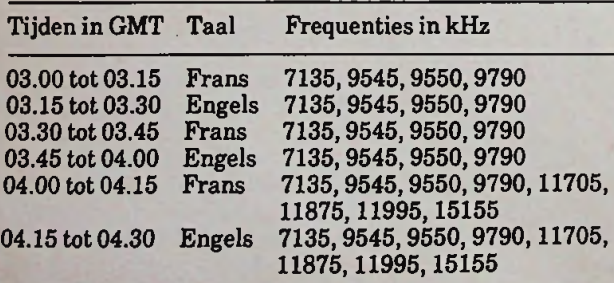

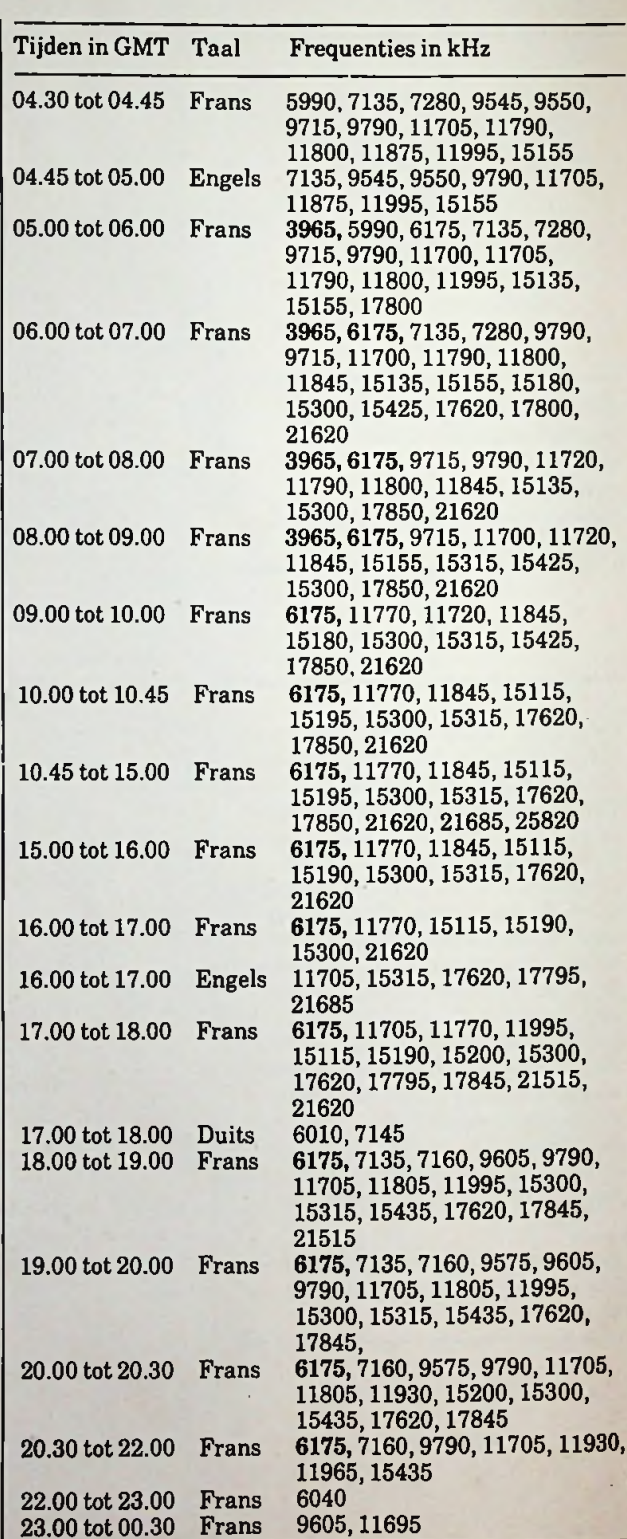

RADIO BULLETIN **416** 416 NOVEMBER 1984

# DIGITALE *TELEXCONVERTOR*

**DRS. F. M. SCHIMMEL** 

**Diverse schakelingen voor telexconvertors zijn gebouwd rond twee resonantiekringen of actieve filters, die zijn afgestemd op de mark- en spacetonen van het telexsignaal. Bij juiste afstemming op een telexstafion zullen de gelijkgerichte signalen over beide kringen even groot zijn. Samengevoegd leveren ze aan de uitgang van de convertor een serie rechthoekige spanningspulsen, die overeenkomen met het in Baudotcode uitgezonden telexsignaal. Bij toepassing van een conventionele bladschrijver moet het toerental van de motor van deze schrijver zodanig zijn dat de timing van de diverse mechanische onderdelen van de printer past in de frequentie waarmee de karakters worden verzonden. Bij een telexsignaal van 50 baud betekent dit, dat iedere 6,6 seconde een karakter wordt ontvangen en het mechanische gedeelte van de printer door de startpuls moet worden gestart. Indien een computer wordt gebruikt om het telexsignaal in klaretaal om te zetten, dan moet deze het startsignaal uit de aangeboden digitale informatie kunnen herkennen. Daarop zal in de computer een tijdcyclus moeten beginnen waarin het telexsignaal aan de computeringang periodiek wordt afgetast. De resultaten worden verzameld en verschijnen na omzetting in begrijpelijke taal op het monitorscherm.**

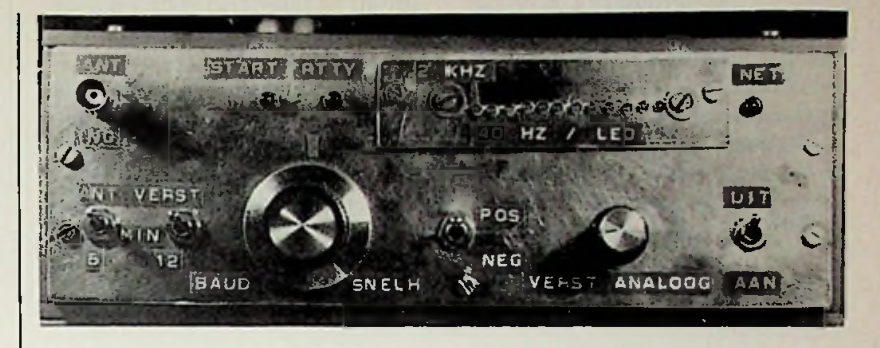

### **Blokschema en werkingsprincipe**

Bij de hier beschreven convertor wordt voor het discrimineren tussen mark- en space-signalen gebruik gemaakt van een digitaal filter (zie afb. 1). Dit bepaalt of de ontvangen frequentie boven of beneden een bepaalde kantelfrequentie ligt. Als kantelfrequentie is 2 kHz gekozen. Deze werkwijze heeft als voordelen dat de afstemming niet kritisch is en dat de frequentiedrift van de kortegolfontvanger binnen redelijk ruime grenzen geen nadelige gevolgen heeft voor een juiste conversie. Een actief bandfilter aan de ingang van de convertor gevolgd door een fase-

vergrendelende schakeling zorgt dat alleen de frequentieband tussen 1 en 3 kHz wordt doorgelaten. De oscillator van de fasevergrendeling levert aan het digitale bandfilter een frequentiegemoduleerd signaal dat de frequentievariaties in hetingangssignaal volgt, maar geen amplitudevariaties bevat. De begrenzer, die veelal gebruikelijk is, kan dus vervallen en daarmee ook de nadelen hiervan: het vormen van harmonischen van lage frequenties die toch de convertor zullen aanspreken. Het gedemoduleerde signaal wordt versterkt, gelijkgericht en gebruikt voor het sturen van een LED-afstemschaal. Dit versterkte analoge signaalstaat aan één van de convertoruitgangen ter beschikking. Het analoge gedeelte van *Afb.* de convertor kan ook worden ge- *<sup>1</sup> Blokschema van de digitale*

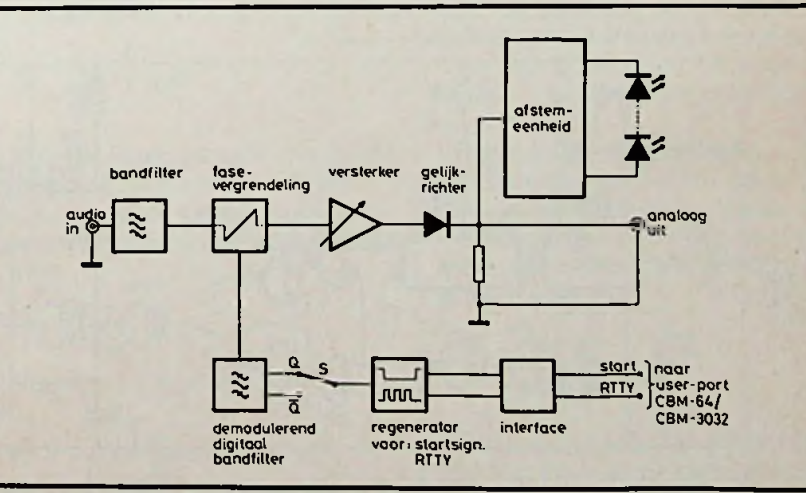

*telexconuertor.*

bruikt voor het demoduleren van facsimile-signalen (FAX). Te denken valt aan weerkaarten en persfoto's, die eveneens op de kortegolf worden uitgezonden. Hoe deze signalen tot bruikbare beelden moeten worden omgezet, valt buiten het kader van dit artikel (zie onder andere UKW-Berichte nr. 3 en 4 van 1982). Het demodulerende digitale bandfilter is een variant op een digitaal filter dat is beschreven in Digiboek 2 (uitgave Elektuur 1975). Het bevat twee monostabiele flipflops waarmee respectievelijk de bovenste grensfreout bruikt voor het demoduleren van quentie en de bandbreedte kun- het telexsignaal symmetrisch

nen worden ingesteld. Als bovenste grensis 2500 Hz gekozen en als bandbreedte 480 Hz, zodat de onderste kantelfrequentie op 2020 Hz ligt en dus gelijk is aan de resonantie- en rustfrequentie van respectievelijk het bandfilter en de fasevergrendelende oscillator.

Signalen met een frequentie die in de band ligt, geven aan de Quitgang van het filter een "hoog"-signaal (+5 V). Ligt de frequentie buiten de band dan is de Q-uitgang "laag" (0 V). Bij juiste afstemming met de BFO van de ontvanger liggen de

ten opzichte van de onderste grensfrequentie van 2 kHz. Een signaal met een shift van 850 Hz schuift dus- bij een juiste afstemming – van  $1575$  Hz  $(0"$  op de uitgang) naar  $2425$  Hz $($ "1" op de uitgang). Bij een telexsignaal van 50 baud verschijnt aan de Quitgang een serie pulsen met een pulsbreedte van 20 ms. Immers 50 baud betekent 50 bits perseconde, zodat een bit een breedte van 20 ms heeft. Inclusief starten stoppuls duurt een baudotkarakter dus 150 ms, te weten 1 startbit, 5 karakterbits en 1,5 stopbit. Het inverse signaal verschijnt op Q-niet. Met schakelaar S kan één van beide wor-

*Afb. <sup>2</sup> Schema van de digitale* mark- en space-frequenties van *telexconvertor.*

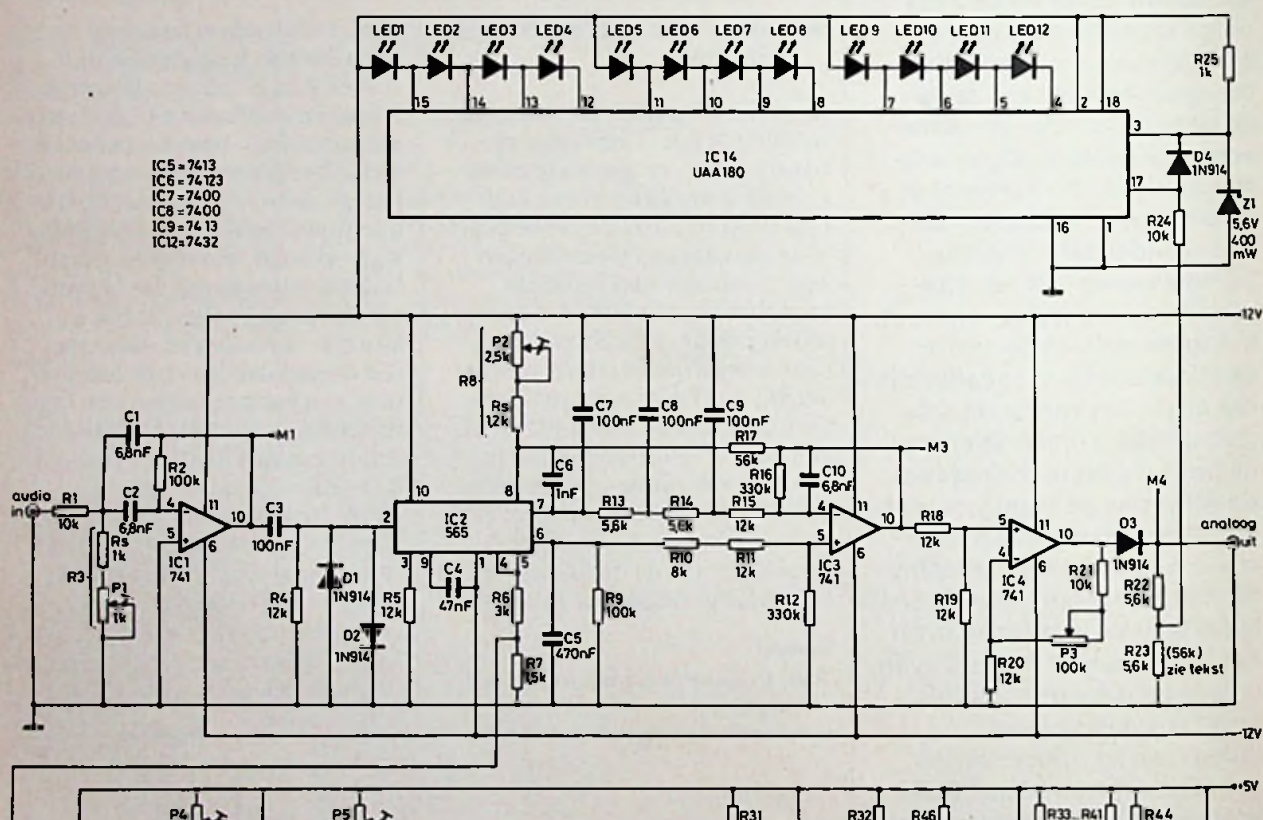

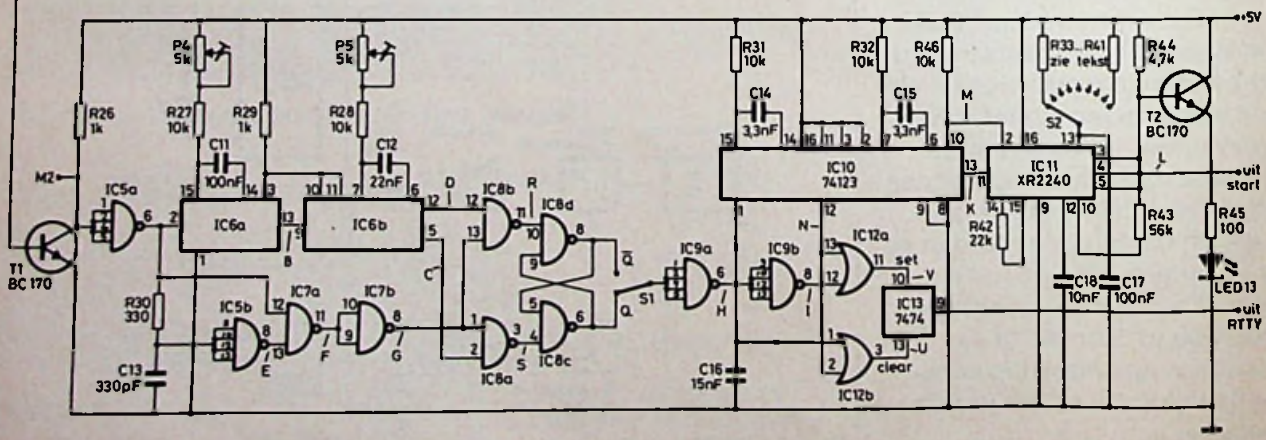

den gekozen. Dat maakt opnieuw afstemmen met de BFO overbodig.

Uit het voorgaande blijkt duidelijk waarom een shiftinstelling bij deze convertor ontbreekt. Het bandfilter laat slechts één frequentieband door. De convertor loopt op één been, maar wel stevig.

Het uitgangssignaal van het bandfilter is, indien de zender voldoende sterk en storingvrij wordt ontvangen, geschikt om door een computer te worden verwerkt. Ongestoorde telexsignalen zijn echter op de kortegolf zeldzaam.

Signaalstoringen zullen met name op de pulsflanken een groot aantal overgangen veroorzaken. De computer ontvangt dan een onduidelijk signaal waaruit het met behulp van een programma een juist karakter zal moeten herkennen. Ook de startpuls, waarmee het programma moet worden gestart, zal van storingen hebben te lijden. Daarom worden in dit ontwerp de startpuls en het telexsignaal opnieuw gegenereerd. Hiervoor is in de convertor een hulposcillator aanwezig, die wordt gesynchroniseerd door de startpulsen van de ontvangen karakters en daarbij per karakter een nieuwe startpuls afgeeft. Deze oscillator is dus functioneel vergelijkbaar met de roterende as van de bladschrijver. De oscillator zorgt ook voor de timing die nodig is om uit het door het digitale filter geleverde telexsignaal een nieuw telexsignaal te vormen, dat een halve pulsbreedte is verschoven. Dit geregenereerde telexsignaal is het derde signaal dat door de convertor wordt afgegeven. Door de frequentie van de hulposcillator te wijzigen, kan de convertor telexsignalen met verschillende baudsnelheden verwerken. Via een interface met optische koppeling wordt het startsignaal aan één van de gebruikers-poortingangen van de computer gelegd. Bij ontvangst van de startpuls gaat het programma lopen waarmee het telexsignaal wordt afgetast dat via een tweede optische koppeling op een andere gebruikers-poortingang is aangesloten. Het aftas-

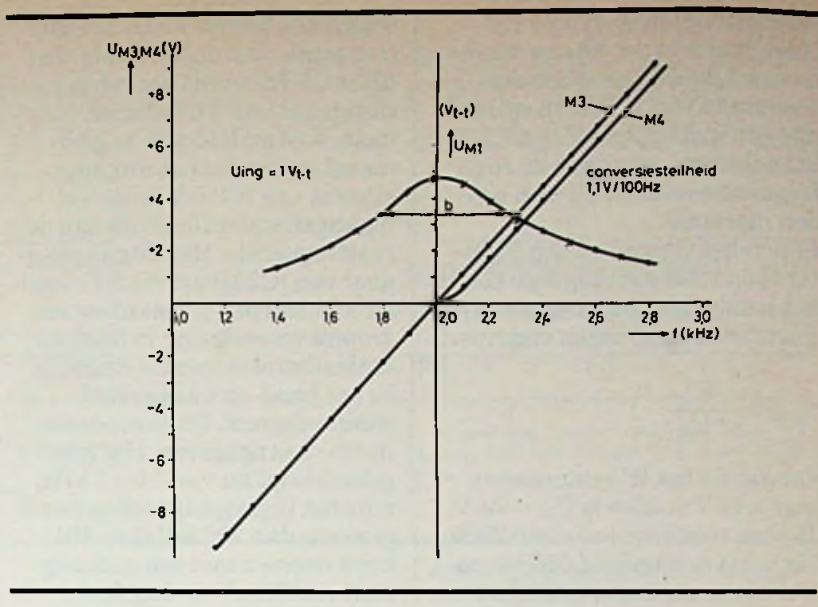

*Afb. 3 Frequentiekarakteristiek van het actieve filter en de conversiesteilheid en het houdgebied van de fasevergrendelende schakeling.*

ten gebeurt op het midden van de karaktercodepulsen om de invloed van storingen en tijdvertragingen, die met name op de flanken van de puls kunnen optreden, te minimaliseren.

### $\blacksquare$  Schema en ontwerpbeschouwingen

Het actieve filter (zie afb. 2) is gebouwd rond een 741 (IC1). Uitgangspunten bij het ontwerpen van het filter waren:

- Een resonantiefrequentie van 2 kHz  $(f_{res})$ .
- Een bandbreedte  $(-3 dB)$  van 450 Hz (b).
- Een versterkingsfactor van 5 (v).

Daaruit volgt voor de kwaliteit van het filter:

$$
Q=\frac{f_{res}}{b}=4.4
$$

Voor R1 is een waarde van 10 kQ gekozen. R2 moet dan 100 kQ zijn, omdat de versterkingsfactor van een actief filter gelijk is aan:

$$
v = \frac{R2}{2RT}
$$

 $V<sub>oor</sub> C1 = C2$  geldt:

$$
C = \frac{Q.10^6}{\pi.f_{res}.R2} = 7.07 \text{ nF}
$$

Hierin is R in  $k\Omega$ , C in nF en f in  $Hz$ . Daarvoor is genomen  $C1 =$  $C2 = 6.8$  nF.

Met R3 kan het filter op de juiste resonantiefrequenties worden afgestemd. R3 volgt uit:

$$
R3 = \frac{R1}{3,95.f_{res}^2.C^2.R1.R2.10^{-11} - 1}
$$

 $= 1,58 \text{ k}\Omega$ 

Hierin is R in  $k\Omega$ , C in  $nF$  en f in Hz. Voor R3 is een weerstand van 1 kQ genomen in serie met een instelpotmeter van 1 kQ. In afb. 3 is de gemeten frequentiekarakteristiek van het filter gegeven. De bandbreedte en de versterking bij resonantie voldoen aan de gestelde eisen. Er is bewust afgezien van de toepassing van een filter met een kleinere bandbreedte en grotere versterking om het risico van ongewenste uitslingerverschijnselen te vermijden.

Voor de fasevergrendelende schakeling is een LM565 toegepast. De rustfrequentie van de VCO (Voltage Controlled Oscillator) kan worden berekend volgens de formule:

$$
c_{1} = C_{2} \text{ geldt:}
$$
\n
$$
f_{0} = \frac{1,2}{4,1,8}.
$$

Hierin is R in  $k\Omega$ , C in  $\mu$ F en f in Hz. Met  $C4 = 47$  nF en de gewenste rustfrequentie van 2 kHz volgt daaruit voor R8 een waarde van 3.2 kΩ. Voor R8 is een weerstand van  $1,2$  k $\Omega$  in serie met een instelpotmeter van 2,5 kQ genomen, waarmee de rustfrequentie op 2000 Hz kan worden ingesteld.

Indien het signaal op pen 2 groter is dan 200 mV (top-top) dan is het houdgebied bij langzame frequentieveranderingen ongeveer:

$$
f_{\text{houd}} = \frac{8.f_{\text{o}}}{U_{\text{cc}}}
$$

Omdat we het IC symmetrisch met  $\pm 12$  V voeden is  $U_{cc} = 24$  V. Bij een rustfrequentie van 2000 Hz is het houdgebied 666 Hz, zowel boven als onder de 2 kHz. Indien een signaal isingevangen, waarvan de frequentie zich langzaam wijzigt, dan zal de VCO dit volgen in het gebied van 1350 tot 2650 Hz. Hoe het gedrag is bij stapvormige frequentieveranderingen, zoals bij telexsignalen, hangt met name af van de bandbreedte van het uitwendige lusfilter tussen de fasedetectoruitgang (pen 7) en de VCO. Voor het goed kunnen volgen van deze stapveranderingen moet het filter een grote bandbreedte hebben, zeker als de shift ook nog groot is, bijvoorbeeld 850 Hz. Daarbij bestaat de kans dat het mark- of space-signaal niet gevangen blijft. De VCO keert dan naar de rustfrequentie terug. De interferentie-fluittonen, die hierbij worden gevormd, verstoren de digitale verwerking van het telexsignaal. Voor storingonderdrukking is echter een kleine bandbreedte gewenst. Er moet dus een compromis worden toegepast.

Door het houdgebied te vergroten, wordt de kans dat het signaal gevangen blijft, vergroot. Daarom wordt het gedemoduleerde signaal (pen 7) via een laagdoorlaatfilter met C7, C8, C9, R13 en R14 toegevoerd aan een verschilversterkerIC3. De andere ingang van deze versterker krijgt het referentiesignaal van pen 6. Dit is een gelijkspanningsignaal waarvan de grootte ongeveer gelijk is aan de spanning op pen 7, mits de ingangsfrequentie gelijk is aan de rustfrequentie van de VCO. Met het filter C5-R9 wordt het referentiesignaal van VCO-resten ontdaan. R14 en R15 zijn zo gedimensioneerd dat het uitgangssignaal van IC3 0 V is bij een ingangsfrequentie gelijk aan de rustfrequentie. Het uitgangssignaal van IC3 levert via R17 laadstroom aan pen 8, waardoor een grotere verandering in laad- en ontlaadstroom van C4 mogelijk is: het houd- en vanggebied wordt vergroot. Dit is eveneens in afb. 3 aangegeven. Het houdgebied loopt nu van 1 tot 3 kHz, mits het ingangssignaal op pen 2 groter is dan 200 mV (t-t). Dit komt overeen met een audiosignaal van 50 mV (t-t) op de ingang.

Ook de conversiesteilheid is vergroot. Op pen 7 is deze slechts 75 mV per 100 Hz frequentieverschuiving en is nu ongeveer 1,1 V per 100 Hz geworden. De laagdoorlaatkarakteristiek van de combinatie IC2-IC3 is recht tot 125 Hz (-3 dB). Dat betekent dat signalen met een snelheid tot 250 baud goed worden gevolgd. Zeker als de shift kleiner is dan 625 Hz.

Bij shifts van 850 Hz biedt een asymmetrische afstemming een oplossing (zie verderop). De versterking van IC4 kan met P3 worden ingesteld tussen 1 en 8 keer. De UAA180 is als afstem-IC toegepast. Het ingangssignaal daarvoor moet positief zijn en niet groter dan +6 V. Daarom eerst gelijkrichten met D3 en daarna verkleinen met behulp van spanningsdeler R22- R23. Het maximale uitgangssignaal van IC4 is immers 12 V. Het nulpunt van de LED-afstemming ligt op 2 kHz. De gevoeligheid is dan ongeveer 85 Hz per LED. Het blijkt echter dat de signaalspanning voor de UAA180 - zonder bezwaar voor dit IC -groter mag zijn dan de halve voedingsspanning. Verhoging van R23 tot 56 k $\Omega$  geeft een gevoeligheid van 40 Hz per LED. Als de frequentie van het audiosignaal 2200 Hz is, branden er dus vijf LED's. Bij een telexsignaal met een shift van 70 Hz gaan er twee LED's aan en uit. De BFO van de ontvanger moet

zo worden afgestemd dat alleen de eerste LED knippert. Hierdoor schuift de frequentie tussen 1970 en 2040 Hz heen en weer en passeert daarbij iedere keer de onderste kantelfrequentie van het digitale filter. Bij symmetrische afstemming op 850Hz-shiftsignalen knipperen elf LED's. Beter is het de BFO-frequentie naar onderen te schuiven, zodat bijvoorbeeld maar vijf LED's knipperen. Door de onderste kantelfrequentie van het digitale filter op 2020 Hz te leggen, zal iedere periodieke terugkeer van de VCO naar de rustfrequentie een ..0" op uitgang Q geven (asymmetrische afstemming). De praktisch traagheidsloze afstemschaal maakt goed reproduceerbare afstemmingen mogelijk. Vooral bij signalen met een kleine shift is dat van groot belang. Ook bij ontvangst van facsimile-signalen is deze reproduceerbaarheid van veel nut. Een ander voordeel van deze afstemschaal is, dat men de grootte van de shift kan aflezen. Het VCO-signaal wordt via R6, R7 en transistor Tl naar het digitale bandfilter gevoerd. De werking zal aan de hand van diagrammen van de tijdvolgorde van de signalen worden verklaard (zie afb. 4). Als eerste is

in afb. 4 een ingangssignaal getekend waarin achtereenvolgens de volgende frequenties voorkomen:

- $-$  f<sub>laag</sub> met een periode  $t_1 > t1 + t2$ .
- $-$  f<sub>onder</sub> met een periode  $t_{on} = t1$  $+ t2.$
- $-$  f<sub>band</sub> met een periode  $t_{ba}$  waarvoor geldt t $1 < t_{ba} < t_1 + t_2$ .
- $-$  f<sub>boven</sub> met een periode t<sub>bo</sub> = tl.
- $f_{\text{hoog}}$  met een periode  $t_h < t$ 1.

Hierin istl de duur van de puls aan uitgang <sup>B</sup> van IC6 (pen 13) de helft van een 74123 - nadat deze is getriggerd op de stijgende flank van signaal A. Als t<sub>ing</sub> gelijk of kleiner is dan tl, dan zal signaal B hoog blijven. De bovenste grensfrequentie kan dus worden ingesteld met P4, R27 en Cll. Voor de pulsduur tl geldt:

$$
t1=0.28\;.\;R_T\;.\;C_{ext}\left(1+\frac{0.7}{R_T}\right)
$$

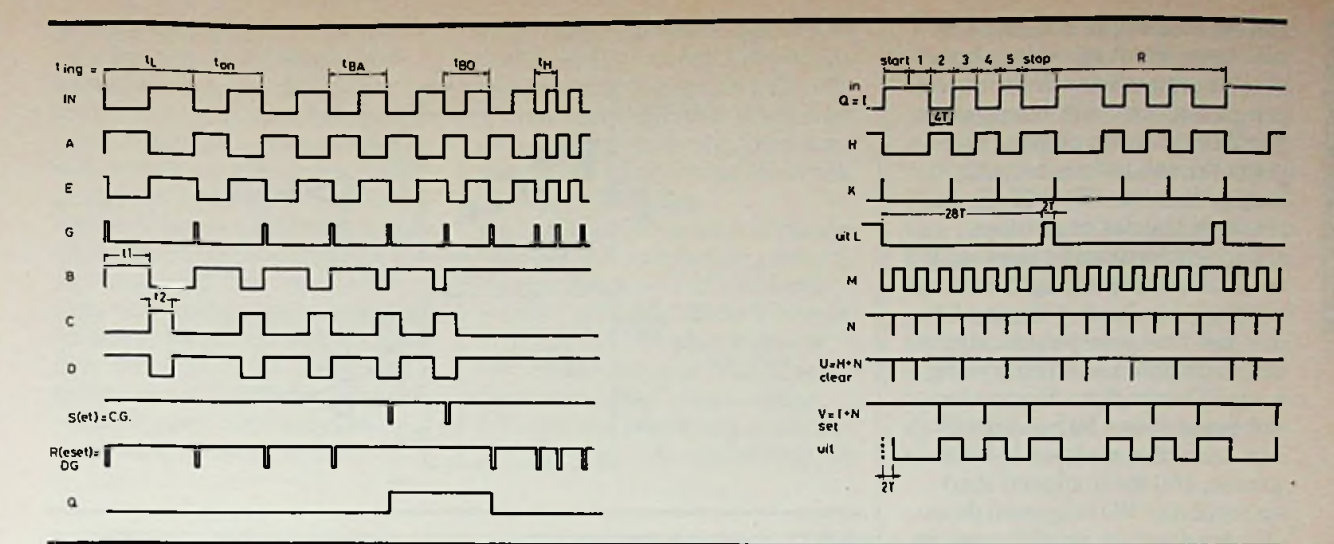

*Afb. 4 Tijdvolgorde van de signalen in het demodulerende digitale bandfilter.*

Hierin is t1 in ns en  $R_T = R27 +$ P4 in  $k\Omega$  en  $C_{ext} = C11$  in pF. Met de gekozen waarde voor P4 kan de pulsduur worden ingesteld tussen 300 en 440 µs overeenkomend met een bovengrens tussen 3,3 en 2,3 kHz. Als bovengrens is 2,5 kHz genomen; gelijk aan de maximale uitslag op de LED-afstemschaal. Door het netwerk R30-C13 samen met de schmitt-triggerwerking van IC5b is de pulstrein uit E enkele tientallen nanoseconden vertraagd ten opzichte van de pulstrein uit A. Voor het signaal op Fgeldt:

 $F = (A \cdot E)$ -niet

 $G = F$ -niet, dus  $G = A \cdot E$ 

naaldpulsen op de stijgende flanken van signaal A. De tijdsduur tussen twee opeenvolgende pulsen komt overeen met de periode van de ingangsfrequentie. Deze tijdsduur wordt vergeleken met  $t1$  en  $t1 + t2$ .

Indien geldt t $1 < t_\text{ing} < t1 + t2,$ worden er aan de RS-flipflop IC8c en -d setpulsen gegeven. Op de eerst binnenkomende setpuls wordt Q hoog en blijft dat tot een resetpuls wordt ontvangen. Dit gebeurt zodra  $t_{\text{ine}} \leq t1$  of  $t_{ing} \geq t1 + t2$ .

Als ondergrens van het filter is 2020 Hz gekozen; een waarde die wat hoger ligt dan de rustfrequentie van de VCO. De redenen daarvoor zijn eerder genoemd. Met P5 wordt de pulsduur ingesteld op 95 µs. De bandbreedte van het filter is dus ongeveer 500 Hz.

Met schakelaar SI kan uit Q of Q-niet worden gekozen. In feite is het hierdoor niet meer van belang of met de BFO van de ontvanger boven of onder de middenfrequentie moet worden afgestemd. Men behoeft zich evenmin te verdiepen in de vraag of het startbit van een karakter in baudotcode nu "hoog" of "laag" is. Beide mogelijkheden staan ter beschikking. Om eventuele storingen uit het ontvangen sinaal zo veel mogelijk weg te werken, worden vervolgens uit het Voor G geldt: RTTY-signaal weer karakter- **Afb. 6** XR2240 met tijddiagram startpulsen en een nieuw RTTYsignaal gegenereerd. In het tijddiagram van afb. 5 is op de bovenste regel de code voor het karakter R getekend, waarbij is aangenomen dat het startbit .hoog" is en het stopbit "laag". IC9a en -b werken in feite als inverters. Het signaal K aan de uitgang van IC10 (pen 13) bestaat uit naaldpulsen, die op de dalende flanken van signaal H worden gevormd. Het hart van de schakeling is IC11: een XR 2240. Deze bevat een oscillator, een flipflop en een deler (zie afb. 6).  $G = F\text{-niet, dus } G = A \cdot E$  signaal gegenereerd. In het tijd-<br>Het resultaat op G is een stel venste regel de code voor het ka-<br>naaldpulsen op de stijgende flan- rakter R getekend, waarbij is

De oscillatorfrequentie wordt bepaald door C17 en de grootte van

*Afb. 5 Tijddiagram van de volgorde van de signalen in de start- en RTTY-regenerator.*

de weerstand tussen pen 13 en de voedingsspanning van +5 V. De halve periode van deze frequentie is  $\tilde{T} = R$ . C. De oscillator wordt gestart door een stijgende puls op de triggeringang (pen 11) en weer gestopt door een resetpuls op de resetingang (pen 10). De uitgangen (pen 1 t.e.m. 8) van de deler zijn van het opencollectortype. Er kunnen meer uitgangen met een gemeenschappelijke trekweerstand naar +5 V tot één uitgang worden gecombineerd. In rusttoestand zijn alle deleruitgangen "hoog". Zodra de oscillator wordt gestart, gaan alle uitgangen naar "laag" en de ge-

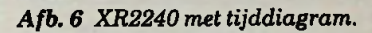

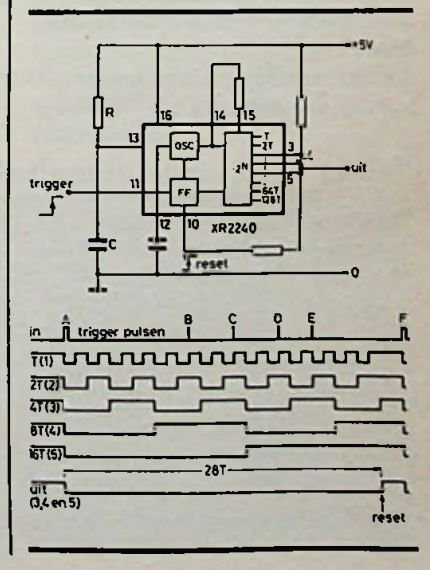

# $\mathbf{E}$ **LU**

meenschappelijke uitgang dus als alle aangesloten deleruitgangen "hoog" zijn. Als de uitgangen 2 en 3 tot één uitgang zijn de XR2240 ongevoelig voor nieudus ook voor stoorpulsen. Het is dus zaak deze tijdsduur zo lang mogelijk te maken. Bij een baudot-signaal van 50 baud duurt een karakter, zoals we hebben gezien, 150 ms (inclusief starten stopbits). We triggeren de oscillator door het startbit van een karakter en stoppen na 140 ms door een resetpuls. Dan blijven er 10 ms over waarin de gemeenschappelijke uitgang "hoog" is en de oscillator opnieuw kan worden gestart (bij voorkeur door het startbit van het volgende karakter). In de 140 ms passen precies 7 bits. De tijd dat de gemeenschappelijke uitgang laag moet zijn, moet dus een veelvoud zijn van 7T; wat wordt verkegen door opeenvolgende deleruitgangen te gebruiken. In de schakeling zijn de uitgangen 3,4 en 5 via R44 met +5 V en via R43 met de resetingang verbonden. Na het starten van de oscillator is de gemeenschappelijke uitgang dus "laag" voor een tijdsduur die gelijk is aan 4T +  $8T + 16T = 28T$ . Uit  $28T = 140$ ms volgt dan  $T = 5$  ms. Met C17  $= 0.1 \mu$ F krijgt R34 een waarde van 50 kQ. Met draaischakelaar S2 kan op verschillende baudsnelheden worden ingesteld, zie tabel 1.  $\sum_{k=1}^{\infty}$  gen "hoog" zijn. Als de uitgan-

Indien met S2 de juiste baudsnelheid is gekozen, zal LED13

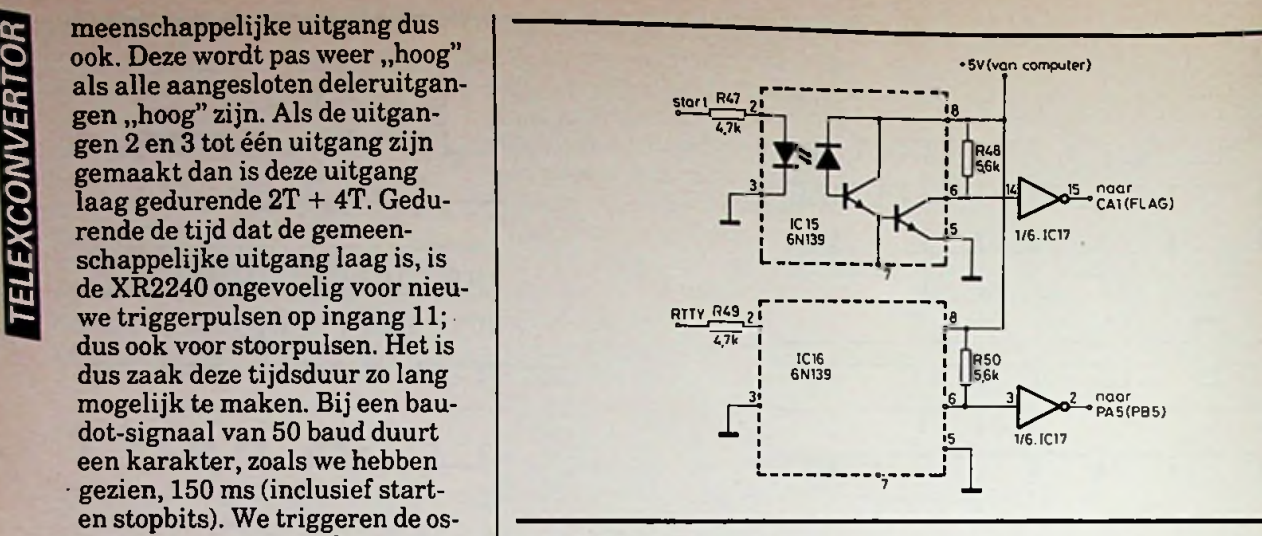

*Afb.* 7 *Interface tussen convertor en*

precies in de frequentie knipperen waarmee de karakters worden ontvangen. Zo niet dan knippert LED13 onregelmatig; een aanwijzing om een andere snelheid te kiezen. Bij grotere snelheden moet men de helderheid beoordelen. Indien helderheidsvariaties optreden, moet een andere snelheid worden gekozen. Knippert de LED bij geen enkele snelheid regelmatig dan is het ontvangen signaal nietin baudotcode. Overigens, de XR2240 kan ook worden gesynchroniseerd door bitreeksen die niet in baudotcode zijn, mits de herhalingsfrequentie van de stratpulsen overeenkomt met de ingestelde baudsnelheid. De LED knippert dan wel regelmatig (of heeft constante helderheid), maar na conversie verkrijgt men onzin. Men mag ditin geen geval verwarren met berichten in baudot, die geen klare taal kunnen leveren, omdat ze in code zijn.

Tabel 1 Keuze van de baudsnelheden.

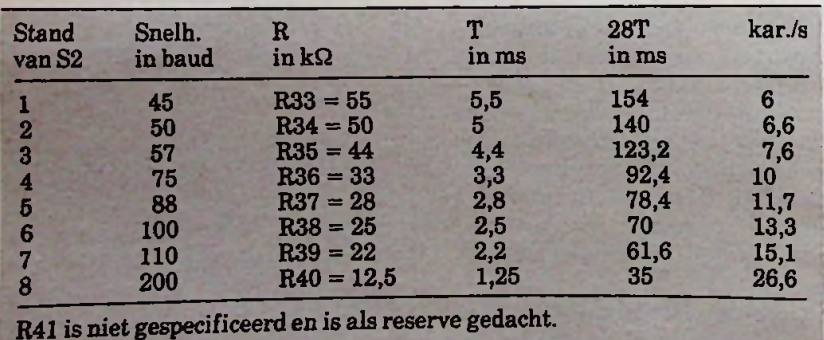

*computer.* Een bekend voorbeeld hiervan zijn de weerstations, die reeksen getallen in baudot uitzenden. De dalende flank van signaal L wordt gebruikt om het programma van de computer te starten. Gedurende de tijd dat signaal L "laag" is, geeft deleruitgang 2 een pulstrein M af met een frequentie gelijk aan de baudsnelheid van het telexsignaal. Een uitgang van IC10 (pen 12) geeft op de stijgende flanken van de pulstrein naaldpulsen af, die in het midden van de karakterbits vallen. Dit signaal N gaat samen met respectievelijk signaal H en I naar een OR-poort. De set- en clear-signalen op de uitgangen van IC12 (pen 11 en 3) zorgen dat op de Q-uitgang van IC13 het telexsignaal weer verschijnt: geïnverteerd en een halve bittijd vertraagd. De ingestelde baudsnelheid behoeft niet exact overeen te komen met de snelheid van de ontvangen signalen. De grens wordt bereikt als de zesde naaldpuls van signaal N bij het begin of het einde van het laatste karakterbit komt. Daaruit volgt dat de grenzen liggen bij 4,4T en 3,66T. Met andere woorden de baudsnelheid mag ongeveer 10 % boven of onder de snelheid liggen die met S2 is ingesteld. De bittijd van het geregenereerde telexsignaal is constant en gelijk aan 4T: de periode van signaal M. De tijd tussen twee opeenvolgende startpulsen zal bij een ongestoord telexstation constant zijn en gelijk aan 30T. Bij een gestoorde uitzending kan een stoorpuls na 28T als start-

puls werken. Dat heeft tot gevolg dat de naaldpulsen van N naar het begin van de bits verschuiven en dan veelal toch een juist bitpatroon genereren. Hoewel beide signalen zonder meer geschikt zijn om op de gebruikerspoort van de CBM-3032 of de Commodore-64 te worden aangesloten (0- en 5V-niveau), is het toch verstandiger om convertor en computer galvanisch te scheiden. Een eenvoudige interface met twee optische koppelingen (6N139) zorgt hiervoor. Omdat de signalen worden geïnver-

teerd, is een inverterende buffer nodig (IC17 =  $4049$ ). Een en ander is in afb. 7 getekend. De  $+5$ V voor deze interface wordt door de computer geleverd. De massa van de computer en de interface zijn doorverbonden. Op het interfaceprintje is plaats voor een IC-voet met 16 pennen, waarin beide 6N139's kunnen worden geplaats. (Ieder IC heeft acht pennen.) In plaats van de 6N139 kan ook een TIL112 worden toegepast. Dit zijn echter IC's met zes pennen en een veel geringere stroomversterking. De

weerstanden van  $4.7 \, k\Omega$  (zie afb. 7) moeten worden vervangen door weerstanden van 1 kQ. Het startsignaal moet worden afgenomen van de emitter van T2 (afb. 2) in plaats van punt L bij IC11. Het RTTY-signaal wordt van pen 9 van IC13 afgenomen. Bij toepassing van een TIL112 wordt IC15 zó gemonteerd dat pen <sup>1</sup> in gaatje 2 van de IC-voet komt. Evenzo moet pen 1 van IC16 in gaatje 6 van de IC-voet komen. Gaatje 1,5,12 en 16 van de IC-voet op het interfaceprintie blijven dus onbezet.

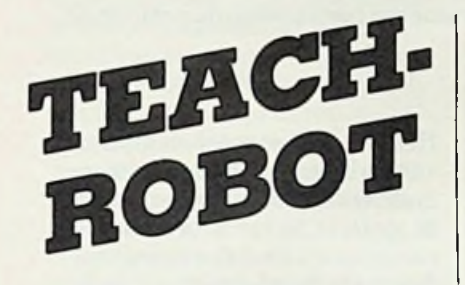

### **.OTTEN H. J-C**

**In toenemende mate worden robots ingeschakeld in het fabricageproces, voornamelijk om kosten te kunnen besparen. Om met deze robots te leren omgaan wordt door de firma A.A.C. Energie B.V. in Woerden een robot als bouwpakket op de markt gebracht. De naam van deze robot duidt al op het karakter: de Teachrobot is geschikt om de eigenschappen van een robot te bestuderen, niet om in een fabriekte worden toegepast. De prijs is dan ook erg laag (vanaf ƒ 795,00 excl. BTW) vergeleken met de peperdure professionele soortgenoten: de industriële robots.**

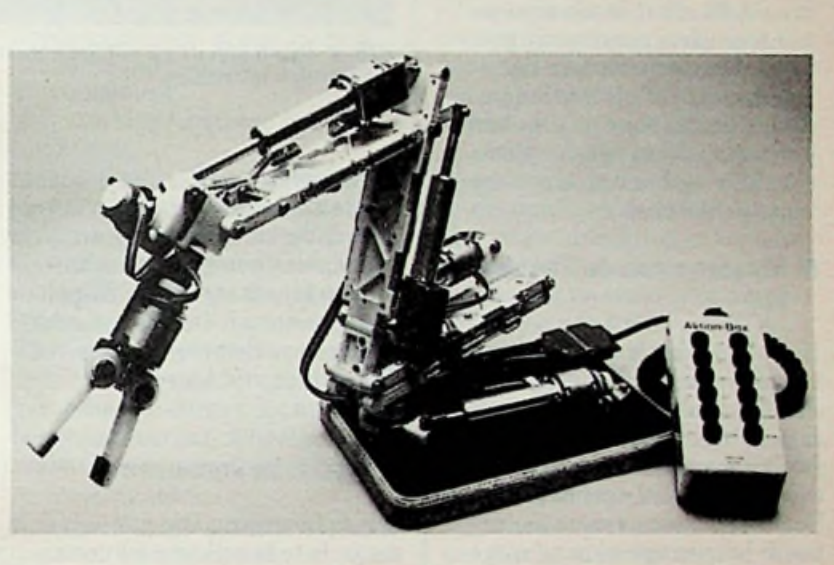

### **Wat is een industriële robot?**

De uit de science-fiction-literatuur bekende robot heeft weinig overeenkomst met een industriële robot. Er is geen poging gedaan om een industriële robot op een mens te laten gelijken en ze zijn ook nauwelijks intelligent. ze kunnen niet lopen of spreken. Een industriële robot kan onvermoeibaar dingen grijpen, verplaatsen en op een geprogrammeerde manier bevestigen. Ze zijn met succes op die plaatsen te gebruiken waar veel herhalend werk moet worden verricht zonder dat daarvoor de intelligentie van een mens nodig is. De Teachrobot is een aardig voorbeeld van hoe een industriële robot in elkaar zit en wat in principe de mogelijkheden zijn.

### **Samenstelling van de Teach-robot**

Alhoewel een industriële robot niet op een mens met armen en benen en een romp met daar bovenop een hoofd gelijkt, worden de onderdelen aangeduid met dezelfde namen als bepaalde lichaamsdelen.

Dat is niet zo verwonderlijk omdat de industriële robot een duidelijke analogie met de menselijke arm vertoont. Om dingen te kunnen pakken is de robot uitgerust met een hand en daaraan vingers. De Teach-robot kan kleine voorwerpen pakken door een voorwerp vast te klemmen tussen twee kunststof plaatjes. Met een motor kunnen de plaatjes van elkaar af of tegen elkaar worden verplaatst.

Deze primitieve grijper noemt men de hand en de plaatjes vingers.

Deze hand kan weer met een andere motor worden rondgedraaid. In principe kan de hand over 360 graden worden gedraaid, maar dan komen de verbindingsdraden met de motor van de hand in de knel. De hand zit vast aan de arm, die op zijn beurt weer vastzit aan de schouder. De schouder zit weer vast aan het lichaam en het lichaam aan de grondplaat. Elke verbinding bestaat uit een as en een motor waarmee de twee onderdelen ten opzichte van elkaar kunnen worden gedraaid. In afb. 1 is een zijaanzicht van deze constructie getekend. Met de motor kan het wormwiel in of uit worden gedraaid en daarmee de arm bewegen ten opzichte van de schouder. Elke verbinding is op deze wijze te besturen.

### **Motoren van de Teach-robot**

De Teach-robot is om zes assen te bewegen. Voor elke bewegingsrichting is een aandrijf-element aangebracht in de vorm van een gelijkstroommotor. De motor is voorzien van een wormwiel. Door het draaien van de motor wordt het wormwiel in- of uitgedraaid. Elke motor is onafhankelijk aan te sturen. De benodigde voedingsspanning bedraagt ongeveer 19 V.

De met de motoren te realiseren beweging is voor de Teach-robot minder dan voor een professionele robot, namelijk een boog van maximaal 90 graden.

**Bereikbaarheid van delen** *Afb. <sup>1</sup> Zijaanzicht van de*

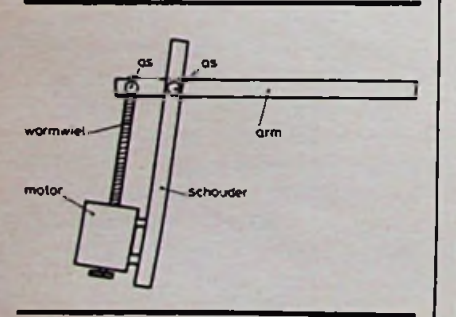

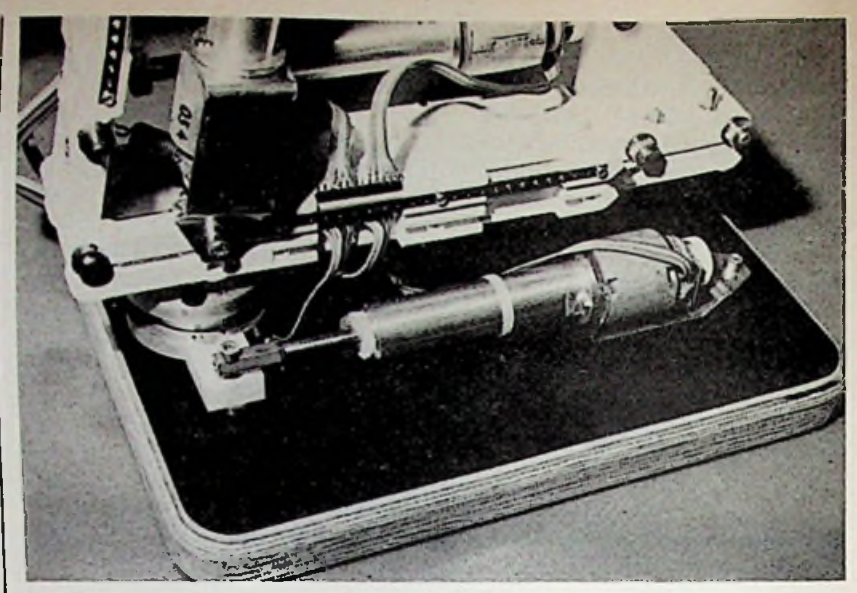

*Afb. 2 Detail van de grondplaatconstructie met wormwielmechanisme om de gehele robot te draaien.*

De motoren worden met het sturende apparaat verbonden via een platte bandkabel. Op de grondplaat komen alle verbindingen bij elkaar in een 25-polige D-connector. Ook de optische sensoren en de bijbehorende voedingslijnen zijn hier aan te sluiten.

### **Optische sensoren**

Om de beweging, die met een motor is te bereiken, te kunnen meten is elke motor voorzien van een optische sensor die per omwenteling van de motoras vier pulsen afgeeft. Voor deze pulsen is een aparte voeding van +5 V nodig, waarmee het signaal meteen gemakkelijk door microcomputers en dergelijke logische schakelingen kan worden verwerkt.

Alle onderdelen van de Teachrobot zijn gemakkelijk te berei- $\begin{array}{c|c|c|c|c} \hline \hline \end{array}$   $\begin{array}{c|c|c} \hline \text{ken, het is een zogenoemde open} & \text{Action-box} \end{array}$ robot. In een fabriek treffen we meestal robots aan, die zoveel mogelijk afgesloten zijn om beschadiging te voorkomen in een meestal agressieve omgeving. Voor een studie van een robot is het juist belangrijk dat onderdelen zoals motoren goed te bereiken en te zien zijn.

Het was bij het proefexemplaar van de Teach-robot helaas meermalen nodig in te grijpen omdat de motoren te ver in of uit kunnen draaien en zich zo vergrendelen. De Teach-robot verraadt op dergelijke punten de eenvoudige en niet al te degelijke opzet.

### Aansluitmogelijkheden

De Teach-robot zelf is niet voorzien van elektronische schakelingen om de robot te bestuderen. De motoren en de optische sensoren zijn bereikbaar op de connector op de grondplaat en daar moet de besturing op worden aangesloten. Er zijn een aantal mogelijkheden voor het besturen:

- Action-box.
- Interfacekaarten van A.A.C. Energie.
- Speciaal te ontwerpen interfaces.

Deze mogelijkheden worden nu nader toegelicht.

De Action-box kan gemakkelijk in een hand worden vastgehouden om met de andere hand de drukknoppen te bedienen, die op de bovenkant zijn aangebracht. Voor elke motor van de Teachrobot zijn twee drukknoppen aanwezig: één om de motor een

beweging vooruit en één om een beweging achteruit te laten maken. Voor zes motoren zijn dus 12 drukknoppen nodig. De drukknoppen zijn van Duitstalige verklaringen voorzien. De Action-box vereist een uitwendige voeding van 19 V en is via een kabel verbonden met de Teach-robot.

De drukknoppen dienen alleen maar om de voedingsspanning te verbinden met de motoren. De bewegingsrichting wordt bepaald door de polariteit waarmee de voeding aan de motoren wordt aangeboden.

### **Robots en automatisering**

Robots zijn eigenlijk ondenkbaar zonder een aanvulling in de vorm van een computer. Pas dan kan elke handeling automatisch worden uitgevoerd in een oneindig aantal variaties. Ook de Teach-robot is geschikt voor aansturen met bijvoorbeeld een microcomputer.

Daartoe zijn natuurlijk wel de nodige interfacekaarten nodig. A.A.C. Energie levert deze kaarten, waarbij voor elke motor een kaart nodig is. Deze kaarten zijn voorzien van een schakeling, die het mogelijk maakt een motor een willekeurige stap te laten maken.

Daarbij wordt natuurlijk gebruik gemaakt van de optische

sensoren om de werkelijke beweging te meten.

### **Software**

Voor de Teach-robot is een compleet microprocessorsysteem beschikbaar. We hebben met dit systeem geen kennis gemaakt, maar de bijbehorende documentatie duidt op zeer eenvoudige software.

Voor professionele robots worden door bekende computerfabrikanten zoals IBM speciale programmeertalen gemaakt. Acties van de robot zijn in deze talen eenvoudige sleutelwoorden. De robotarm kan met deze commando's naar willekeurige plaatsen worden gestuurd in een bij de robot behorend gedefinieerd coördinatenstelsel.

Een voorbeeld daarvan is het commando:

MOVE (<JX, JY>, <0.0,8.0>); Met dit commando wordt opdracht gegeven de arm gelijktijdig langs x- en y-as te bewegen naar punt 0 op de x-as en punt 8.0 op de y-as.

Wellicht dat voor de Teach-robot soft- en hardware beschikbaar komt die een dergelijke hogere programmeertaal mogelijk maakt op een van de bekende microcomputers.

Behalve door programma's is er nog een manier waarop een robot kan worden verteld wat te doen.

Daarbij wordt de robot letterlijk voorgedaan welke acties te ondernemen. Dat letterlijk voordoen bestaat uit het aan de hand nemen van de robot en elke beweging te forceren. Het voordeel is dat het onmiddellijk duidelijk is voor de robot wat te doen. Deze methode is bij de Teach-robot niet te gebruiken.

### **Conclusie**

Het exemplaar van de Teach-robot dat ons ter beschikking stond voor deze bespreking was alleen voorzien van een Action-box. Experimenten leerden ons al snel dat het niet eenvoudig is om een robot iets te laten doen. De gebruikelijke proeven zoals het in een kopje thee deponeren van een suikerklontje bleken aardig wat handvaardigheid te vereisen en hebben ons geleerd dat werken met robots niet eenvoudig is. In zoverre heeft de Teach-robot voor ons al aan zijn doel voldaan, we hebben meer ontzag voor de praktische problemen en mogelijkheden van robots gekregen. Mede door de lage prijs zal de Teach-robot bij het technisch onderwijs een aardige demonstratie kunnen geven van de mogelijkheden en eigenschappen van robots. Daarbij moet niet uit het oog worden verloren dat het om een zeer eenvoudige en niet al te robuuste robot gaat.

*Afb. 3 De Teach-robot zet een kopje thee.*

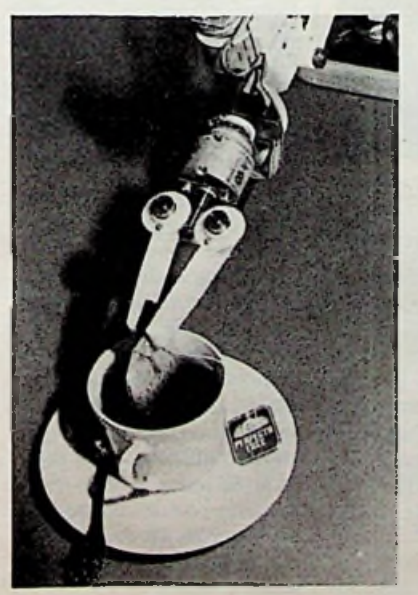

*Afb. 4 en 5 Haal hetzakje thee eruit... de robot laat hetzakje in het kopje vallen!*

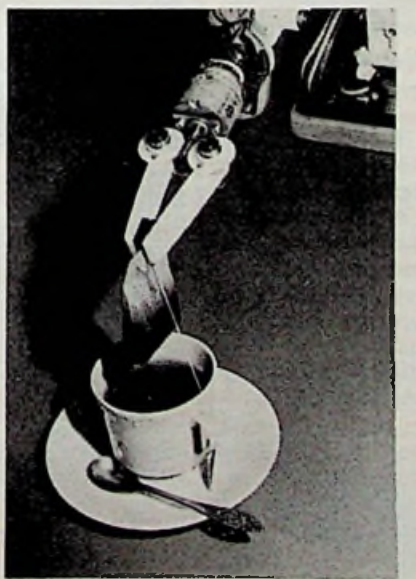

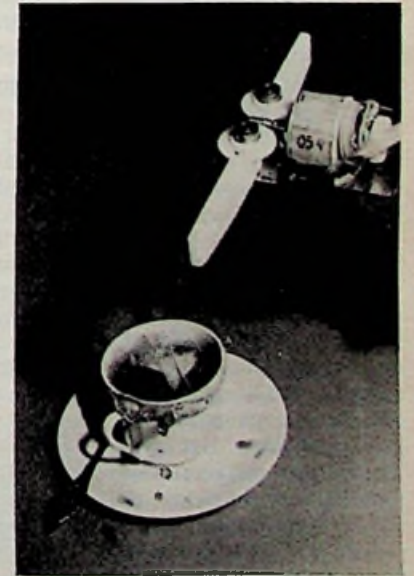

**RADIO BULLETIN 1984 1984 1984 1984 1984 1984 1984** 

# FLEKTRONICA **NIEUWS**

### Geveke Electronics vertegenwoordigd door Burndy

Na zorgvuldige selectie zijn het internationale Burndyconcern en Geveke Elektronica BV overeengekomen, dat de afdeling Componenten van Geveke Electronics de vertegenwoordiging in Nederland zal krijgen van de Burndy Electronics Divisie. Het Burndy-pakket omvat een grote verscheidenheid aan connectoren; van laag geprijsd tot kwaliteits MIL-connectoren voor draad-, band- en printverbindingen.

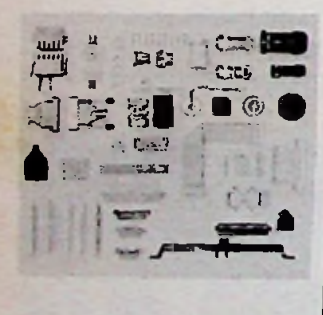

### *Nie*uws van *Diode*

Backman brengt een nieuwe T-serie multimeters op de markt. Deze nieuwe meters hebben vrijwel dezelfde hoge specificaties als de oudere typen en zijn bovendien in een nieuw modern jasje gestoken. Het type T100B heeft een nauwkeurigheid van 0,5 *%* en de T110B heeft een nauwkeurigheid van 0,25 %, terwijl dit type bovendien over een

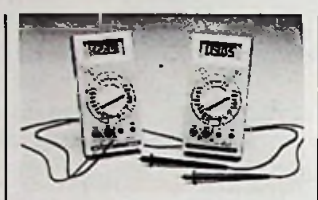

zogenoemde "peak-hold"functie beschikt. Met deze functie kunnen topspanningen worden vastgehouden op de uitlezing, dit geldt zowel voor de stroomals de spanningsgebieden. Beide typen zijn voorzien van een zoemer voor het doormeten op het gehoor en een draaischakelaar voor de instelling van de verschillende functies. Een separate batterij- en zekeringhouder maakt de verwisseling hiervan eenvoudig en veilig.

### Universele 36-polige vrouwtjes connector voor printmontage

Geveke Electronics heeft aan het bestaande connectorenprogramma Burndy een nieuwe serie micro-ribben-connectoren toegevoegd. Het gaat hierbij om een zogenoemde entronix-type voor printmontage.

Informatie: Geveke Electronics, Amsterdam.

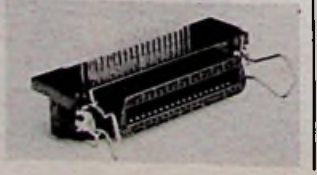

### Miniatuur NTCthermistors

Philips introduceert twee reeksen miniatuur NTCthermistors temperatuur coëfficiënt). Het betreft de series 626 en 633, beide met een reactietijd van minder dan 1 seconde. Deze opnemers in miniatuur paneel-omhulling kunnen worden gebruikt als temperatuurvoelers en in meet- en compensatieschakelingen voor toepassingen in een agressieve omgeving. (negatieve

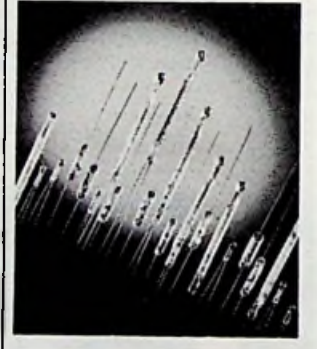

### van Schakelende inbouwvoedingen

Nieuw in het voedingprogramma van Klaasing Electronics zijn de 30Wmodellen. Door de eurokaart-afmetingen en de mogelijkheid van montage van een 32, 64 of 96-polige eurosteker DIN41612-norm is gebruik in euroreksystemen mogelijk. Twee modellen zijn standaard en uit voorraad leverbaar. Model KHSC30-

20 is voorzien van twee gescheiden uitgangen van 5 V en 3 A, die naar believen in serie als voeding van ±5 V en 3 A, of parallel als voeding van 5 V en 6 A kunnen worden geschakeld.

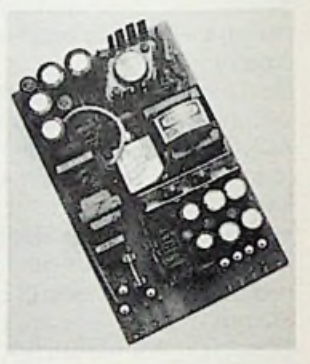

Model KHSC30-21 levert twee uitgangsspanningen, te weten 5 V en 3 A en 12 V en 1,2 A voor voeding van onder andere floppy diskdrives. Alle voedingen krijgen een burn-in-test bij +50 °C omgevingstemperatuur en volle belasting.

### Modulaire voedingen

Eveneens van Klaasing Electronics is een serie compacte voedingen, die aan alle gangbare internationale voldoet. KRP introduceert zijn PSPM-serie (van Primairy Switched Power Module) met een uitgangsvermogen van 25 W in zeer kleine behuizing van 89 ×  $64 \times 32$  mm. veiligheidseisen

De serie bestaat uit voedingen voor 5, 12 en 24 V. Ze zijn geschikt voor print- en wandmontage.

RADIO BULLETIN **426 ANDISCUSSION ASSESSED A** 426

### Temperatuurlogging

Fluke-systemen 2380A en 2390A zijn ideaal in die toepassingen, waar draagbaarheid en nauwkeurigheid essentieel zijn. De vier modellen van de serie zijn klein en licht en worden gevoed uit het lichtnet of uit een accu van 12 V. Hart van ieder model is een tot vijf cijfers nauwkeurige digitale thermometer, die wordt gestuurd door een dual-slope A-D-converter. Een interne microprocessor interpoleert de meetcurve voor verhoogde nauwkeurigheid. De Fluke-systemen kunnen een enkel meetpunt nauwkeurig volgen of maximaal 100 meetsignalen scannen. Een programmeerbare, microprocessorgestuurde geeft een overzicht van de gemeten temperatuur. Verdere functies zijn het inschalen van meetwaarden, grafische weergave, besturing van de meetintervallen en afdrukken van technische notaties. printer

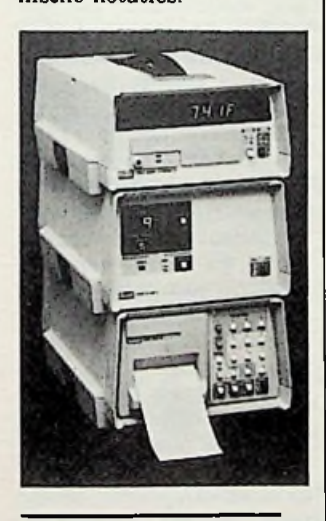

### Printkruisingen met codeerstekers

**i**

Zoals bekend vormen kruisingen in elektronische schakelingen veel hoofdbrekens bij ontwerpers. De mogelijkheid om een aantal verbindingen op de print te laten kruisen of later te kunnen veranderen is voor veel schakelingen belangrijk.

Siemens brengt een codeersteker type CD-DIL423 uit, die het mogelijk moet ma-

ken om zonder veel "nadenken" geïsoleerde kruisingen te maken en/of veranderen van aansluitdraadverbindingen met de print te verwezenlijken. De codeerstekers zijn volgens "dual-in-line"-raster van  $2 \times 8$  uitgevoerd. Andere pen-aantallen zijn op aanvraag mogelijk. Voor de montage van deze codeersteker is verder een speciale tang beschikbaar. het

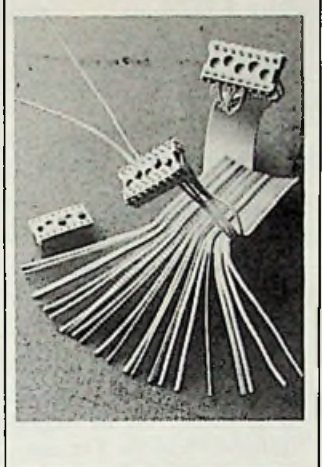

Extreem klein dual-inline-relais

Met een bodemoppervlak van slechts  $15.8 \times 10.7$  mm is dit nieuwe AZ5-relais van Zettler te 's-Gravenhage zeer geschikt voor printplaatmontage met een grote pakkingsgraad. De opbouwhoogte is eveneens zeer gering: 11,4 mm. Afhankelijk van het type kan met voedingsspanningen van 5, 6, 12 of 24 V worden gewerkt. Het maximaal te schakelen vermogen bedraagt 20 W of 60 VA. De maximaal te schakelen stroom is 1 A.

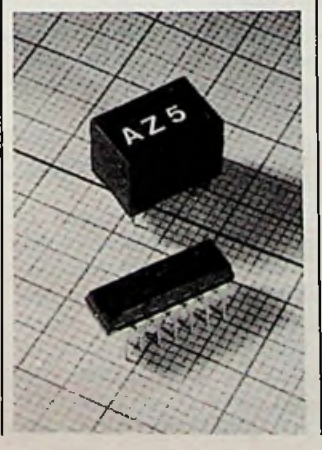

### **Draagbare personal computer HP110**

Hewlett-Packard introduceerde de afgelopen twee jaren vele nieuwe modellen computers. De meest bekende is inmiddels (zeker niet de goedkoopste) het model HP150. Deze was ondermeer in grote getale op de Europe Software Beurs in Utrecht te zien. Daar werden ook de nieuwe programma's voor financiële administratie ceerd. Zowel de kleinere als de grotere HP-computers hebben één ding gemeen: zelfs de "kleinste" is nog zeer doordacht en verfijnd en in staat om uitgebreide versies van de programmeertalen aan te kunnen. Ook aan de rekennauwkeurigheid wordt bij HP veel aandacht besteed. De HP71 (niet groter dan een tafelrekenmachine) bezit al een geheugen van 64K ROM voor het krachtige Basicbesturingssysteem. éénregel LCD verschaft de gewenste informatie. Ook de HP-IL (serieverbinding) kan worden aangesloten. Een

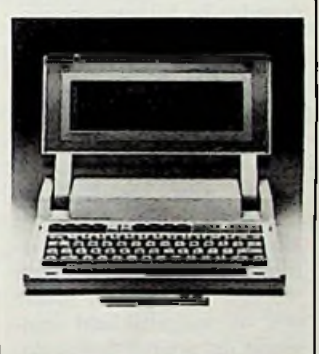

stamt overigens, en on- Brain interessant. De onlangs uitgebrachte HP110 is weliswaar niet veel groter dan de 71, maar wel veel uitgebreider. Het ROM-geheugen bestaat uit 384 Kbyte. Alle Microsoftcompilers kunnen er op worden gedraaid (MS DOS) zodat een zeer ruime taal en software keuze mogelijk is. De LCD beslaat 80 kolommen en 16 regels. Grafische beelden kunnen met  $128 \times 480$  punten eveneens zichtbaar worden gemaakt. Een microfloppy disk-drive van Sony zal over enige tijd - op accu's - ook worden uitgebracht. De **HP110**

danks zijn gewicht van slechts 4 kg, uit dezelfde computerfamilie waar ook de HP150 uitkomt. Een draagbare inktjet-printer zal over enige tijd de mogelijkheid verschaffen om de gewenste gegevens op pad uit te printen.

"

Informatie: Hewlett Packard Nederland BV, Amstelveen.

### **Kodak voor** video

"Emulsiegieters sinds 88 jaar" is een der kreten waarmee Kodak wijst op zijn grote kennis van zaken en praktische ervaring met het produceren van fotografische artikelen en audio-magneetband. Dit feit werd gememoreerd bij de aankondiging van Kodak's activiteiten op videogebied zowel voor amateurs en consumenten als voor de professionele videowereld. Ter onderscheiding van beide sectoren komen de professionele artikelen onder de naam Eastman in de handel.

Op 7 januari jl. werd een en ander voor het eerst vertoond op de Consumer Electronics Show te Las Vegas, USA. In Nederland zullen de videoprodukten van Kodak in de loop van dit jaar in de winkels verschijnen.

### Newbrain terug op Engelse markt

Zoals bekend nam Tradecom International BV eind 1983 de NewBrain-produktie over nadat Grundy Business Systems de activiteiten had gestaakt. In de Engelse pers zal een campagne worden gestart om deze toch wel speciale computer opnieuw onder de aandacht van het publiek te brengen. Men richt zich, in tegenstelling tot voorgaande campagnes, nu meer op het professionele gedeelte van de markt en tevens worden de scholen en universiteiten in deze activiteiten betrokken. Door ondermeer het Masternet ("klaslokaal-network") zijn de mogelijkheden voor de New-

### **Staande pijpluidspreker**

Hepta BV uit Zaandam heeft een nieuw model luidspreker uitgebracht onder de naam Princess". Het **Sandwich and Titel:** Commodore 64 staande pijp-model is nauw verwant aan de beroemde Menhir. De afmetingen zijn bescheiden waardoor plaatsing in de huiskamer geen moeilijkheden met zich mee brengt (afm. 83  $\times$  19  $\times$ 19 cm). De hoge tonen worden door een ferro-fluid gevulde tweeter verzorgd en de middentonen via een dome speaker. De lage tonen door een woofer van 13 cm met een nieuw conusmateriaal en een zeer sterke magneet. **onoverkomelijke**<br>In moeilijkheden met zich

Voor het wisselfilter worden kwaliteits componenten gebruikt en het geheel vormt een faselineairsysteem.

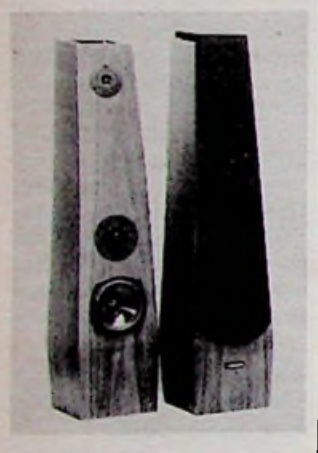

### **Componenten** voor **piekspanningsonderdrukking**

Een mond vol voor een klein componentje dat dure microprocessorapparatuur kan beschermen tegen destructieve spanningspieken die op een lichtnet kunnen voorkomen. Het grote voordeel van de MOSORB-componenten van Motorola is dat ze zich kortsluiten bij overbelasting en daardoor de schakeling of component optimaal blijven beschermen. Er zijn verschillende typen te leveren voor alle<br>microprocessoren, alle microprocessoren, MOS, bipolaire IC's en algemene toepassingen.

**5**

Een brochure Straight Talk About MO-SORBS" is op aanvraag bij Motorla BV verkrijgbaar.

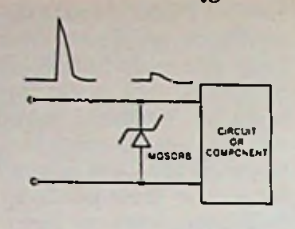

### **Mini-controller**

Een hele slimme procescomputer van het fabrikaat APA onder de type aanduiding 8085CPU wordt geïntroduceerd door Amroh. Volgens de fabrikant mag deze Minicontroller niet worden vergeleken met een PLC. De APA-Minicontroller onderscheidt zich namelijk van de PLC door een andere manier van programmering, waardoor veel meer complete stuur- en controlemogelijkheden ontstaan en vooral meer rekenkundige bewerkingen per tijdseenheid mogelijk zijn. Hoewel de programmatuur **Minicontroller** 

van de procescomputer wat duurder is, blijven daarentegen de kosten van de serieproduktie laag. Een andere reden waarom de procescomputer meer terrein wint is de communicatiemogelijkheid tussen apparatuur van verschillende fabrikaten, waardoor niet alleen complete produktielijnen met elkaar kunnen worden gekoppeld, maar ook de mogelijkheid aanwezig is produktiesturing, planning, voorraadbeheer enzovoort te integreren. Een veelomvattende be-<br>schrijving omtrent de schrijving werkwijze van de Minicontroller wordt op aanvraag gaarne toegezonden door Amroh BV, Postbus 4, 1398 ZG Muiden.

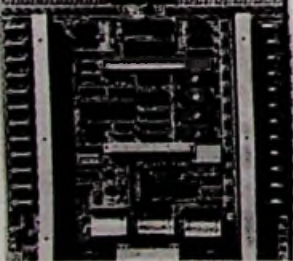

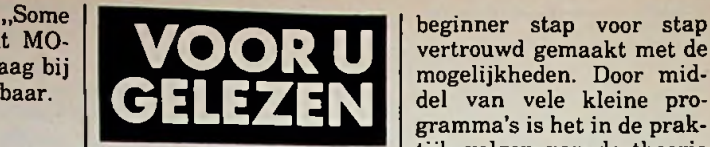

Praktische tips, programma's, Basic *Auteur:* A. Sickler *Uitgeverij:* Kluwer Technische Boeken *ISBN:* 90 201 1699 **<sup>1</sup>** *Prijs:* ƒ 32,50

*Titel:* Commodore 64, programmeren *Auteur:* M. B. Immerzeel *Uitgeverij:* De kring, Bussum *ISBN:* 90 6082 252 8 *Prijs:* ƒ 19,70

De bekende Commodore 64-computer mag zich in een nog steeds stijgende populariteit verheugen. Aangetrokken door dit succes verschijnen er vele boeken op de markt, die de mogelijkheden van de Commodore 64 vooral aan de beginners proberen uit te leggen.

Het boek Commodore 64 van R. Sickler is een inleiding in het gebruik van de Commodore 64 en de ingebouwde Basic-interpreter. Daarbij valthet opdatde beschrijving van de mogelijkheden van de Commodore 64 beperkt is tot wat in de handleiding van de Commodore 64 al is te vinden. De inleiding tot de programmeertaal Basic is niet wezenlijk anders dan wat in de tientallen boeken over Basic al is te vinden, met het voordeel dat alle voorbeelden zonder meer op de Commodore 64 zijn uit te voeren. De tekst is opgesierd met vele aardige tekeningen. Helaas is het boek gezet in een klein en niet fraai lettertype. Het boek van A. Sickler wordt afgesloten met een aantal complete programma's.

M. B. Immerzeel neemt in het boek "Commodore 64, CBM, Leren programmeren" de lezer mee in een speurtocht naar de mogelijkheden van de Commodore 64. Door middel van een opzet in de vorm van een prakticum wordt een

vertrouwd gemaakt met de mogelijkheden. Door middel van vele kleine programma's is het in de praktijk volgen van de theorie vergemakkelijkt. Helaas zijn de programma's in de tekst wel goed verklaard, maar is het REM-statement nauwelijks in de programma's opgenomen. Programmeurs die pas beginnen behoren goede gewoonten wat betreft documentatie te worden bijgebracht. Een vergelijking tussen beide boeken valt in het voordeel van het boek van M. B. Immerzeel uit vanwege de meer originele aanpak en opgenomen informatie.

*Titel:* Elektronische Schaltungen für den Modellbauer

*Auteur:* Werner Lehnert *Uitgeverij:* Frech-Verlag *Voor Nederland:* Uitgeverij Muiderkring Bussum *Bestelnummer:* 145.498

*Prijs:* ƒ 25,95

Een modelbouwer die zijn model - zonder gebruik te maken van bestaande modulen - radiografisch wil besturen, zal de elektronische schakelingen zelf moeten bouwen. Vooral voor de beginnende bouwer is dit een lastige taak. Het boek is speciaal bedoeld voor degenen die weinig verstand hebben van elektronica, maar die toch de schakelingen voor het model zelf willen maken.

Het boek geeft hiertoe een korte beschrijving van alle zaken die daarbij komen kijken, zoals het tekenen en etsen van printen, hoe er moet worden gesoldeerd, meetinstrumenten er kunnen worden gebruikt enz.

De beschrijving van de schakelingen is speciaal bedoeld voor de nabouw. Het boek bespreekt namelijk alleen maar wat de schakeling doet en niet het hoe en waarom. De zend- en ontvangschakelingen worden geheel buiten beschouwing gelaten.

Al met al een aardig boek, zij het met een beperkte uitleg. *J.H.*

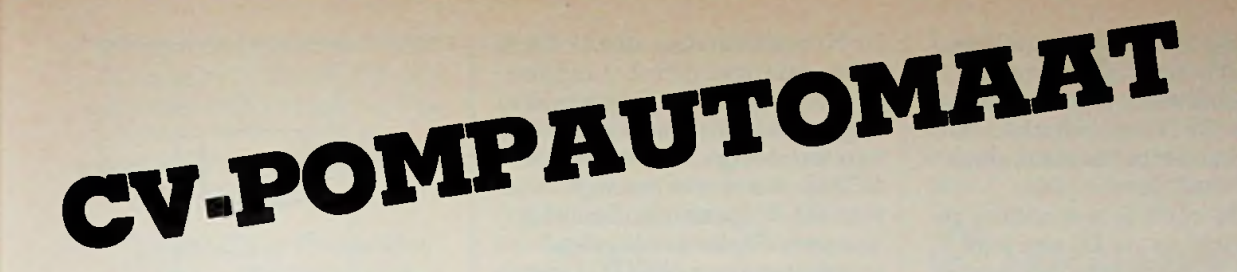

*A. A. J. JANSEN*

Een van de meest constante elektriciteitsverbruikers in huis is de pomp van de centrale verwarming, die bij veel mensen nog 24 uur per etmaal soms jaar in jaar uit draait. Bij 100 W kost dat momenteel zo'n f 220,00 per jaar. In dit artikel wordt een pompautomaat beschreven waarmee jaarlijks ten minste f 70.00 kan worden bespaard. De schakeling is een uitgekiend ontwerp op basis van moderne elektronica en geschikt voor een 24V-wisselstroomsysteem. Rekening houdend met alle omstandigheden bepaalt de automaat precies wanneer de CV-pomp kan worden uitgeschakeld, terwijl hij 's zomers van tijd tot tijd de pomp even inschakelt om vastzitten te voorkomen.

### **Centrale verwarmings**systeem

De centrale verwarming heeft tegenwoordig meestal een zogenoemd 24V-wisselstroomsysteem, dat als volgt werkt. Op het aansluitblok zijn vier draden gemonteerd volgens het schema van afb. 1. Wanneer de ketel-

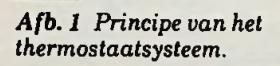

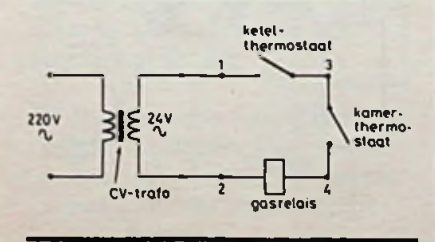

thermostaatis gesloten (datis onder de op de ketel ingestelde temperatuur) en de kamerthermostaat eveneens, krijgt het gasrelais 24 V wisselspanning, waardoor de hoofdgasbrander gaat branden.

Deze brandt totdat òf de ketelthermostaat öf de kamerthermostaat opent en het circuit verbreekt. In de praktijk blijkt dat het water in de installatie na het sluiten van het gasrelais, na ca. 20 minuten te zijn rondgepompt, zover is afgekoeld dat het niet meer rendabel is hiervoor nog energie in de pompmotor te stoppen. Vooral 's nachts, wanneer de kamerthermostaat wordt teruggezet, is er in het voor- en najaar al veel te bezuinigen op het elektriciteitsgebruik. Let wel: bij vorst moet de pomp onafgebroken werken, om plaatselijke bevriezing (radiator bij open raam!) te voorkomen. De hier beschreven pompautomaat bestaat uit de volgende elektronische delen: voeding, detectieschakeling, eindtrap en timing.

### ■ Voeding

Helaas is het zo dat de meeste elektronische schakelingen die we ontwerpen, nog steeds met een spanning moeten worden gevoed. Gelukkig is de 24V-trafo, die al in het CV-systeem aanwe-Afb. *1* Principe van het zig is wel zo grof gebouwd dat hij  $\int_{\text{stack}}^{\text{thermo}}$ A<sub>j</sub> b. 1 Principe van het 21g is wel zo grot gebouwd dat hij steet staat hebben aan **aan te keer van de keer van de keer van** de keer van de keer van de keer van de keer van de keer van de keer van de keer van de keer v de secundaire kant. Punt 2 onze voedingsschakeling en punt <sup>1</sup> is dan de wisselspanning, die kamer. | moet worden gelijkgericht. Dit |  $\frac{1}{2}$  |  $\frac{1}{2}$  |  $\frac{1}{2}$  |  $\frac{1}{2}$  |  $\frac{1}{2}$  |  $\frac{1}{2}$  |  $\frac{1}{2}$  |  $\frac{1}{2}$  |  $\frac{1}{2}$  |  $\frac{1}{2}$  |  $\frac{1}{2}$  |  $\frac{1}{2}$  |  $\frac{1}{2}$  |  $\frac{1}{2}$  |  $\frac{1}{2}$  | erachter en we hebben zo'n 30 V ruwe gelijkspanning. Even door

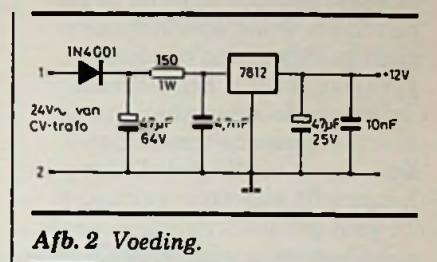

"11

een stabilisator 7812 halen, elco erachter en we hebben een prachtige gelijkspanning van +12 V, waar maar zeer weinig stroom van wordt afgenomen. Om niet te veel spanning over de 7812 te laten vallen, is een weerstand van 150 *Q* en <sup>1</sup> W in serie

### Detectieschakeling

opgenomen.

Het is de bedoeling om een spanning op punt P(afb. 3) te krijgen als de motor moet gaan lopen. Indien er over het gasrelais (punten 2 en 4) spanning staat, wordt deze door R2 via D4 gelijkgericht en via D5 aan Pgelegd. De motor moet echter ook draaien alsten gevolge van voldoende verhitting van het water in het CV-systeem het gasrelais geen

### *Afb. 3 Detector.*

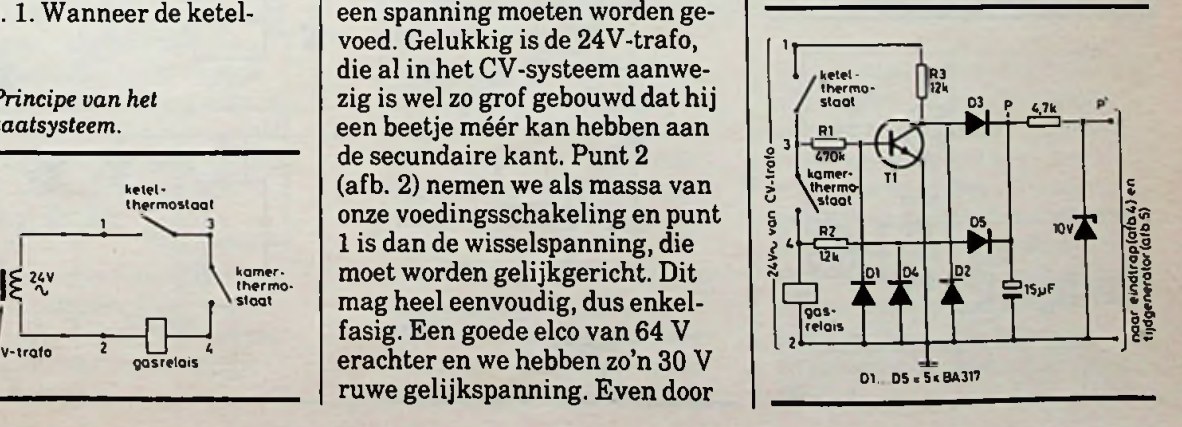

RADIO BULLETIN **1984** NOVEMBER 1984

spanning meer krijgt (ketelthermostaat is open). De spanning tussen de punten <sup>1</sup> en 2 staat via R3 over D2 (Tl geleidt niet omdat de kamerthermostaat als ge-<br>
van een stevige NPN-transistor: (6053) sloten wordt beschouwd). Door D2 wordt deze spanning gelijkgericht en via D3 aan punt P gelegd. In beide gevallen is punt  $P$  dus  $\dots$ hoog".

Indien we nu met de situatie te maken hebben dat de ketelthermostaat gesloten blijft en de kamerthermostaat steeds open en dicht gaat (wat dus meestal het geval is), gebeurt het volgende. Bij geopende kamerthermostaat staat erspanning tussen 2 en 3. Deze wordt viaR1 door Dl gelijkgericht waardoor transistor Tl gaat geleiden. Hierdoor wordt de collectorspanning laag. Punt P wordt dan via D3 ook laag, want via D5 kan geen spanning komen omdat over de punten 2 en 4 in deze situatie nooit spanning kan staan. Gaat de kamerthermostaat dicht, dan geleidt Tl niet meer, maar nu staat er wèl spanning op de punten 2 en 4 en via D5 staat er spanning (door D4 gelijkgericht) op punt P. Resumerend kan men zeggen: er moet op punt P spanning staan indien alleen tussen de punten <sup>1</sup> en 2 of tussen de punten 3 en 4 spanning staat. Erstaat geen spanning op punt P indien de kamerthermostaat open is en er een spanning tussen de punten 2 en 3 staat.

Deze bestaat uit een conventionele aan-uitschakeling samengesteld met een PNP- en een

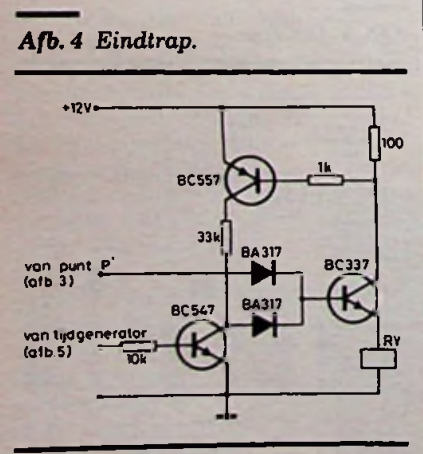

NPN-transistor (zie afb. 4). Het relais waarmee direct of indirect opgenomen in het emittercircuit van een stevige NPN-transistor: BC337. Het is niet moeilijk in te zien dat de spanning afkomstig van punt P', die wordt gelegd aan de basis van de BC337, deze transistor zal doen geleiden waardoor het relais wordt bekrachtigd. De PNP-transistor Wanneer het relais moet afvallen, kan de NPN-PNP-combinatie in de uitstand worden gezet door de basis van de BC337 omlaag te trekken door de BC547 in geleiding te brengen, die met zijn collector aan de basis van de BC337 is verbonden. Voorwaarde is echter dat de spanning afkomstig van punt P niet meer aanwezig is.

### ■ Tijdgenerator

Deze bestaat uit een timer-IC (NE555), met een periodetijd van ca. 45 seconden, en een deler (HEF4020), zie afb. 5. De uitgang van de oscillator is verbonden met de ingang van de deler. Deze deler heeft diverse uitgangen, maar we gebruiken er twee:  $O<sub>5</sub>$ , die een hoog afgeeft na  $2<sup>5</sup>$ perioden en  $O<sub>13</sub>$ , die hoog wordt

*Afb. 6 Totale schema van de CVpompautomaat.*

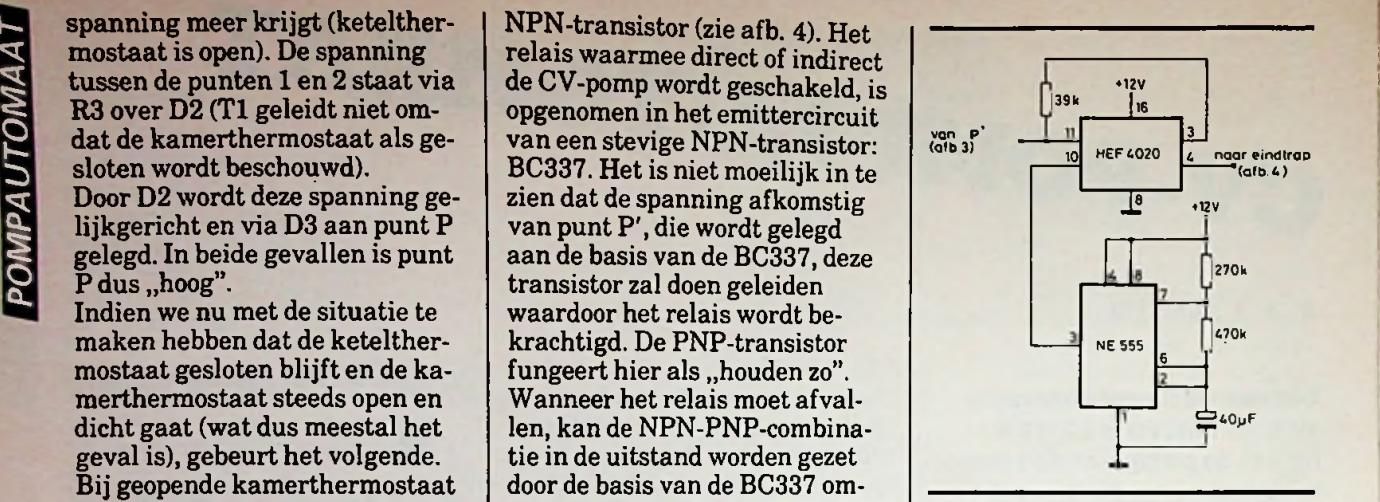

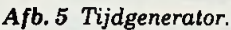

na 213 perioden. Deze uitgangen zijn als volgt aangesloten:

1. Nadat de gasklep is gesloten en de spanning over de zener van 10 V is weggezakt, waardoor pen 11 van de deler, namelijk de resetingang niet meer wordt geactiveerd, komt pen 4 van de deler na 25 perioden van de oscillator in de hoogstand.

Hierdoor komt de eindtrap in de ..uit"-stand te staan en het relais valt af; aangenomen dat binnen deze tijd de gasklep niet opnieuw is bediend, want dan is de deler gereset (25 perioden van 45 seconden  $= 32 \times \frac{3}{4}$  minuut = 24 minuten). Dus 24 minuten na het

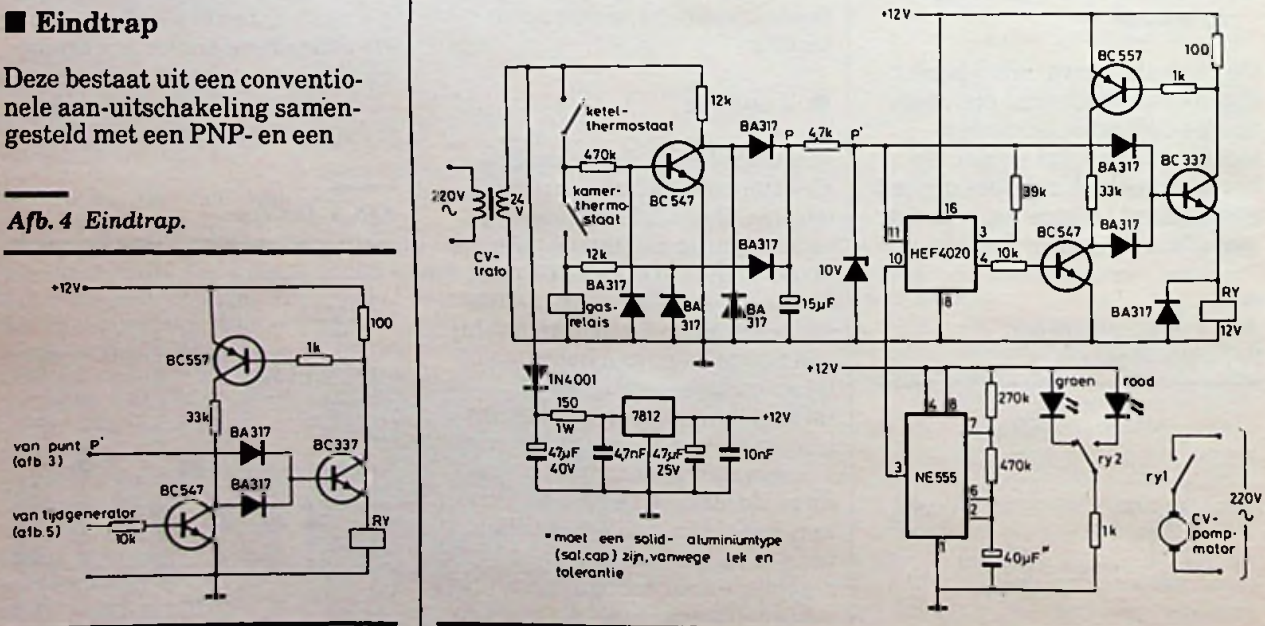

sluiten van de gasklep wordt **De totale schakeling** de motor stilgezet, omdat aangenomen mag worden dat het CV-water dan te weinig warmte bevat om nog te worden rondgepompt.

2. 213 perioden van 45 seconden  $= 8192 \times \frac{3}{4}$  minuten = 614  $minuten = 4 dagen en 6.4 uur.$ Na deze tijd, indien niet gereset, wordt pen 3 van de deler hoog en bedient de eindtrap waardoor het relais wordt bekrachtigd. Na 24 minuten valt dit weer af. Aldus wordt zo van tijd tot tijd de motor 's zomers eens aangezet, ter verfrissing".

Afb. 6 geeft de schakeling in zijn geheel. Het zal duidelijk zijn dat een en ander zeer compact is te bouwen, mits het relais buiten de print wordt gehouden. Het toevoegen van een rode en een groene LED, die worden meegeschakeld door een relaiscontact geeft "van verre" al aan hoe de stand van zaken is. Het schakelen van de pompmotor kan op diverse manieren geschieden. Direct, mits daarvoor een geschikt relais voorhanden is of indirect, waarbij het relais een stuurstroom van een triac schakelt. De indirecte methode

heeftmijn persoonlijke voorkeur vanwege de lange levensduur. Deze schakeling is getekend in afb. 7. Vergeet vooral niet te ontstoren, dan heeft niemand er last van.

*Afb. 7 Indirectschakelen van de pompmotor.*

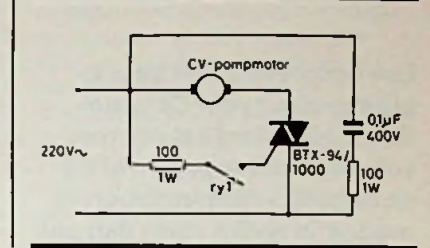

### *HONDEEDMUJOENTV-TOESTELLEN DOORPHILIPS GEPRODUCEERD*

De grootste televisieprodu**cent ter wereld produceerde als eerste bedrijf op 6 september haar honderdmiljoenste televisietoestel. Philips verkoopt dag en nacht gemiddeld elke drie seconden ergens ter wereld een televisietoestel.**

Zes procent van de werknemers houdt zich bezig met onderzoek en ontwikkeling. Op dit moment zijn er over de gehele wereld zeshonderdmiljoen televisietoestellen in gebruik, maar ondanks dat zal de marktvraag blijven groeien. Speciaal in zich ontwikkelende landen zal het televisietoestel algemeen ingang vinden. De televisie wordt voor drie functies gebruikt:

1. De functie van amusementsen nieuwsbron. Doorsatelliet- en kabeltelevisie wordt een grotere keuzemogelijkheid geboden.

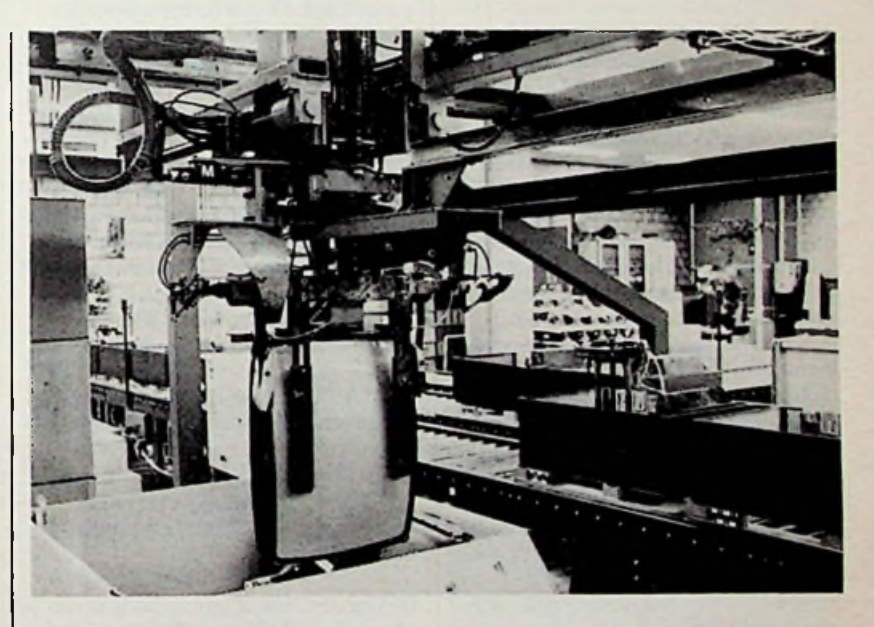

- 2. De functie van monitor voor het afspelen van opgenomen programma's, films en eigen reportages. Ook voor computergebruikers is de functie van kleurenmonitor van belang.
- 3. De functie van informatiesysteem is nog volop aan het groeien. Toestellen met teletekstmogelijkheid gaan als broodjes over de toonbank.

Philips verwacht dat de televisie in de toekomst wordt voorzien van een toetsenbord of van aanraaktoetsen op het scherm, waarmee de kijker informatie kan aanvragen, bijvoorbeeld telefoonnummers of stratenplannen. Boodschappen doen en betalingen regelen kan volgens Philips dan ook via de televisie. In principe kan dat nu al via viditel.

# *COMMODORE***-***PROGRMMMMTWWm*

**Een bespreking van de programmatuur voor Commodore-computers zal nimmer volledig zijn aangezien er bijna dagelijks nieuwe programmatuur in welkevorm dan ook verschijnt. Ookzijn er vele tijdschriften, diezich geheel en al hebben gespecialiseerd in het brengen van programma's en nieuwsvoor bezitters van een Commodore-computer.**

Alvorens met de bespreking van de "geschreven" programmatuur te beginnen iets over het merk Commodore zelf. De eerste confrontatie met dit merk is de legendarische PET2001 geweest. Eind 1978 werd deze nieuweling enthousiastin België en Nederland ontvangen en voor die tijd werden er in korte tijd enorme aantallen verkocht. Vooral de ingebouwde cassetterecorder bleek een grote aantrekkingskracht te bezitten. Het minder prettig aandoende toetsenbord werd op de koop toe genomen. Dat toetsenbord zou snel door een goede worden vervangen en de type-nummers volgden elkaar even snel op: de CBM's 3008,3016 en 3032. De huidige serie computers bestaat uit de 4016, de 4032 en de 8032. Nieuw zijn de C-16 (min of meer een vervanger van de VIC20) en de Plus/4 (een iets uitgebreidere 64 met ingebouwde ROM-programmatuur). De professionele lijn is bij Commodore geen succes gebleken (8096, 8296,9000,700 en 800), toch bezitten ze goede kwaliteiten. In 1981 werd de zo succesvol gestarte hobbylijn verder uitgebreid met de revolutionaire VIC20. Deze, in die tijd al zeer laag geprijsde computer, bezat vele mogelijkheden waaronder die van het gebruik van kleur. Kort daarop werd het succes van de VIC overschaduwd door een nieuweling: de CBM64 of kortweg 64-computer.

*R. GOUDSCHAAL* Deze zijn naam eer aandoende computer met 64K-geheugen is tot op de dag van vandaag een succes. En waarschijnlijk hebben de hobbyisten die de 64 hebben aangeschaft de best mogelijke keus gedaan wat prestatie-prijsverhouding betreft. Toch liep het bij Commodore ook niet allemaal op rolletjes. In het prille begin waren er duidelijke bugs in een aantal programma's. Latere versies werden daarop uitgerust met nieuwe ROM's. Het wisselen van de systeem-software en de lang niet altijd uitwisselbare floppy's van het ene type Commodore naar de andere hebben vele hobbyisten slapeloze nachten bezorgd. Toch blijkt Commodore juist op de hobbyisten een grote aantrekkingskracht te blijven uitoefenen. De sturende motor van dit succes is voor een groot deel te danken aan de de PET Benelux Computer Club. Onder de bezielende leiding van de heer J. Smilde (voor RBlezers geen onbekende) werd onder de naam Copytronics te Deventer een degelijke gebruikersclub opgebouwd. Voor de duidelijkheid Copytronics valt niet onder de HCC (Hobby Computer Club) en juist doordat ze alléén Commodore-informatie verzamelen, dagen organiseren en informatie door middel van hun eigen tijdschrift verspreiden zijn ze veel waardevoller voor CBM-gebruikers. Informatie over Copytronics kunt u verkrijgen via Postbus 700 te 7400 AS Deventer (inmiddels naar een groter onderkomen verhuisd in Gorssel) of telefonisch via 05759- 2211. De professionele wijze waarop bij deze club wordt gewerkt is een voorbeeld voor vele andere gebruikersclubs.

> De Commodore-organisatie is overigens ook verhuisd van Breda naar Kabelweg 88 in Amsterdam. Een nieuweling onder de Commodore-tijdschriften is het Commodore Info. Dit Nederlandstalige tijdschrift onder redactie van Luc Sala zal naast vele programma's ook aandacht besteden aan nieuwe ontwikkelingen in binnen- en buitenland. Informatie over Commodore Info: Postbus 112, 1260 AC Blaricum.

Programmatuur voor Commodorecomputers- of dat nu op floppy, cas-

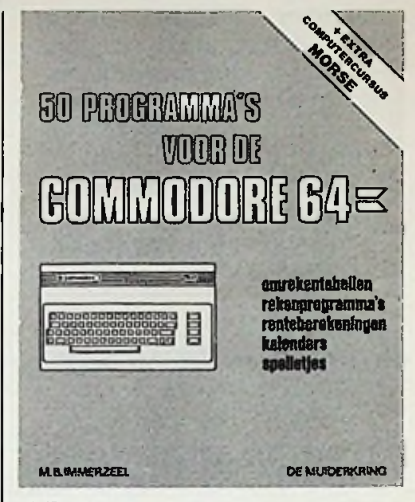

*Afb.l*

sette of in geschreven vorm is - gaat door het succes van de 64 voornamelijk over die 64. Ook in onderstaande bespreking zult u bijna uitsluitend 64-boeken vinden. Nietemin zijn de Basic-programma's en suggesties ook voor de andere types, met of zonder aanpassing, interessant.

Beginnen we met de Nederlandstalige Commodore-boeken, die vanwege het taalgebruik ook door jeugdigen kunnen worden gelezen. "50 programma's voor de Commodore 64" (verkrijgbaar bij De Muiderkring, zie afb. 1) van de auteur M. B. Immerzeel is een uit 67 pagina's bestaand boekwerkje met zeer veel programma's die onder de volgende hoofdstukken vallen: conversie van maatstelsels, getallen, rekenprogramma's (priemgetallen en grafieken), renteberekeningen, complexe getallen, datumberekeningen, spelletjes, gokken en een morse-cursus. De uitleg is duidelijk en de weergegeven programmaregels zijn hier en daar voorzien van foto's van het beeldscherm. Het volgende boek is van dezelfde auteur: "Commodore 64, leren programmeren" (verkrijgbaar bij De Muiderkring, zie afb. 2). Door middel van kleine programma's wordt de lezer vertrouwd gemaakt met de computertaal Basic. Machinetaalprogramma's komen in dit boek bijna niet aan bod. Als eerste boek voor de koper van een 64 is dit een waardevol boek.

### **COMMODORE RAS**

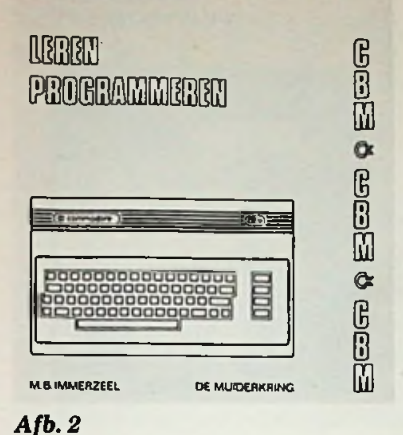

Dan een opsomming van de Engelstalige boeken die veruit in de meerderheid zijn.

Allereerst die van de uitgever Sams uit de Verenigde Staten.

"Commodore 64 Starter Book" (verkrijgbaar bij De Muiderkring, zie afb. 3) van de auteurs Ch. A. Titus, D. G. Larsen en J. A. Titus. Dit beginnershandboek heeft als bezwaar dat men de Engelse taal machtig moet zijn. Aansluitend daarop is het boek "Learn Basic Programming in 14 days on your Commodore 64" (verkrijgbaar bij De Muiderkring, zie afb. 4). Dit luchtig geïllustreerde boekje neemt u van dag tot dag mee in de wereld van de computer. Als uitzondering op deze 64-uitgaven een boekwerk voor de VIC20-bezitters: "VIC20 Starter Book" (ver-

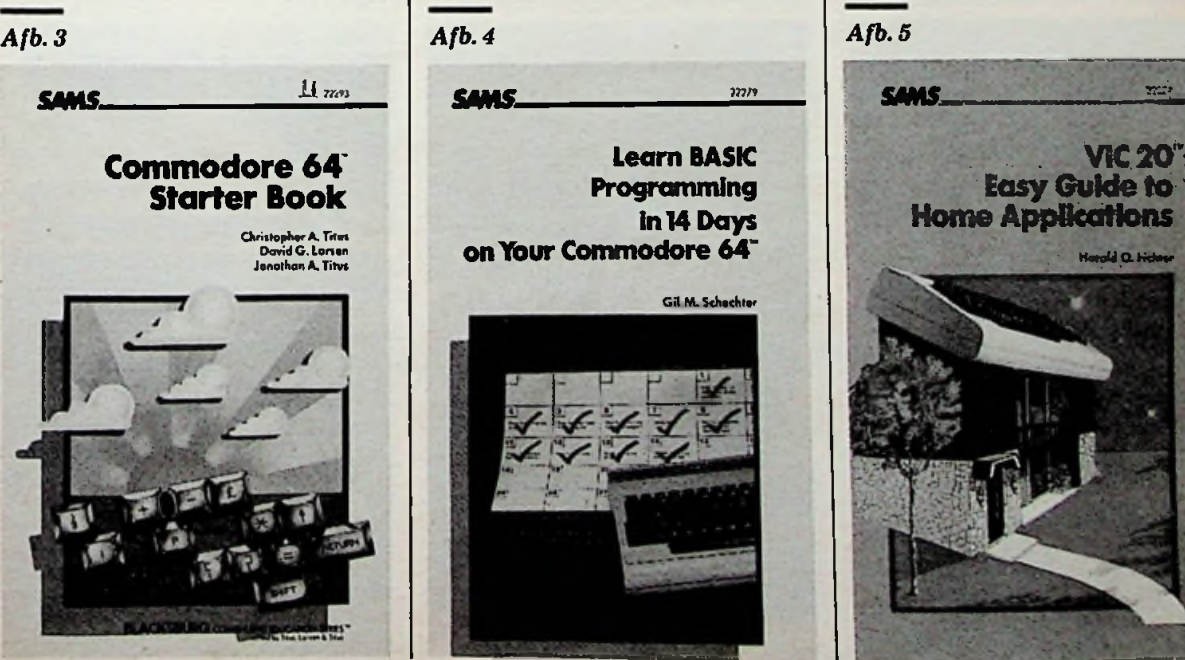

krijgbaar bij De Muiderkring) van dezelfde drie auteurs die het Starter<br>book voor de 64 schreven. In eerste<br>opzet verschilt het boek dan ook niet<br>zo veel van de 64-uitgave. Het boek<br>"VIC20 Easy Guide to Home Applications" (verkrijgbaar bij De Muiderknng, zie afb. 5) van de auteur richter is een verzameling van propramma's voor het financiële beheer, toepassing van de 20 in de keuken, management, opvoedende en andere programma's. Terug naar de grotere 64-computer. "Commodore 64 Basic Programs, Second Edition" (verkrijgbaar bij De Muiderkring, zie afb. 6) van Knight en LaBatt. Programma's met grafische beelden, geluiden, spelletjes, opvoedkundige, utiliteit etc. worden met een korte uitleg weergegeven. Dit boek is voor uitbreiding van uw programma's aantrekkelijk, mede door de keuzemogelijkheid: het boek öf het boek met een cassette en floppy disk waarop de programma's al staan. Door die uitbreiding kan direct met de programma's aan de slag worden gegaan. Deze keuzemogelijkheid geldt ook voor de "Commodore 64, Graphics and Sounds" (verkrijgbaar bij de Muiderkring, zie afb. 7). Voor de wat gevorderde programmeur een waardevolle aanwinst. Nog een stapje verder is het boek "The Tool Kit Series Commodore 64 Edition" (verkrijgbaar bij De Muiderkring) van Buchholz en Dusthimer. Er worden vele subroutines in besproken die naar eigen inzicht aan elkaar kunnen worden gebreid om een compleet programma te vormen. Sams Uitgeverij heeft een ruime keus aan 64 boeken en voor verjaardagen raakt u

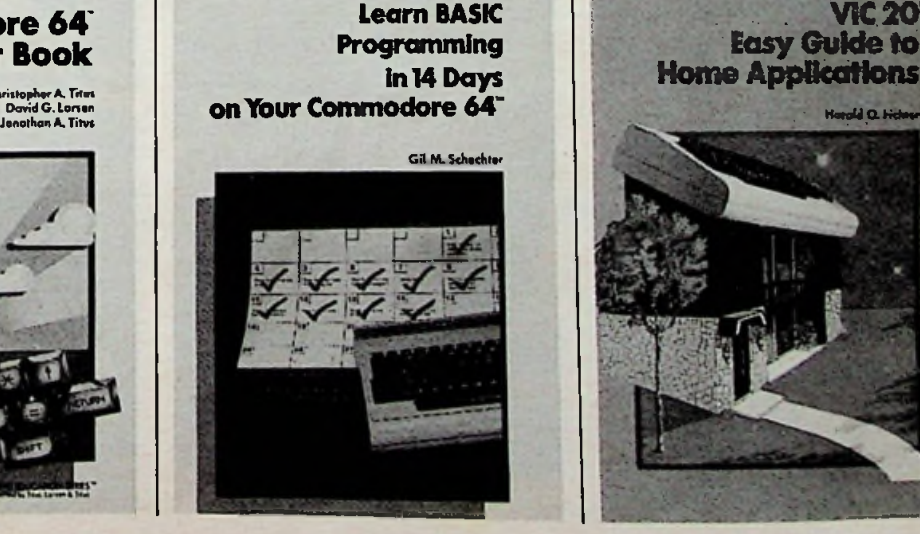

niet snel uitgeput. "Mostly Basic: applications for your Commodore 64, Book I" (verkrijgbaar bij De Muiderkring, zie afb. 8) is een in ringband en op tijdschriftformaat uitgegeven boek met 183 pagina's van de auteur Howard Berenbon. Enkele van de vele onderwerpen zijn: een telefoonkiezer met de 64, een veiligheidsslot, digitale stopwatch, educatieve programma's (geënt op de Amerikaanse leerling), soort steno, huishoudelijke programma's, elektronisch klavecimbel en spelletjes. De eerste paar onderwerpen gaan vergezeld van een principeschema voor aansluiting met de computer. De tweede uitgave "Book 2" (verkrijgbaar bij De Muiderkring) is een voortzetting van het eerste, de programma's zijn van dezelfde inhoud en karakter. Een vrij groot gedeelte wordt in beslag geno**!**

Van de Engelse uitgever Duckworth is "Commodore 64 Games" (verkrijgbaar bij De Muiderkring) van Bergin verschenen Nu eens 190 pagina's vol metspelletjesprogramma's. Enkele bruikbare tips worden eveneens beschreven voor het zelf ontwikkelen van spelletjes programma's. De uitgave "Using the 64" (verkrijgbaar bij De Muiderkring, zie afb. 9) met 328 pagina's is min of meer als een handboek te beschouwen voor de 64 gebruikers. Ook ingewikkelde toepassingen worden niet geschuwd en het heeft veel weg van de uitgave "Programmer's reference guide" van Commodore zelf. "Sprites & Sound on the Commodore 64" (verkrijgbaar

men door educatieve programma's, die voor de Amerikaan zijn ge-

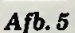

schreven.

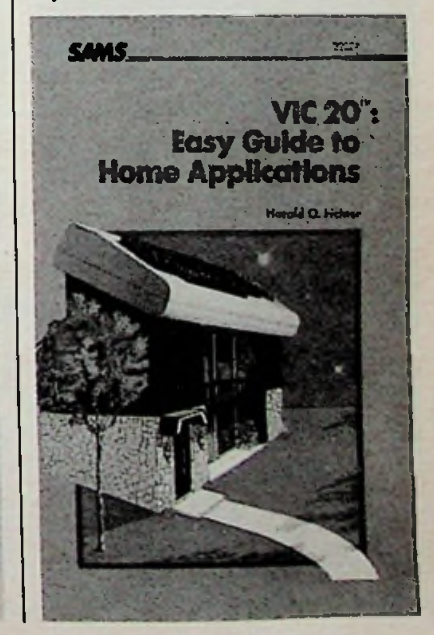

**RADIO BULLETIN NOVEMBER** 1984

**u 5 ssu n ft s ■c s** \*

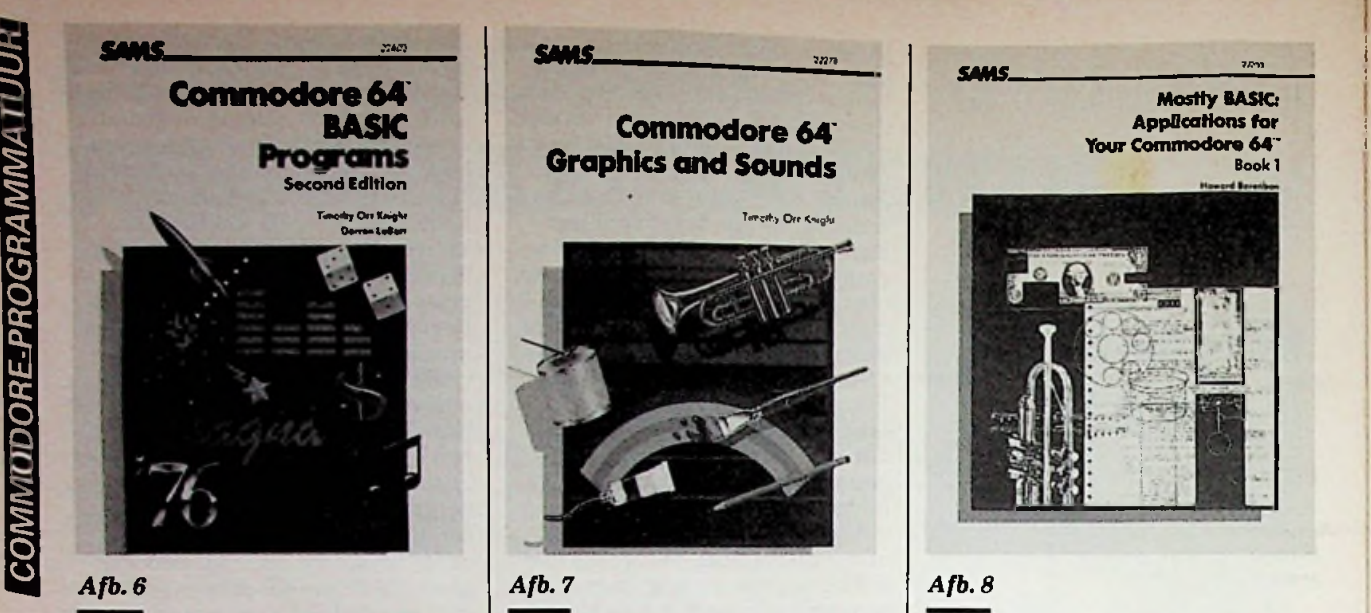

bij De Muiderkring) door Peter Gerrard vertelt u alles over grafische en geluidstoepassingen. Door het boek heen worden vele programmavoorbeelden belicht, waarbij de beschreven toepassingen in de praktijk kunnen worden gebracht.

De enige Duitstalige uitgave die hier wordt besproken is de "Hardware erweiterungen für Commodore-64" (verkrijgbaar bij De Muiderkring, zie afb. 10) van de auteur Floegel. De uitgever is Hofacker. In tegenstelling tot alle voorgaande uitgaven worden hier uitsluitend programma's en toepassingen beschreven in combinatie met zelf te bouwen elektronische schakelingen. De principe-

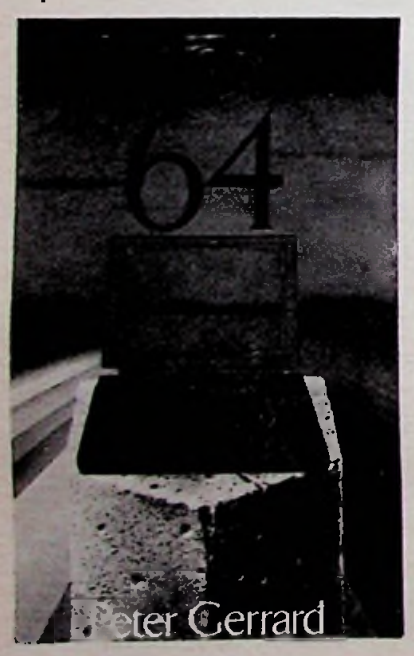

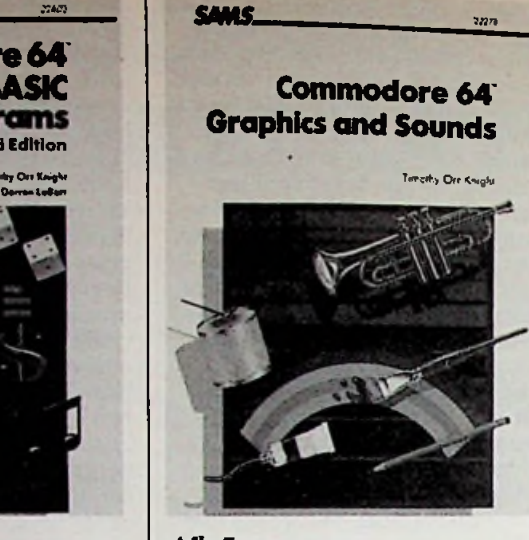

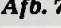

schema's, de aansluitingen van de IC's en de opstelling van de onderdelen worden uitgebreid weergegeven. De auteur laat zien dat de 64 ook uitstekend voor meetdoeleinden kan worden gebruikt. Via de user-ports kunnen direct digitale signalen worden in- en uitgevoerd. Enkele onderwerpen zijn: uitbreiding aan de userports, optische koppeling, lichtdetector, uurwerk, akoestische schakelaar, A-D-omzetter, drukmeting, aansluitingEPROM's, I/O-aansluitingen en bespreking van RS232 seriële aansluiting. Voor elektronisch aangelegde 64-gebruikers een zeer aantrekkelijke uitgave! Totslot een handzaam naslagwerkje

in een ringbandje, zie afb. 11 (ver-

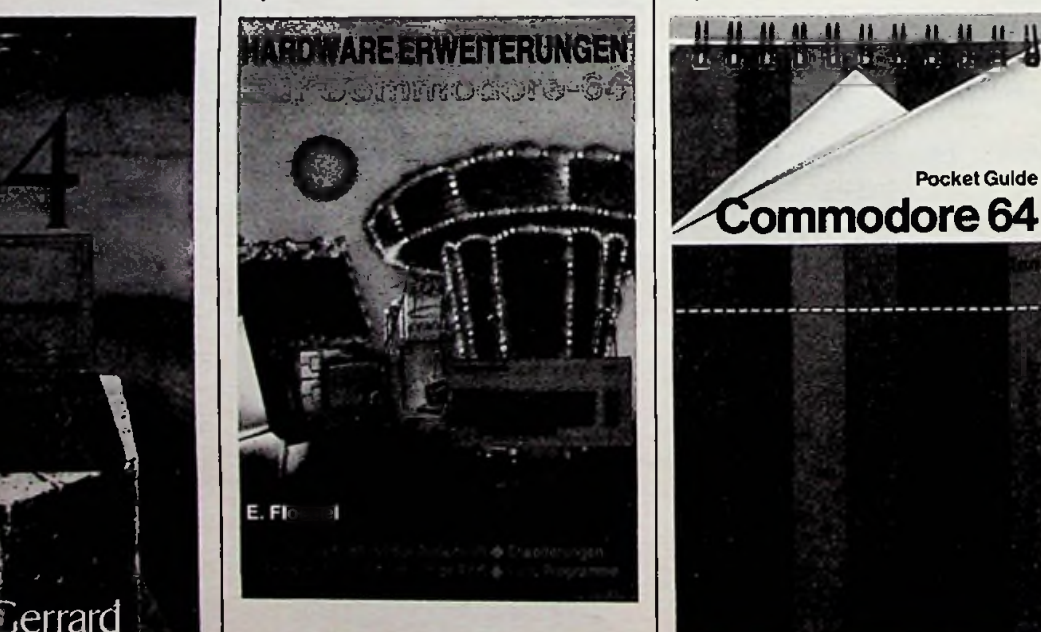

**Mostly BASIC:**<br>Applications for **Tour Commodore 64' <sup>I</sup>** Book <sup>1</sup>

krijgbaar bij De Muiderkring). Deze uitgave van de uitgeverij Pitman uit Engeland kan in driehoekvorm naast de computer worden neergezet. Alle belangrijke instructies, met een verkorte uitleg en enkele voorbeelden, zijn vermeld.

Daarmee is het assortiment Commodore-boeken nog geenszins aan een eind gekomen, via uw boekhandelaar of uitgeverij De Muiderkring kunt u een foldertje krijgen waarin alle Commodore 64-boeken staan vermeld die door De Muiderkring te Bussum worden vertegenwoordigd in Nederland. Het foldertje heet "Nog meer boeken voor uw Commodore 64".

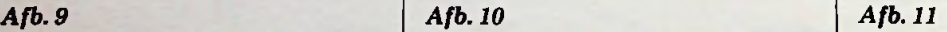

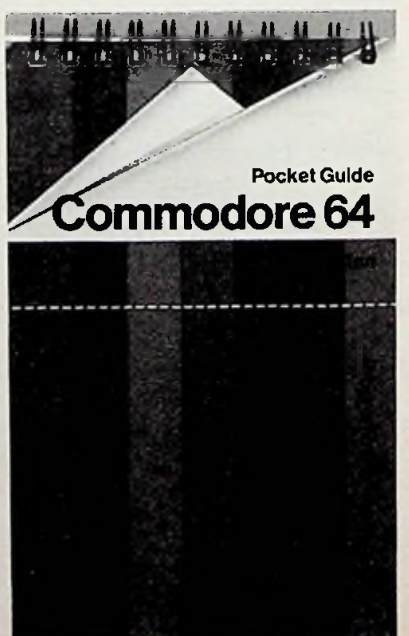

RADIO BULLETIN **434** NOVEMBER 1984

# **ACCULADER**<br>MET CONSTANTE STROOM

### *JOS VERSTRATEN*

**Dit artikel beschrijft een tamelijk luxe acculader met onderstaande eigenschappen:**

- **- Stroom is continu instelbaar tussen <sup>0</sup> en <sup>5</sup> A. - Ingestelde stroom blijft constant gedurende**
- **de gehele laadcyclus.**
- **- Automatische uitschakeling bij het bereiken van de eindspanning van het laden.**
- **- Eindspanning instelbaartussen <sup>10</sup> en <sup>15</sup> V.**
- **- Kortsluitvast.**
- **- Accuspanning en eindspanning afleesbaar op de ingebouwde meter met schaal van 10 tot 15 V.**
- **- Apparaat schakelt zichzelf uit als de accuspanning kleiner wordt dan 9,5 V, bijvoorbeeld bij kortsluiting of zeer slechte accu.**

**Kortom, geen apparaatje dat is te vergelijken met de voor ƒ 60,00 aangeboden acculadertjes! Wie zeer regelmatig met accugevoede apparatuur werkt en dus vaak accu's moet opladen, zal de eigenschappen van deze constante stroomlader naar waarde weten te schatten.**

### **Blokschema**

Een goedkope acculader is samengesteld volgens hetschema van afb. 1. De secundaire wikkeling van de trafo is in serie geschakeld met diode Dl, weerstand R1 en ampèremeter Ml. De waarden van de secundaire spanning en van voorschakelweerstand R1 worden zo bepaald, dat de laadstroom bij het aansluiten van een volledig ontladen accu (spanning ongeveer +10,8 V) gelijk is aan de maximale waarde, die de trafo kan leveren. Dit systeem heeft als nadeel, dat de laadstroom na enige tijd behoorlijk daalt. De accuspanning van een accu stijgt immers vrij snel tot een waarde van ongeveer +13,2 V en deze

*Afb. 2 Blokschema van de constante stroomlader.*

spanningsstijging van 2,4 V veroorzaakt een daling van de laadstroom van 5 tot 2 à 3 A. De lader wordt maar voor de helft van zijn maximale capaciteit gebruikt, het laadproces duurt lang.

De enige manier om dit nadeel te omzeilen is gebruik te maken van een constante stroombron. De geleverde stroom is dan alleen afhankelijk van de instel-

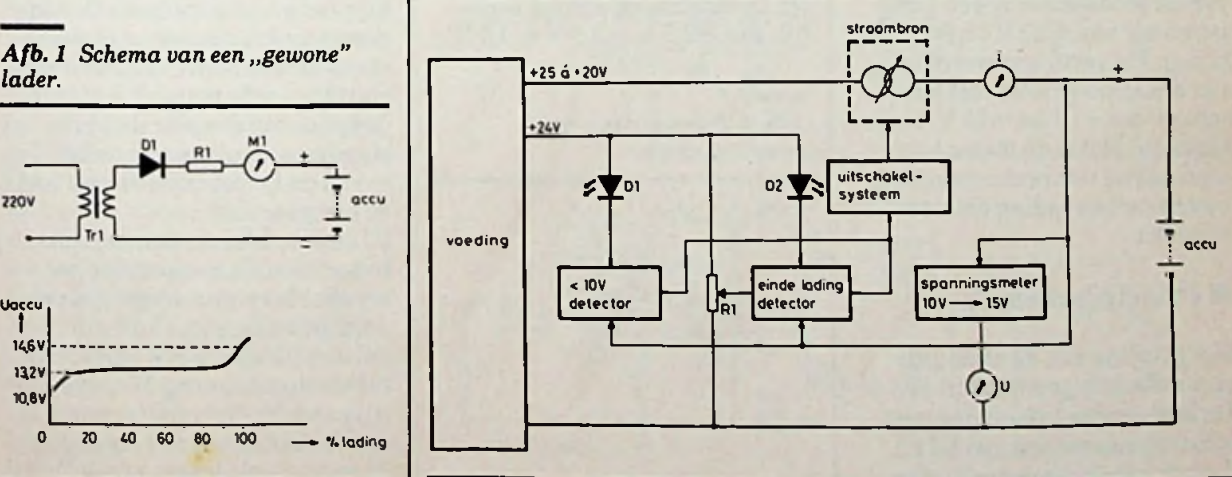

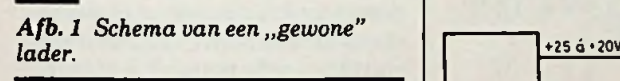

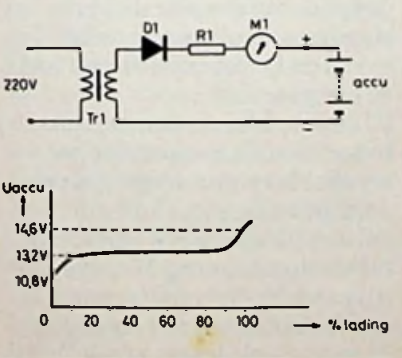

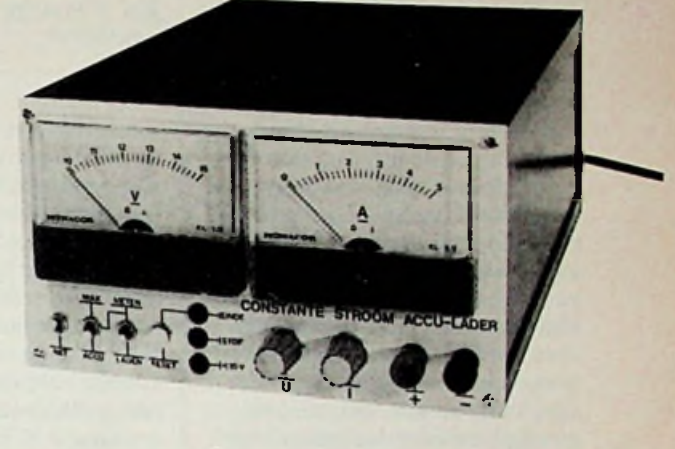

<sup>i</sup> tii <sup>i</sup> : <sup>i</sup> **V**

**RADIO BULLETIN 1984 A35 NOVEMBER 1984** 

**Cl**

ling van deze bron en niet langer van de spanning van de aangesloten accu.

**CM Die constante stroombron is dan CM UR2** ook het hart van het blokschema van het beschreven apparaat. Zoals uit afb. 2 blijkt, wordt deze stroombron gevoed uit een spanning van 20 a 25 V. De stroom, instelbaar tussen 0 en 5 A, laadt de accu op via ampèremeter I. De stroombron is voorzien van een uitschakelsysteem, dat via enige hulpschakelingen kan worden geactiveerd. Op de eerste plaats is er een "kleiner dan 10 V detector" ingebouwd. Als de spanning op de uitgang van de lader kleiner is dan +9,5 V, wordt het uitschakelsysteem gestuurd en wordt de laadstroom gelijk aan nul. Deze detector beveiligt het apparaat tegen kortsluiting en zorgt er bovendien voor dat het aansluiten van een zeer oude of een in zeer slechte staat verkerende accu niet tot gevolg heeft dat de stroombron door een te grote dissipatie sneuvelt. Als de accuspanning gelijk is aan +10 V en de stroom wordt ingesteld op 5 A, dan moet de stroombron in staat zijn niet minder dan 50 W vermogen te verwerken!

Op de tweede plaats wordt het uitschakelsysteem gestuurd uit de ..einde lading detector". Deze schakeling vergelijkt de accuspanning met een instelbare referentiespanning (10 tot 15 V) en schakelt de lader uit als de accu deze referentiespanning bereikt. Het laatste blok stelt een spanningsmeter voor met een onderdrukt nulpunt. Door middel van een simpel schakelingetje wordt van de accuspanning een vaste spanning van  $+10\,\overline{V}$  afgetrokken en het resultaat wordt op een draaispoelmeter met een schaal van  $+10$  tot  $+15$  V weergegeven. Met deze meter kan men ook de referentiespanning van de "einde lading detector" instellen.

### **Principeschema's**

Het principe van de constante stroombron is getekend in afb. 3. De laadstroom I vloeit door een stroomsensorweerstand R2 en door de regeltransistor T1. De

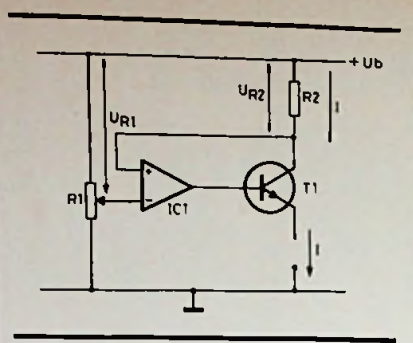

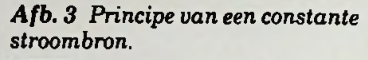

spanning over de weerstand wordt in opamp IC1 vergeleken met een instelbare waarde  $U_{R1}$ . De opamp stuurt de regeltransistor, zodat steeds wordt voldaan aan de vergelijking  $U_{R2} = U_{R1}$ . Door het verdraaien van R1 kan men dus de laadstroom instellen. Het principe van de verschilversterker voor de spanningsmeter met onderdrukt nulpunt is gegeven in afb. 4. Een opamp vergelijkt de te meten spanning (bijv. +15 V) met een referentiespanning van precies +10 V. De werking berust op het gegeven dat  $R2 = R3 = R4 = R5$ . Door spanningsdeler R2-R4 wordt de nietinverterende ingang van de opamp ingesteld op de helft van de ingangsspanning. In het getekende voorbeeld is dat  $+7.5$  V. De opamp is teruggekoppeld en dus zal hij er naarstreven het spanningsverschil tussen beide ingangen nul te maken. Op de inverterende ingang staat daardoor een spanning van +7,5 V. Over R3 valt 2,5 V; de stroom I, die door deze weerstand vloeit, wekt over R5 eenzelfde spanning op. De uitgangsspanning is gelijk aan  $+7.5 \text{ V} - 2.5 \text{ V} = +5 \text{ V}$ .

### *Afb. 4 Principe van een verschilversterker.*

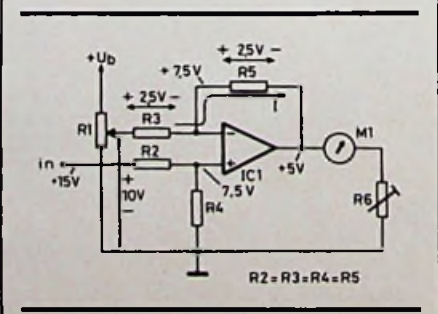

De uitgangsspanning is gelijk aan de ingangsspanning minus de referentie van +10 V.

I

### **Praktisch** schema

Afb. 5 geeft het praktische schema van de constante stroomacculader. De voedingsspanning +U komt van een zware trafo en levert de laadstroom voor de accu. De voedingsspanning  $+$  +U komt van een kleine hulptrafo, is ongeveer gelijk aan +28 V en wordt alleen maar gebruikt voor het voeden van de opamp van de stroombron. De rest van de schakeling wordt gevoed met een gestabiliseerde spanning van +24 V.

Rond IC4 herkennen we het principeschema van de stroombron. De referentiespanning wordt opgewekt door D2, D3 en R25 en is regelbaar met potentiometer R23. Met de in serie geschakelde instelpotmeter R24 kunnen we de maximale waarde van de laadstroom instellen. De opamp voedt een transistorcombinatie T3-T4 via twee in serie geschakelde weerstanden R29 en R30. Het knooppunt van deze onderdelen wordt gebruikt voor het in- en uitschakelen van de bron. Wordt dit knooppunt kortgesloten naar massa, dan valt de sturing voor beide transistoren weg en wordt de laadstroom nul. Alsstroomsensor doen vier parallel geschakelde weerstanden van 0,82  $\Omega$  en 5 W dienst. Het parallelschakelen van vier weerstanden bevordert de stabiliteit van de ingestelde stroom. De weerstandencombinatie is zwaar overgedimensioneerd en wordt bijgevolg niet al te heet. De temperatuurscoëfficiënt van weerstandsdraad beïnvloedt de weerstandswaarde nauwelijks, zodat de spanning die over de weerstanden valt alleen afhankelijk is van de laadstroom en niet van de temperatuur.

IC1 is de "kleiner dan 10 V detector". De als comperator geschakelde opamp vergelijkt de accuspanning met een door middel van R2 op +9,5 V ingestelde referentiespanning. Wordt de accuspanning lager dan deze referentie, dan wordt de uitgang van de opamp gelijk aan +24 V. Via

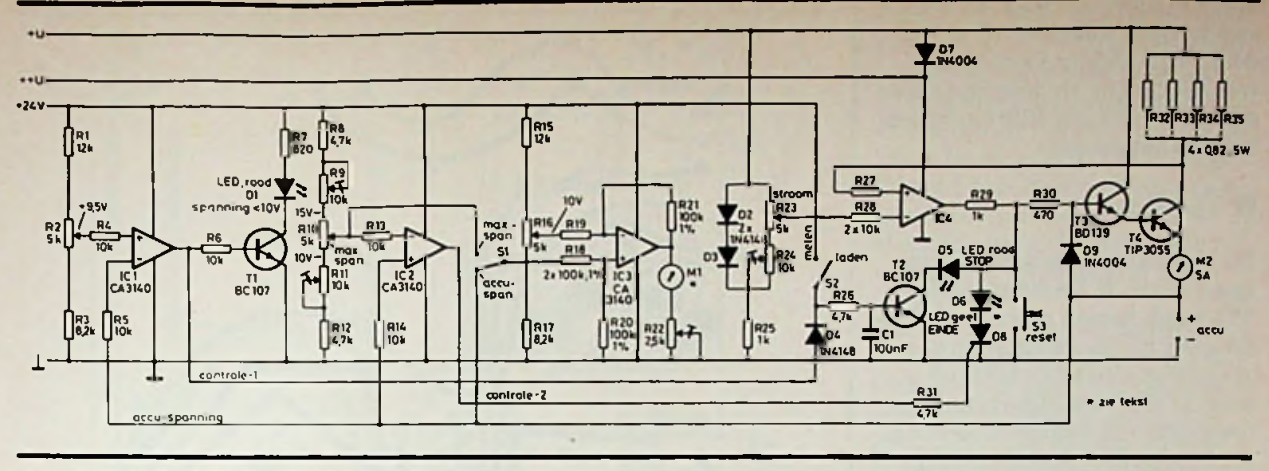

*Afb. 5 Volledig schema van de*

Tl wordt de indicatie-LED Dl gestuurd. Via D4 wordt transistor T2 in geleiding gejaagd. Het knooppunt van R29 en R30 gaat naar + 1,7 V, de brandspanning van LED D5. Een en ander heeft tot gevolg dat de stroom nul wordt als we een accu met een kleinere spanning dan +9,5 V op de lader aansluiten en de stroom wordt begrensd op 2 A bij kortsluiting. Wie ditlaatste een bezwaar vindt (te lang kortsluiten kan alsnog tot vernieling van T4 leiden!), kan indicatie-LED D5 kortsluiten. De kortsluitstroom is dan nul. Ondergetekende heeft die LED wel toegepast om een duidelijke indicatie te krijgen van de stand van schakelaar S2. Met deze schakelaar kunnen we het laden even onderbreken om te kijken tot welke spanning de accu is opgeladen. De spanning, die wordt gemeten over een accu die wordt opgeladen, zegt immers niet alles over de laadtoestand van de accu. Deze spanning is ook afhankelijk van de inwendige weerstand van de accu, een factor die mede wordt bepaald door de mate van onderhoud van de accu.

Willen we weten tot hoever de accu is opgeladen, dan moeten we de laadstroom nul maken. Zakt de accuspanning tot ongeveer 12,5 V, dan weten we dat het element weer bruikbaaris. Zakt echter de spanning tot onder deze waarde, dan is de accu nog lang niet vol en moet het laden doorgaan.

tector" vorm gegeven. We herkennen ook nu een comperator, die de accuspanning vergelijkt met een tussen +10 en +15 V instelbare referentiespanning. Stijgt de accuspanning tot boven de referentie, dan wordt de uitgang van de opamp gelijk aan de voedingsspanning. Ditsignaal stuurt via controle-2 de gate van de thyristor D8. Dit onderdeel gaat geleiden, het beruchte knooppunt gaat naar +1,7 V en de laadstroom wordt nul. De gele LED D6 gaat branden, we weten dat de accu vol is. De accu levert, via D9 en R30, de houdstroom voor de thyristor. Wil men de lader weer inschakelen, dan moet men drukschakelaar S3 even bedienen. Deze schakelaar voert de

*Afb. 6 Schema van de dubbele voeding.*

**dider.** A second in the second in the Rond IC2 is de ,,einde lading de- $\left| \right|$  houdstroom van de thyristor af naar massa. Het onderdeel gaat sperren. Zodra men S3 loslaat, herstelt de laadstroom zich op de ingestelde waarde. Diode D9 heeft een tweede functie: dit element zorgt ervoor dat de basisspanning van T3 nooit lager kan worden dan de emitterspanning. Voor D8 kan men iedere laagspanningsthyristor gebruiken, zoals een 2N5060, een TIC45 of een BRY55.

I

}■

De verschilversterker rond IC3 wordt door middel van SI verbonden met öf de accuspanning öf de referentie van de eindlading. Deze laatste spanning verschijnt op de loper van R10; de grenswaarden zijn met de twee instelpotmeters R9 enRil op respectievelijk 15 en 10 V af te regelen.

In het prototype werd alsspanningsmeter Ml een stroommeter

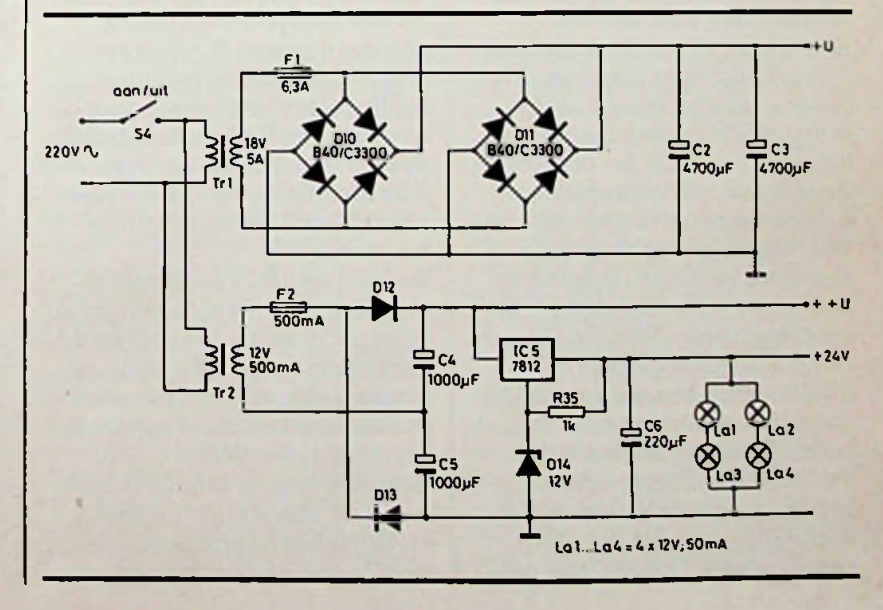

van 5 A gebruikt, waarvan de ingebouwde shunt werd verwijderd. Voor andere soorten meters zal men de waarde van voorschakelweerstand R22 eventueel moeten aanpassen.

### **Voeding**

De voeding van de lader is getekend in afb. 6. De eerste trafo Tri zorgt, samen met twee parallel geschakelde brugcellen van 3 A en twee elco's van 4700  $\mu$ F voor de +U-voedingsspanning. De keuze van deze onderdelen is ingegeven door wat voorradig was. Wie vier dioden van 5 A en één zware elco van 10 000 µF op de plank heeft liggen, kan deze componenten uiteraard net zo goed gebruiken!

De hulpspanningen komen van een 12V-trafo en een naar 24 V omgebouwde 7812-stabilisator. Ook hier geldt 24V-trafo en 7824 voorradig? Gebruiken! De vier 12V-lampjes Lal tot en met La4 zijn ingebouwd in de twee meters, geen overbodige luxe als men bedenkt dat een acculader vaak 's avonds onder de motorkap wordt geïnstalleerd.

### **Bouw**

De totale elektronica is ondergebracht op een grote print, waarvan afb. 7 u een impressie geeft. Op het ontwerp bevinden zich negen grote zwarte cirkels. De bedoeling is dat deze worden uitgeboord, zij zorgen voor een goede luchtcirculatie rond de onderdelen die erg heet worden. Afb. 8 leidt alle onderdelen naar hun gereserveerd plaatsen. Als u de twee parallel geschakelde bruggelijkrichters gebruikt, is het erg belangrijk dat deze onderdelen dezelfde temperatuur hebben. In het prototype zijn beide bruggen plat op de print gemonteerd en boven op de behuizing is een gemeenschappelijke koelplaat geschroefd. Bruikbaar is bijvoorbeeld type SK18 van Fischer. Men kan ook type SK65 toepassen, maar dan moet men eerst de onderzijde glad vijlen. Transistor T4 is gemonteerd op twee rug-tegen-rug geschroefde koelplaten van het type SK79 met als lengte 75 mm. Deze pro-

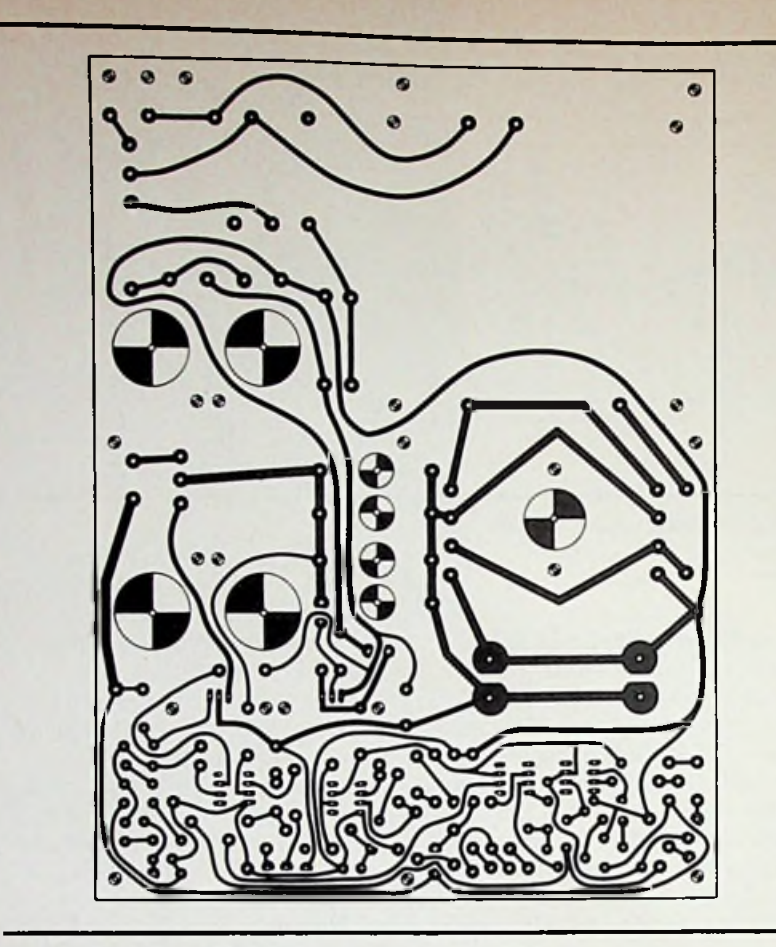

*Afb.* **7** *Printontwerp, schaal <sup>1</sup> :2.*

fielen kunnen op de print worden geschroefd door middel van zelftappers en enige gaatjes, geboord in wat nu de onderkant van de profielen is geworden. Stabilisator IC5 en transistor T3 zijn loodrecht gemonteerd op de op print bevestigde koelprofieltjes van het type FK216. De nokjes van deze profielen passen precies in de met N gemerkte gaatjes op de componentenopstelling. De vier stroomsensorweerstanden R32 tot en met R35 worden door middel van keramische afstandbusjes op ongeveer <sup>1</sup> cm afstand boven de print gemonteerd.

De foto van afb. 9 geeft een impressie van de afgebouwde print. Zoals uit de bij de aanhef van dit artikel geplaatste foto blijkt, kan de elektronica tot een zeer professioneel uitziend apparaat worden uitgebouwd. Het proto-type is ondergebracht in een uit aluminium profielen en idem platen samengestelde kast. Vanwege de noodzaak van

goede ventilatie is de bovenplaat geperforeerd en de onderplaat voorzien van een aantal <sup>1</sup> cm grote gaten.

### ■ Afregelen

Zet, alvorens het apparaat in te schakelen, alle instelpotentiometers in de middenstand. Draai de stroominstelpotmeter R23 op nul en de spanning op maximaal. Schakel het apparaat aan, voorlopig zonder accu. Meet de span-

*Afb.9 Hoe het wordt.*

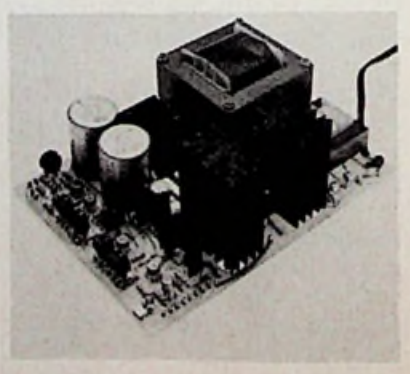

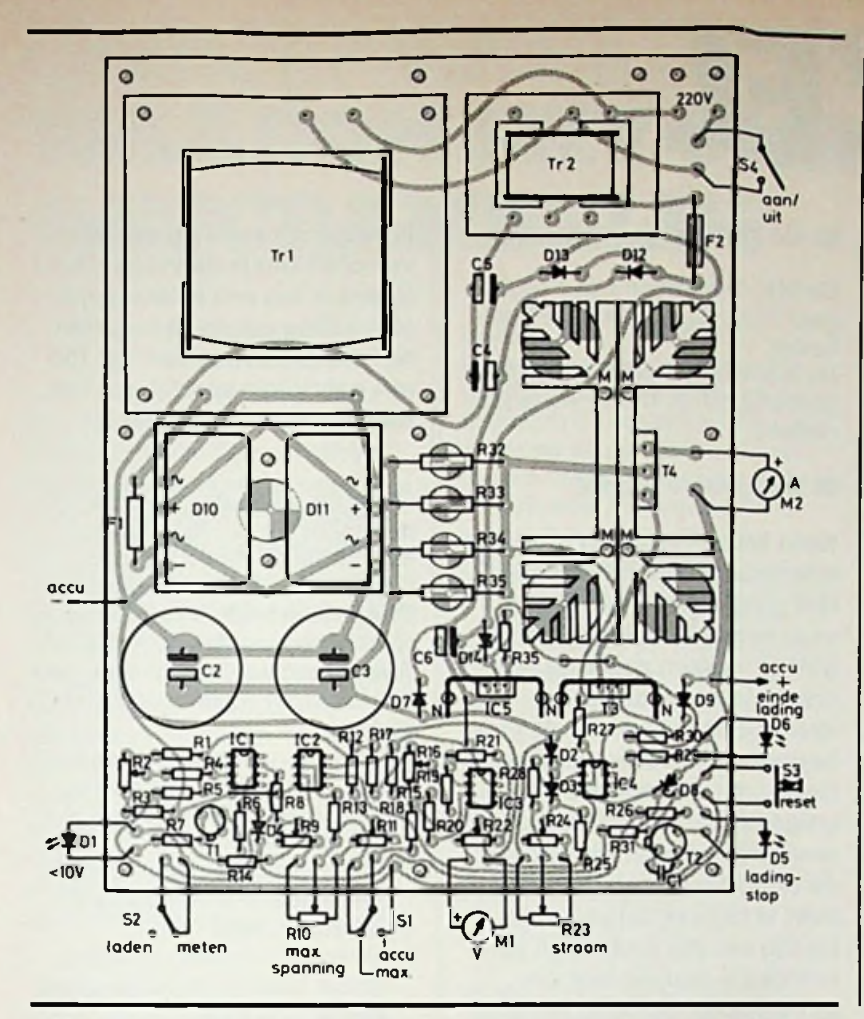

*Afb. 8 Plattegrond van de print.*

ning op de loper van R2 en regel deze af op  $+9,5V$ . Meet de spanningen op beide uiteinden van R10 en regel deze door middel van R9 en Ril af op respectievelijk + 10 en +15 V. Beide instellingen beïnvloeden elkaar, dus steeds herhalen tot het klopt! Meet de spanning op de loper van R16 en regel deze af op +10 V.

Sluit vervolgens een accu aan op het apparaat, druk de reset (S3) even in en draai R23 langzaam open. De laadstroom moet nu van nul langzaam gaan stijgen. Draai deze potmeter volledig open en regel de maximale stroom door middel van R24 af op 5 A.

Meet de spanning over de accu, zet Sl op accuspanning en regel R22 af, tot de ingebouwde meter de waarde van de accuspanning aanwijst.

Draai vervolgens R10 langzaam terug en controleer of de lader afslaat bij het bereiken van de accuspanning. Zet S2 in de stand meten en constateer dat de LED D5 gaat branden en de stroom naar nul gaat.

Alle functies van het apparaat zijn nu afgeregeld en getest en de lader staat tot uw dienst.

### Optische gyroscoop

Piloten van grote vliegtuigen, die uren in de lucht zijn - soms over woestijnen of eindeloze ijsvlakten vliegen - en die toch precies weten waar ze zich bevinden, danken dit aan een navigatie-systeem dat berust op massatraagheid en INS wordt genoemd (Inertial Navigation System). Bij INS wordt gebruik gemaakt van drie gyroscopen voor detectie van hoekveranderingen langs de lengteas, dwarsas en hoogteas, gecombineerd met versnellingsopnemers. Uitgaande van een beginpositie worden coördinaten van de momentele positie voortdurend aangepast via de informatie, die van de gyroscopen en versnellingsopnemers afkomstig is. Mechanische gyroscopen moeten met extreme precisie worden vervaardigd om balans en

minimale lagerwrijving ook over een langere periode te waarborgen. Dat is een kostbare zaak en hetidee voor een systeem waarin licht wordt gebruikt als massaloos ronddraaiend medium is dan ook niet nieuw. De uitvinding van de laser als bron van een coherente monochromatische lichtbundel maakten dat dit idee praktisch uitvoerbaar werd. Er wordt daarbij gebruik gemaakt van twee lichtstralen, afkomstig van dezelfde bron die in tegengestelde richting "rondlopen". Bij draaiing van de gyroscoop wordt de weg van de ene straallanger en van de andere straal korter en er ontstaat een faseverschil tussen beide stralen dat evenredig is met de mate van draaiing en dat elektro-optisch nauwkeurig meetbaar is.

Tot nu toe werd het licht rondgeleid door middel van spiegels, dat door de niet cirkelvormige baan van de lichtstralen een aanzienlijke afwijking opleverde.

De oplossing is gevonden in het gebruik van glasvezels die de intense lichtstraal zonder noemenswaardige verzwakking in een perfect cirkelvormige baan houdt. Bovendien is het nu eenvoudig de lichtbundels meerdere cirkels te laten maken en zo de gevoeligheid te verhogen door een glasvezel-,.spoel" te gebruiken. Met een experimentele glasvezelgyroscoop, ontwikkeld door het Standard Electric Lorenz Research Laboratorium, bleek het mogelijk hoeksnelheden te meten van 0,0008 °/s tot 1000 °/s en hoekversnellingen tot 1000 °/s2.

# *PUZZEL*

### **Oplossing septembernummer**

Zo'n ouderwetse transformator met een middenpoot kan op een eenvoudige manier zo worden gewikkeld, dat er een spanning van 11V staat op de secundaire wikkeling met 100 windingen, terwijl er over de 1000 primaire wikkelingen 220 V staat. Hoe doen we dat? De primaire wikkeling (zie afb. 1) wordt om de middenpoot gewikkeld, zodat het wisselend magnetisch veld wordt verdeeld over de twee buitenpoten. Wikkelen we de 100 windingen om één buitenpoot, dan wordt maar de helft van het magnetisch veld gebruikt. We kunnen de primaire spanning al door tweeën delen. De wikkelverhouding is 1:10. De uitgangsspanning wordt dus 11V.

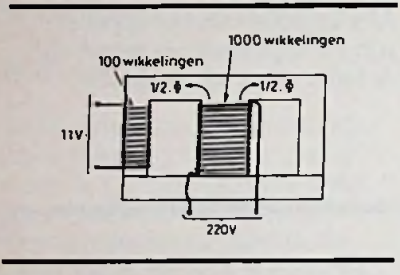

### *Afb.1*

De heer Didier dacht de oplossing te vinden in de draaddikte. Wanneer we alles theoretisch ideaal stellen, heeft de spanning niets met de draaddikte te maken, maar alleen met de maximale stroom. Echter we belasten de wikkeling niet, dus het is echt fout.

De heer Schiphorst kwam met een leuke oplossing door 25 windingen om de ene buitenpoot te wil&elen en de overige 75 om de andere. Hierdoor werken 50 wikkelingen elkaartegen. Dus dacht de heer Schiphorst dat er 11V aan de uitgang stond, maar het magnetisch veld is ook de helft kleiner; er staat daardoor maar 5,5 V op uw transformator!

### **De gelukkige** winnaars

**i**

De MK-cadeaubon van ƒ 50,00 gaat naar: A. A. Jacobs te Eindhoven. De MK-cadeaubon van ƒ 25,00 gaat naar: J. J. Uitenreef te Marinberg.

### De nieuwe puzzel

**Kees kreeg te maken met een interessant reparatiegeval. Het ging om een ventilator voor een toiletruimte, die begint te werken zodra de lichtschakelaar wordt aangedraaid. Het mooievan de ingebouwde elektronische schakeling is, dat die ventilator nog enige tijd blijft doordraaien, wanneer men het terrein van de ramp heeft verlaten na het licht te hebben uitgedraaid. De tijd van dat nadraaien kan worden ingesteld met een potmetertje, gemerkt R6 in de schakeling. Natuurlijk heeft Kees eerst een proefschake-** Als u niet aan de puzzel wilt **ling gemaakt en toen de spanningen eens nagemeten. En bij het meten op punt A bleek de spanning 5,5 V te bedragen, die bij het afslaan van de ventilator 2,8 V bedroeg. Maar... de tijd bleek veel korterte zijn dan vóór de meting.**

**Waardoor kwam nu dat tijdsverschil? Dat is de vraag. Overigens is het een interessante schakeling om na te bouwen; het motortje mag dan ca. 150 mA gebruiken zonder dat het torretje wordt overbelast.**

Stuur uw oplossing uiterlijk 15 november a.s. per briefkaart aan: Redactie Radio Bulletin, Postbus 10,1400 AA Bussum. Onder de inzenders van de goede oplossingen worden twee MK-cadeaubonnen ter waarde van respectievelijk ƒ 50,00 en ƒ 25,00 verloot.

De redactie verzoekt u vriendelijk op de briefkaart met uw oplossing tevens de volgende vragen te beantwoorden:

- 1. Welk artikel in dit nummer van Radio Bulletin sprak u het meest aan?
- 2. Over welk onderwerp wilt u in een komend nummer graag een artikel zien?

meedoen is een kaartje met alleen een antwoord op deze vragen natuurlijk even welkom. Heeft u ook een puzzel bedacht? Zend de opgave en de (uitgewerkte) oplossing dan eveneens naar de redactie. Bij plaatsing ontvangt u een MK-cadeaubon ter waarde van ƒ 75,00.

### *Afb. 2*

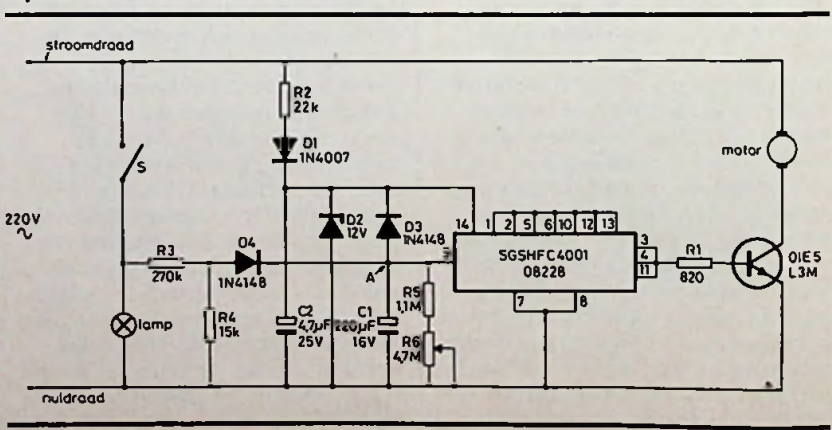

**RADIO BULLETIN 1440 NOVEMBER 1984** 

*Ru*

## OMROEP VIA SATELLIETEN **WAAROM SKYCHANNEL TV GESCRAMBELD?**

In het begin van het draadloze tijdperk speurden politie en veldwachters ijverig naar verdachte waslijnen of ongewone draadverbindingen aan dakgoten. Daar zou immers een ontvanger voor draadloze telegrafie aan vast kunnen zitten en die combinatie was verboden: de ontvangst van draadloze signalen behoorde tot het "telegraafmonopolie" van de **PTT.** Wie zich dus in deze nieuwe techniek wilde bekwamen moest dat stiekem doen en daar vooral niet teveel ruchtbaarheid aan geven.

De legendarische J. Corver (stenograaf-verslaggever in de Tweede Kamer), enthousiast propagandist van het draadloze wonder, verdroot dat luisterverbod zeer. Daarom vroeg hij (in 1913) een audiëntie aan bij de toenmalige Minister van Waterstaat, dr. Lely. Vervolgens haalde hij uit de zakken van zijn colbertjasje een aantal voorwerpen: een wasknijper, een eindje draad, een telefoonschelp en een stukje kristal. En hij bood de verbaasde minister aan, in zijn eigen werkkamer te demonstreren dat radioontvangst mogelijk was met behulp van deze voorwerpen, waarvan het bezit niemand kon worden verboden. Zijne Excellentie toonde zich zeer geïnteresseerd en verleende toestemming tot deze demonstratie en was ook zo welwillend om Scheveningen Radio op te bellen met het verzoek om enkele woorden te seinen. Die tekst overhandigde J. Corver enkele ogenblikken later aan de minister, die re-

*L. FOREMAN, PAØVT* | ageerde met: "Dat de zaken zo liggen, was mij niet bekend. Gaat u dat nu ook eens aan mijn ambtenaren vertellen." En toen J. Corver de minister uitlegde dat het veel eenvoudiger was om op audiëntie te komen bij een minister (waartoe iedereen toegang had die een plausibel onderwerp opgaf) dan een afspraak te arrangeren met de Hoofddirectie van de PTT, beloofde Zijne Excellentie daarin hoogstpersoonlijk te zullen bemiddelen. Naar later bekend werd, had ook 's ministers zoon belangstelling voor radio-ontvangst. En toen Dr. Lely's avonds thuis kwam had hij tegen zijn zoon gezegd: "Je hebt mij laatst gevraagd om een luistervergunning en dat kon ik toen niet toestaan, maar vandaag is er iemand bij mij geweest, waardoor in die situatie verandering kan komen." Het luisterverbod werd kort daarna opgeheven en in 1915 schreef J. Corver zijn eerste boek: Het Draadloos Amateur Station, waarmee hij duizenden radioliefhebbers een leidraad verschafte.

### **Satellieten dienen zich aan**

Wederom staan we - in Europa op de drempel van een nieuw communicatietijdperk. En het is opmerkelijk, dat er vanuit verschillende invalshoeken wordt getracht de TV-kijker te verhinderen, daar onbeperkt gebruik van te maken. Enerzijds via een regelrecht verbod om satellietprogramma's (eventueel via kabelnetten) door te geven aan TVkijkers, anderzijds door eisen te stellen aan de technische realisatie: scrambel toepassen of anders geen zendvergunning. Over scrambel (het ongeschikt maken voor normale ontvangst) bestaan veel misverstanden.

Zelfs het toonaangevende Duitse blad Funkschau verschaft zijn lezers maar de halve informatie. In nr. 15 lezen we onder ..Aftappen wordt Volkssport" onder andere: "Tot begin 1984 waren er in USA ongeveer 200 000 particuliere STV's in gebruik. Het "aftappen" van satellietprogramma's isin Amerika een legale aangelegenheid. Wanneer programmaleveranciers daar bezwaren tegen hebben moeten ze zelf maar voor een gecodeerde uitzending (scrambel) zorgdragen. De opdrachtgevers van reclamespots hebben er niets op tegen als nog een paar meer TVgezinnen meekijken. In 1984 wordt echter een toename (!) van ca. 480 000 STV-installaties verwacht.

In Europa verbieden postale voorschriften het "aftappen" van (satelliet)zenders met een niet-algemene bestemming, zogenoemde point-to-point-verbindingen, waarvan de communicatiesatellieten een voorbeeld zijn. Funkschau gaat ervan uit, dat de satellietzendersin Amerika ook alleen maar dienen ter bezorging van programma's aan de "kopstations" van kabelnetten. Wat schrijft de heer P. M. Naaykens (zie Radio Bulletin oktober) hierover?

"Programma's van het Domsat Systemop 4 GHz, die niet gecodeerd zijn, mogen zonder kosten worden bekeken. Er istrouwens ook geen "kijkgeldbelasting" op het bezit of gebruik van een radio of TV-apparaat! Populaire programma's zoals HBO, Disney en Showtime zijn bestemd voor distributie van betaal-TV via kabelnetten ("de kopstations") en worden door deze betaald. Veel andere programma's zijn gesponsored door adverteerders, zoals ESPN, WOR, WTBS, CNN enzovoorts. Religieuze satellietzen-

ders zijn ook kosteloos te ontvangen, soms worden kabelexploi**jjj** tanten zelfs betaald voor het overnemen van zo'n programma." In lang niet alle gevallen is er dus sprake van "aftappen" in S de illegale betekenis van dat<br>Se de illegale betekenis van dat de illea

*\*\*\** Voortsschrijft de heer Naaykens: ..In steden of plaatsen waar al kabelnetten zijn, istoch zo'n twintig procent van de huizen niet aangesloten, het is niet verplicht! Maar verreweg de meeste STV-bezitters wonen buiten de door kabelnetten verzorgde streken. Canada is een dun bevolkt land."

### **Sky ChannelTV;** de situa**tie in Europa**

Bij de start van deze organisatie als "Satellite Television PLC" in april 1982 werd als standpunt van de Engelse Telecommunicatie-autoriteiten bekend, dat zij weigerden om toestemming te verlenen om satelliet-TV in Engeland te laten ontvangen: "Het Home Office wil momenteel geen toestemming geven aan kabelexploitanten om ons programma door te geven. Het lijkt erop dat wij niet welkom zijn alvorens hun eigen STV-dienstin bedrijf is." Gedurende 1982 en '83 kwamen de uitzendingen tot stand met behulp van de OTSsatelliet. En er werd als voorwaarde gesteld door Eutelsat (de Europese organisatie van PTT's) dat de TV-uitzendingen moesten worden gescrambeld! Nota bene, de satellietprogramma's worden kosteloos ter beschikking gesteld van kabelexploitanten. In 1984 werd overgegaan op de ECS-1 (Europese Communicatie Satelliet) en de naam veranderd in "Sky Channel TV", waarbij Eutelsat bij wijze van experiment de scrambelvoorwaarde voor de duur van één jaar heeft opgeschort. Waarom dan toch een gescrambeld programma? Press-officer Miss Fiona Waters legt dat als volgt uit: "De door ons uitgezonden TV-programma's moeten wij kopen van de programmamakers. Hetis voor onsfinancieel voordeliger als wij die programma's kopen voor een gericht publiek, in casu de kabelabonnees. Wanneer we de programmarechten voor een nietgescrambelde uitzending voor geheel West-Europa zouden vragen, zou dat de prijs tot astronomische hoogte opdrijven. Ook voor onze adverteerders lijkt het aantrekkelijker met een specifiek publiek te kunnen rekenen." Het laatst genoemde argument lijkt overigens aanvechtbaar.

Engeland heeft de beschikking over twee transponders op de ECS-l-satelliet. Sky Channel TV heeft via British Telecom één kanaal gehuurd voor een continue 24-uurs dienst. De Engelse wetgeving is sinds januari 1984 gewijzigd, zodat ontvangst van satellietsignalen en doorgifte ervan via de kabel nu istoegestaan. De programma's van Sky Channel TV kwamen voor het eerst op 16 januari 1984 via het Thorn EMI Swindon-kabelnet ter beschikking van het Britse publiek. In Engeland zijn slechts weinig kabelnetten. Nederland staat bij het doorgeven van Sky Channel TV aan de spits, zoals uit de tabel 1 blijkt. Het is wel opvallend dat Nederland zo'n groot percentage kabel-TV-kijkers heeft. Dat heeft natuurlijk te maken met een hoge bevolkingsdichtheid, waardoor het de (vaak gemeentelijke) initiatiefnemers aantrekkelijk wordt gemaakt om kabelnetten winstgevend te exploiteren. Het dwangmiddel geen eigen TV-antenne op het dak, maar een verplichte aansluiting op de kabel

Tabel <sup>1</sup> Sky Channelaansluitingen per 6 juli 1984.

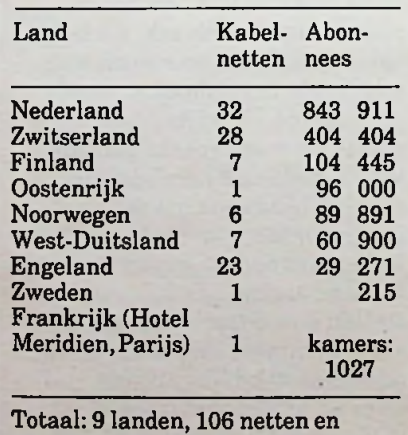

1 630 064 abonnees.

helpt om een groot aantal kabelabonneeste verkrijgen. Nu zal niemand willen beweren dat een mastbos van antennes een stadsverfraaiend gezicht is. Daar komt echter nog iets bij. Gemeentelijke en landelijke voorschriften komen via "de politiek" tot stand. Het zijn ook bepaalde politieke partijen die hebben getracht het Engelse satellietprogramma van de Nederlandse kabel-TV-kijker te weren. Vergelijkbaar met de hardnekkige pogingen van de Unesco om een pers- (en propaganda) medium als de Nieuwe Informatie Orde tot stand te brengen. Pogingen, die allereerst de Amerikaanse, maar onlangs ook de huidige Nederlandse regering ertoe hebben gebracht het lidmaatschap van deze organisatie te zullen opzeggen, als deze acties voor een internationale persbreidel niet worden stopgezet. Inmiddels is - via een arrest van het Gerechtshof in 's-Hertogenbosch -uitgemaakt dat gemeentebesturen en woningbouwverenigingen hun huurders niet kunnen verplichten om de (veel goedkopere) aansluiting op een eigen of een centraal antenne systeem (CAI) op te geven in ruil voor een duurder abonnement op een kabelnet. Daarmee is een dwangmiddel om de keuzevrijheid van de Nederlandse burger te beperken tot bepaalde "politiek goedgekeurde" programma's verijdeld.

Tot wat voor dusver ongekende mogelijkheden het satellietgebeuren in staat is toonde de TVuitzending in de nacht van 28 op 29 juli van 01.30 tot 04.30 NZT aan hen, die de moeite namen naar deze rechtstreekse uitzending uit Los Angeles te kijken. Hoogtepunten daarbij waren zeker het concert op 84 vleugels

.Rhapsody in Blue" van George Gershwin en het optreden van enkele honderden zwarte Amerikaanse staatsburgers in "When the Saint goes marching in". Naar schatting  $2^{1/2}$  miljard TVkijkers waren in de gelegenheid dit grootse gebeuren te volgen. In de toekomst zal omroep-politieke scrambel ongetwijfeld een zachte dood sterven, specifieke betaal-TV uitgezonderd.

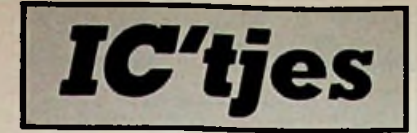

### *R. TER MlJTELEN*

**In dit artikel wordt een IC besproken waarmee het mogelijk is een spanning in een frequentie om te zetten. De frequentie is in een groot temperatuur- en spanningsgebied binnen 0,03 % recht evenredig aan de ingangsspanning. Een frequentie in een spanning omzetten is ook mogelijk.**

De LM331, een IC van National Semiconductor, is een spanningnaar-frequentie-omzetter met een grote nauwkeurigheid binnen het temperatuursgebied van 0 tot 70 °C en bij een voedingsspanning van 4 tot 40 V. In afb. <sup>1</sup> is het blokschema te zien van het inwendige van de LM331. Het stroomverbruik is bij 40 V maximaal 8 mA.

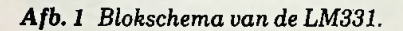

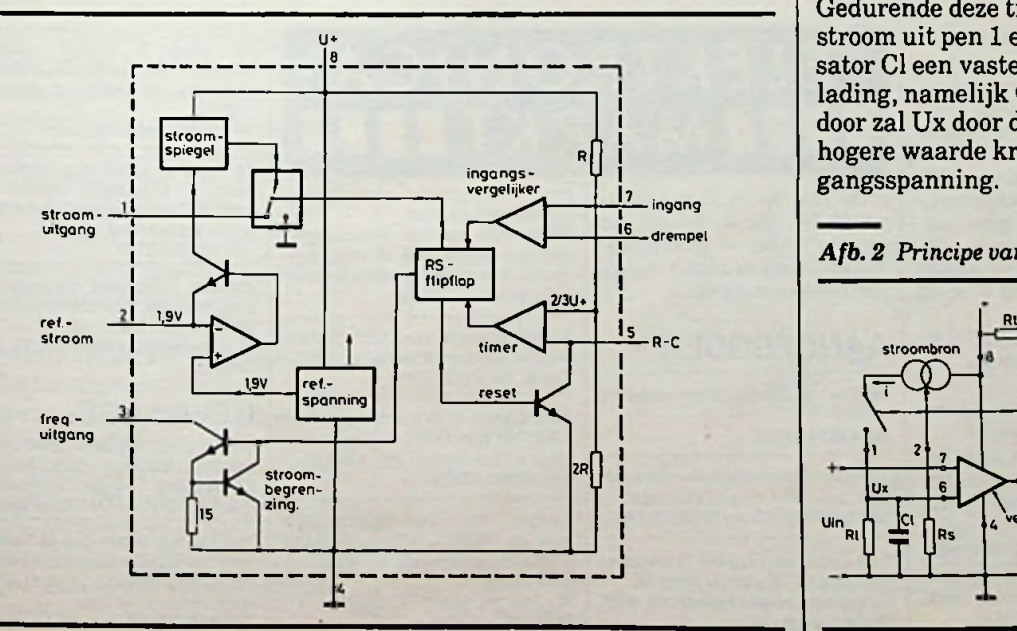

sator.

Pen 5 wordt gebruikt om de uitgangsfrequentie in te stellen en mag liggen tussen 1 en 100 kHz. Pen 6 en 7 vormen de ingang van de vergelijker en hebben een ingangsstroom van 80 nA gemiddeld. De verschillen tussen deze ingangen is maximaal 10 mV. Pen 7 wordt gebruikt voor de spanningsingang. De spanning mag niet hoger worden dan de voedingsspanning. Pen 8 wordt gebruikt om de voe-

LM331 14 kQ tussen pen 2 en massa aan te sluiten. dingsspanning van 4 tot 40 V

### ■ Werking

SPANNING-FREQUENTIE-

De werking van de LM331 kan worden verklaard aan de hand van afb. 2. De vergelijker vergelijkt de ingangsspanning op pen 7 met de spanning Ux op pen 6. Als de spanning op pen 7 groter is zal de timer worden getriggerd en schakelt de uitgangstransistor en de stroombron in. De tijd waarover dit gebeurt wordt bepaald door  $t = 1, 1 \times Rt \times Ct$ . Gedurende deze tijd loopt er een stroom uit pen <sup>1</sup> en geeft condensator Cl een vaste hoeveelheid lading, namelijk  $Q = I \times t$ . Hierdoor zal Ux door de lading een hogere waarde krijgen dan de ingangsspanning.

### *Afb. 2 Principe van de LM331.*

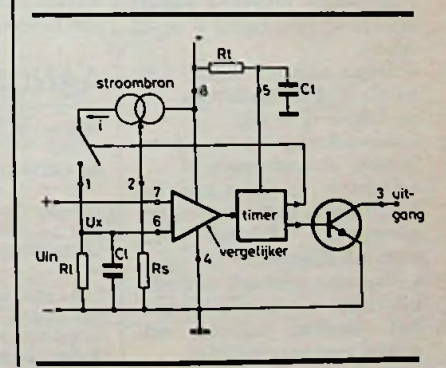

**RADIO BULLETIN 443 NOVEMBER 1984**

Pen 1 is een stroomuitgang, die een vaste (constante) stroom levert van 10 tot 500 *\iA.* Deze stroom wordt met een weerstand tussen pen 2 en massa ingesteld. Op pen 2 staat een vaste spanning van 1,9 V, die door een interne referentiespanning wordt gemaakt. De spanning is constant over het gehele voedingsspanningsgebied van 4 tot 40 V en wijkt maximaal een l/2 *%* af bij een temperatuursvariatie van 100 °C. Een weerstand van

**PANIWER** 

geeft een stroom van 135 u.A. Deze stroom is dan ook beschikbaar op pen <sup>1</sup> en kan worden gebruikt voor het laden van een conden-

Pen 3 vormt de frequentie-uitgang waarop, drie TTL-ingangen kunnen worden aangesloten. Bij kortsluiting wordt de stroom be-

Pen 4 is de gemeenschappelijke

grensd op ca. 50 mA.

massa-aansluiting.

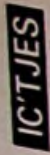

Aan het eind van de ingestelde tijd wordt de timer gereset en de stroombron uitgeschakeld. Condensator Cl wordt dan ontladen door weerstand R1 en de spanning Ux daalt onder die van de ingangsspanning, waardoor een nieuwe periode wordt gestart. De stroom die in Cl vloeit is  $I_{\text{gem}}$ .  $i \times (1.1 \times \mathrm{Rt} \times \mathrm{Ct}) \times \mathrm{f}$  en de stroom die uit Cl loopt is precies  $Ux: Rl \cong U_{in}: Rl.$  Als  $U_{in}$  wordt verdubbeld wordt ook de uitgangsfrequentie verdubbeld.

### **Spanning naar frequentie**

**In** afb. 3 is het schema te zien van een spanning-naar-frequentie-omzetter. Met de daar aange-

*naar-frequentie-omzetter.*

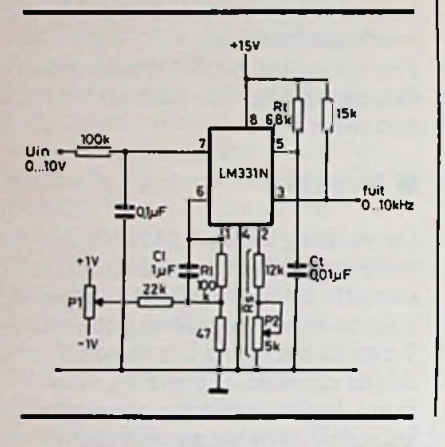

geven waarden wordt een spanning van 10 V omgezet in een frequentie van 10 kHz (1 kHz/V). Door een andere waarde voor Rt en Ct te kiezen kan dit maximaal  $100$  kHz worden ( $Ct = 1$ nF).

De spanning op de ingang mag niet groter worden dan de voedingsspanning. Met een kortgesloten ingang kan door middel van Pl de uitgangsfreqentie op <sup>0</sup> Hz worden ingesteld. De juiste frequentie kan worden ingesteld met P2. De frequentie is te berekenen met de formule:

$$
f_{uit} = \frac{U_{in}}{2,09} \times \frac{Rs}{Rl} \times \frac{1}{Rt \times Ct}
$$

De frequentie bestaat uit korte neergaande pulsen waarvan de breedte wordt bepaald door Ct en Rt.

Als de schakeling goed is afgeregeld ligt de lineariteit tussen 10 Hz en 10 kHz binnen 0,03 %.

### **Frequentie naar spanning**

Dat het ook mogelijk is om een frequentie om te zetten in spanning is te zien in afb. 4. Een puls op de ingang wordt gedifferentieerd en een negatieve flank op pen 6 zorgt ervoor dat de timer via de vergelijker wordt getriggerd. Pen 7 wordt hier op een vaste spanning aangesloten. Net

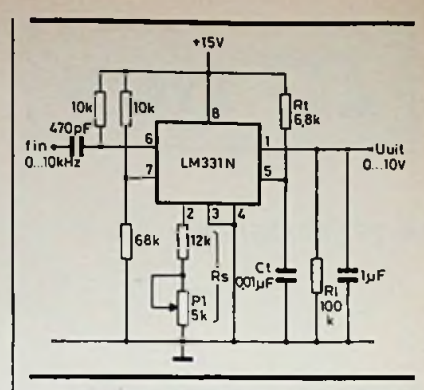

*Afb. 4 Schema voor een frequentienaar-spanning-omzetter.*

als bij de spanning-naar-frequentie-omzetter gaat er een stroom lopen van pen <sup>1</sup> naar massa. De gemiddelde stroom is weer I **Afb. 3** Schema voor een spanning-<br>  $\begin{array}{c|c|c|c} \textbf{Afb. 3} & \textbf{Schema voor een spanning-} \end{array} \begin{array}{c|c} \textbf{breedte wordt bepaald door Cten} & \textbf{weer I<sub>gem.</sub>} = i \times (1,1 \times \text{Rt} \times \text{Ct}) \times \text{Rt} \end{array}$  $R$ l en de condenstator van  $1 \mu F$ . De rimpelspanning is kleiner dan 10 mV. De lineariteit over 10 kHz is 0,06 %. Welke spanning er op de uitgang komt te staan is te berekenen met de formule:

$$
U_{\text{uit}} = f_{\text{in}} \times 2,09 \times \frac{Rl}{Rs} \times (Rt \times Ct)
$$

Bij deze schakeling wordt aan de uitgang 1V afgegeven bij <sup>1</sup> tot maximaal 10 kHz op de ingang. Met Pl kan de juiste spanning worden ingesteld.

Gratis advertentierubriek voor particulieren, *niet* voor handelsdoeleinden. Voorwaarden: • Uitsluitend bestemd voor vraag en aanbod op het gebied van de elektronica.

• In de tekst moeten privéadres en/of telefoonnummer worden opgenomen; geen postbus of antwoordnummer.

• De gratis plaatsing betreft maximaal vier regels a ca. 32 tekens.

• Iedere volgende regel ƒ 3,50; betaling door bijsluiting van postzegels (à 70 ct).

• Advertentietekst op te geven in blok- of machineschrift.

• Opgaven inzenden aan: Redactie Radio Bulletin, Elektro-<br>nicamarkt. Postbus 10. nicamarkt, 1400 AA Bussum. Postbus

• Plaatsing geschiedt zo mogelijk in het eerstkomende nummer (sluiting ongeveer een maand voor verschijning).

### *ELEKTRONICA* **f** *MARKT*

• De redactie is niet verantwoordelijk voor de inhoud van de advertenties en kan opgegeven advertenties zonder opgave van redenen weigeren.

### AANGEBODEN

Wie wil er ZX-Spectrum software ruilen? Bel 02510-37819.

Te koop: Commodore 64-software: spel, educatief en professioneel. Tel. 08850-21405 en 08380-32146.

T.r.a.: voor de Tigg4/A Ti-invaders voor soccer- of alpiner module. F. Lenting, Langeweerdstr. 53,6686 CK Doornenburg.

### Hobbyisten opgelet!

Problemen met uw zelfbouwproject, bel 05926-3568 of vraag brochure. Ook ontwerp van elektroni-<br>sche schak./software.

Ruilen software voor Commodore 64 vele spoelen of techniek. J. Lek, tel. 01622-2713.

Te k. z.g.a.n. comm. ontvanger type | GEVRAAGD FRG7700 van Yeasu. Digitale uitlezing, 30 KG-banden etc. ƒ 800,00. Tel. 08385-14820.

Aangeb. ruim 200 programma's voor de TI99/4A. Informatie tegen ƒ 1,50 aan postzegels. Bij bestelling geld terug.

Stolker, Voort v. Zijplaan 21, 3571 VR Utrecht.

Te koop 2 Philips speakers AD70630/M8 zeer geschikt voor de gitaarbox uit RB3, 40 W cont. ƒ 60,00. Tel. 05788-2150, Vaassen.

Te koop elektronische boekhoud-machine Borroughs L6000, met veel elektronicaprinten erin e.v.t. om te bouwen tot printer? Tel. 02155-10103.

sche schak./software. Aangeb. Educatieve (Nederlandse) programma's voor Commodore 64 en ZX-Spectrum.

C. v. Krimpen, Willemstr. 69, Groningen.

Wie wil voor mij een Spectrumprogramma vertalen naar BBC- of Commodore 64-Basic? Vergoeding. Peter, tel. 050-137746 (overdag).

Wie kan mij helpen aan de handleiding van Superbase 64, Data Manager 64 en Commodore 64. Ook software te ruil of te koop. Tel. 01622-2713.

# *220 VSCHAKELEN* **MET DE** *COMPUTER*

### *J. TH. ERNÉ*

**Met behulp van de volgende schakeling is het mogelijk om apparaten, die op 220 V werken, met een stuursignaal van de computer aan of uit te schakelen. Te denken valt aan het regelen van de huiskamertemperatuur bij een elektrische kachelverwarming of een doka-verlichting waarbij de computer dienst doet als timer. Met een beetje fantasie kunt u zelf ook nog wel enige voorbeelden bedenken die in het dagelijks leven van gemak zijn.**

### **Schema**

In hetschema (afb. 1) iste zien dat de verbinding tussen de computer en de 220V-kant van de schakeling tot stand komt met behulp van een optische koppeling, zodat ze elektrisch zijn gescheiden. Verder is er gebruikgemaakt van de CA3059 van RCA. Dit IC zorgt ervoor dat het schakelen op de nuldoorgang geschiedt, zodat storing op het net sterk wordt verminderd. Door transistor Tl kan de schakeling zowel met TTL- als met MOS-signalen worden gestuurd. Het stuursignaal van de computer stuurt via basisweerstand R1 de transistor open als het stuursignaal hoog is en dicht als het stuursignaal laag is. Wordt de transistor opengestuurd dan is de spanning over de LED van de optische koppeling gelijk aan de verzadigingsspannmg tussen de collector en emitter van de transistor, namelijk 0,2 V. Als gevolg hiervan loopt er geen stroom door de LED en is de fototransistor van de optische koppeling gesperd. Wordt transistor T1 dichtgestuurd dan zullen de LED en de fototransistor van de optische koppeling gaan geleiden.

De nuldoorgangdetector wordt via weerstand R8 uit de 220 V gevoed. Deze spanning wordt gelijkgericht en via pen 2 van IC2 naar buiten gevoerd waar hij door condensator C3 wordt afgevlakt. Er blijft een gelijkspanning van ongeveer 6 V over. Pen 4 van IC2 kan rechtstreeks de gate van een triac (D2) sturen. Is de spanning op pen 13 van de CA3059 hoger dan de halve voedingsspanning (ca. 3 V) en de

*Afb. <sup>1</sup> Principeschema.*

momentele spanning van de 220 V lager dan ca. 2 V, dan ontstaan triggerpulsen. De spanning op pen 13 hangt af van de toestand van de fototransistor in de optische koppeling. Is deze gesperd (dus het stuursignaal is hoog), dan is de spanning op pen 13 gelijk aan de voedingsspanning en wordt de gate getriggerd in de buurt van de nuldoorgang. Is het stuursignaal laag, dan geleidt transistor T1 en is de spanning op pen 13 ongeveer gelijk aan één vierde van de voedings8

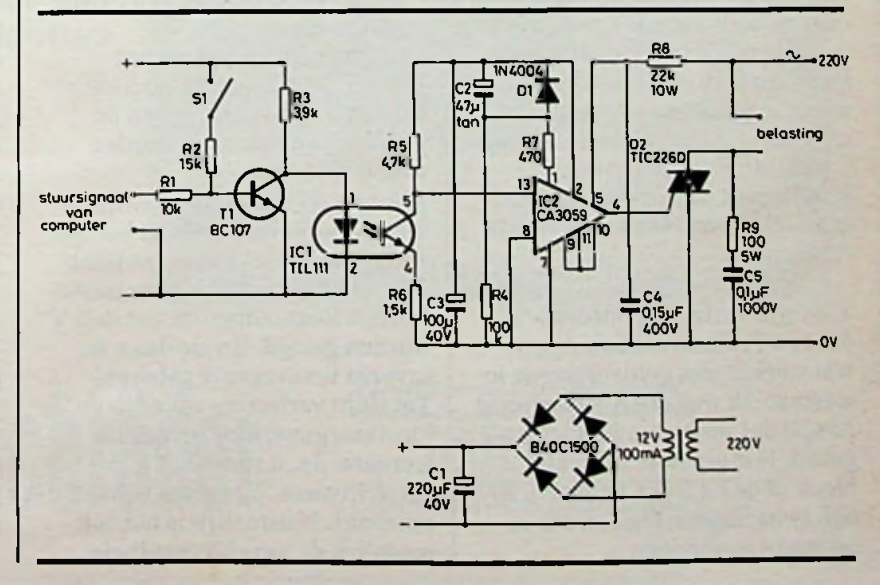

RADIO BULLETIN **1445 AND RADIO BULLETIN 1445 RADIO BULLETIN** 

spanning. Er ontstaan dus geen triggerpulsen op pen 4. In het schema is schakelaar S1 opgenomen waarmee de gate kan worden getriggerd als het stuursig-<br>naal laag is. De belasting wordt<br>aangesloten in serie met de tria<br>Parallel met de triac is een RC-<br>netwerk aangebracht dat voor<br>extra ontstoring zorgt. Een na-<br>deel van de nuldoorgangsdetec naal laag is. De belasting wordt aangesloten in serie met de triac. Parallel met de triac is een RC-^ netwerk aangebracht dat voor extra ontstoring zorgt. Een na-**Im** deel van de nuldoorgangsdetec-<br> **In** *Afb.* 2 *Een* kijkje in het kastje.<br> **II** Behuizing tor is hetlangzaam opladen van condensator C3 als de 220 V wordt aangesloten. In deze oplaadtijd is het verschil tussen de spanning op pen 13 en de halve voedingsspanning klein, zodat het kan voorkomen dat, ook alis het stuursignaal laag, de triac toch wordt getriggerd. Om dit zo goed mogelijk te vermijden, is

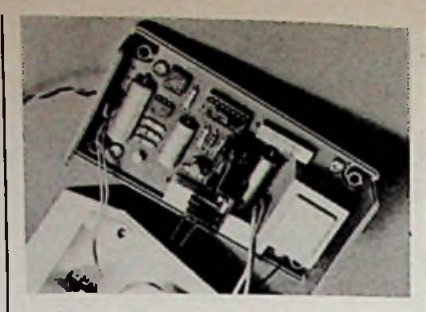

een RC-netwerk R4-C2 gemaakt waarmee de inhibit-ingang - die zich op pen <sup>1</sup> bevindt-laag wordt gehouden via weerstand R7. Om te zorgen dat condensator C2 zich snel ontlaadt bij het uitschakelen van de 220 V, is diode Dl met pen 2 verbonden.

Ondanks deze voorzorgen kan het nog voorkomen dat de gate wordt getriggerd als de 220 V wordt aangesloten. Het is dus veiliger eerst de 220 V aan te sluiten voor de belasting wordt aangesloten en eerst de belasting te verwijderen en daarna de  $220$  V uit te schakelen.

De schakeling is te bouwen in een kastje van de firma Amroh (bestelnr. 71.611.000). Zie hiervoor kopfoto en afb. 2.

*We willen u er nog op wijzen dat uiterste voorzichtigheid is geboden bij het werken met 220 VI*

# *LOWERCASE-ADAPTER VOORDEAPPLE*

### *H. T. M. DE SAIN*

De lowercase-adapter van de AGG (Apple Gebruikers Groep) bestaat uit een EPROM voor de nieuwe versies van de Apple en twee EPROM's en wat logica voor de oude revisie 0 en 1. Door het gebruik van de inverse en flash mode in combinatie met lowercase werkt de schakeling niet geheel naar wens. Door een aantal wijzigingen in de F8 ROM wordt hierin voorzien, dit gaat echter wel ten koste van de flash mode.

Tot mijn verbazing ontdekte ik dat een Pallas (namaak Apple) wel werkte met geïnverteerde lowercase. Ik was erg nieuwsgierig hoe zij dat probleem hadden opgelost. Het grootste verschil bleek in de F8 ROM te zitten. Er zijn twee mogelijkheden om de software te wijzigen:

- 1. Geheel softwarematig met behulp vandeRAMoflanguagekaart.
- 2. Door de F8 ROM te vervangen door een ROM met gewijzigde software.

Ook moet de timer voor het flashen er uit; deze zitin locatie B3 van het moederbord en de punten 1 en 3 moeten worden doorverbonden.

Als deze wijziging zo eenvoudig was geweest had de AGG het ook wel gedaan. Het bleek dat punt 19 van karaktergenerator moest worden losgenomen en aan de 5 V worden gelegd. En zie daar, de inverse lowercase is geboren! Tot mijn verbazing zat er in de karaktergenerator inverse lowercase.Ja, u raadt het al, inverse inverse lowercase is weer normaal. Natuurlijk is het ook mogelijk de karaktersetin de

ROM te inverteren en in een EPROM te zetten, watik dan ook direct heb gedaan. Deze wijziging had, zo bleek nu wel een nadeel: het nieuwe operating- systeem van Aplle Prodos werkt met deze aanpassing niet meer!

Hoe dit moet worden aangepakt is bij mij nog niet bekend. Maar wie weet zijn er nog lezers die daar een oplossing voor weten.

### Lijst

FBB3:90 0A 48 A9 40 05 32 85 32 68 25 32 60 FD12:7F FD14:00 FD7F: FF FD83: FF FDF1:9F20 B3 FB EA FE81:7F

### *Professionele data-communicatie veer een betaalbare prijs*

geschikt voor alle (micro)computers die een RS 232 port bezitten.

'CCITT Euro Standaard:

- <sup>V</sup> <sup>21</sup> <sup>300</sup> baud full duplex (o-a)
- V 23 600 baud half duplex
- V 23 1200 baud half duplex <sup>V</sup> <sup>23</sup> 1200-75 baud Viditel/Prestel
- 

- 'BELL (USA) Standaard: B103 <sup>300</sup> baud full duplex (o-a)
- B202 <sup>1200</sup> baud half duplex
- B202 1200-75 baud

Link to Prestel/Viditel adaptors in reverse mode: 75-1200 baud

'RS <sup>232</sup> PORT:

DTR, RTS, CTS, DCD, TX en RX data user port

Opties: Auto Dial/Auto Answer. Standaard RS 232 kabelverbinding modem/computer via 25 pin D-female.

### Voldoet aan de meest kritische norm;<br>geschikt voor alle (micro)computers die **WERELD-STANDAARD MODEM**

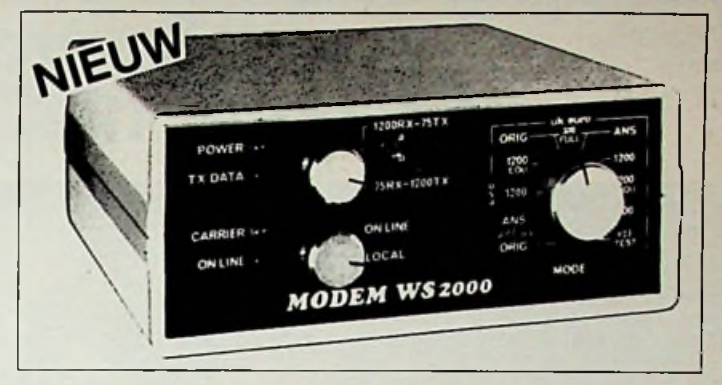

### *MAAK UW COMPUTER NU WERELDWIJS*

PRIJS: HFL. **675,—** EXCLUSIEF BTW. LEVERING FRANKO HUIS

*VERKRIJGBAAR BIJ: van Kampen computers, 08367- 1411, lepenlaan 19, 6921 XJ Duiven comp. boekhandel Wolfkamp, <sup>020</sup> - 278931, Weteringschans 221, Postbus 70254, 1007 KG Amsterdam, Ingenieursbureau Schröder, <sup>040</sup>* - *421821, Echtemachlaan 161, <sup>5625</sup> KC Eindhoven*

### De Nieuwe APC computer van NEC compleet met software in kleur of zwart/wit

## **NEC - APC computer**

- Echte, dus snelle 16-bitter
- $2 \times 1,2$  MByte betrouwbare opslag op 8" diskettes
- MSD0S of CP/M <sup>86</sup>
- Wordstar, Multiplan

**Nieuwe Fellenoord 8 5612 KC Eindhoven 040-421821**

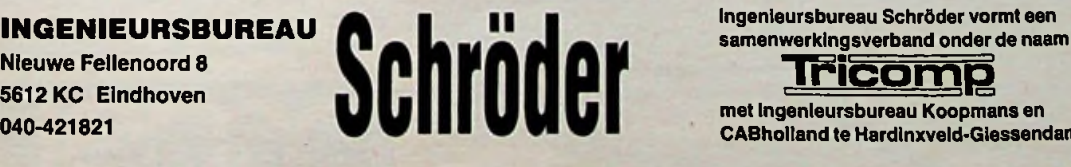

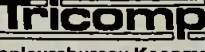

met Ingenieursbureau Koopmans en CABholland te Hardinxveld-Giessendam.

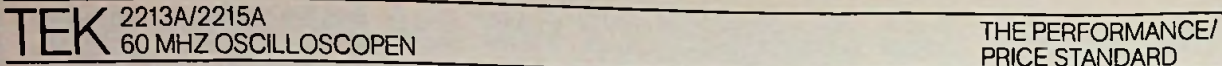

PRICE STANDARD

### **De vernieuwde 60 MHz oscilloscopen van Tektronix. Wel beter, niet duurder.**

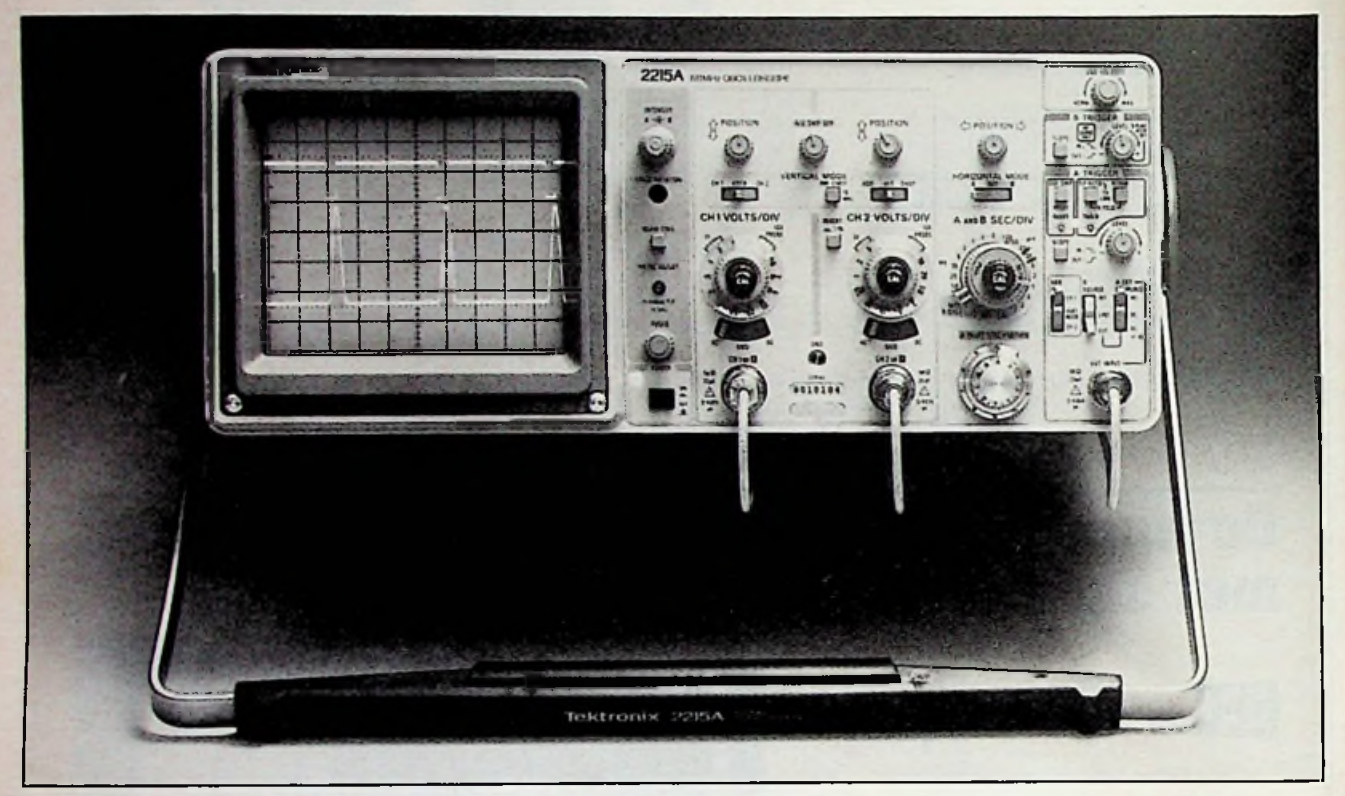

**Betere display helderheid, grotere nauwkeurigheid, gevoeligere triggering, nieuw ontwerp van de vertikale versterker.**

De meest populaire oscilloscopen van Tektronix, de 60 MHz typen 2213 en 2215 (met dubbele tijdbasis), zijn verbeterd en vernieuwd. De nieuwe 'A' versies wijken op meer dan 25 punten in positieve zin af van hun voorgangers. Veel extra's waar u niet extra voor betaalt.

**10 MHz bandbreedte limiet schakelaar, single sweep mogelijkheid, gescheiden A/B dubbele intensiteitsregeling (alleen 2215A), aan/uit indicator.** Zaken die wij op verzoek van vele klanten hebben toegevoegd en die de 2213A en 2215Avoorzien van net dat beetje extra gebruiksgemak. **Triggering, sweep**

**nauwkeurigheid, CMRR en vele andere belangrijke specificaties zijn beter dan ooit tevoren.** Het beknopte specificatie-

Vertikale nauwkeurigheid 3%, 0° tot 50°C

**verbeterde**

overzicht laat zien welke betere prestaties u zoal mag verwachten. En uiteraard zijn dat prestaties geleverd door oscilloscopen die ondersteund worden door een volledige garantie van 3 jaar.

10.000 tot 1 (2215)<br>5.000 tot 1 (2213)

**specificatie 2213/2215 'A' versies 2213/2215**

KSB helderheid 14 kV versn potentiaal 10 kV versn. potentiaal<br>Vertikale nauwkeurigheid 3%, 0° tot 50°C 3%, +20° tot 30°C

Chop rate 500 kHz 250 kHz Ingangscapaciteit 20 pF 30 pF CMRR 10 tot 1 bij 25 MHz 10 tot 1 bij 10 MHz Kanaal isolatie 100:1 bij 25 MHz met gespecificeerd A Trigger gevoeligheid (int) 0.3 div bij 5 MHz 0.2 div bij 2 MHz TV triggering 1.0 div sameng. sync 2.0 div sameng. sync Sweep nauwkeurigheid (in 10x) 4%, 15° tot 35°C 5%, 20° tot 30°C<br>Delay Jitter 2000 tot 1 (22154) 10.000 tot 1 (221 Delay Jitter 20.000 tot 1(2215A) 10.000 tot 1(2215)

Vraag vandaag nog meer informatie aan of maak een afspraak voor een demonstratie. Bel 02968-1456 of stuur onderstaande coupon in een open, ongefrankeerde envelop naar: Tektronix Holland N.V., Antwoordnummer 8538, 1160VC Badhoevedorp.

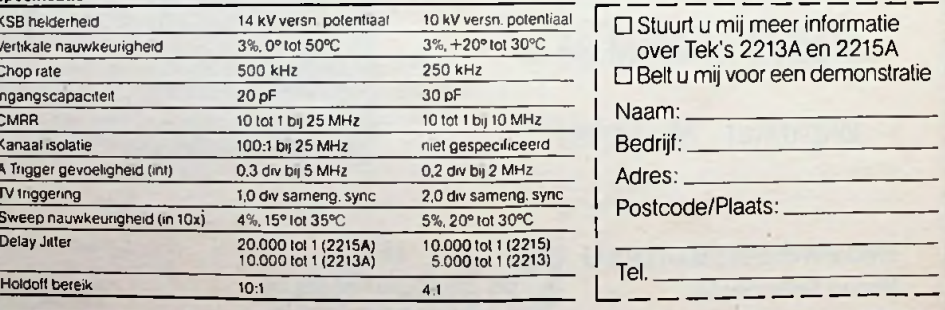

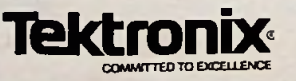

# WER P

Moderne sound heeft body, moderne sound is voelbaar aanwezig. Boxen die de muziek ook bij hogere geluidsniveaus volstrekt zuiver en onvervormd de luisterruimte instuwen - dat zijn de speciaal voor dit doel geconstrueerde JAMO POWER boxen.

JAMO POWER - voor alle soorten moderne, ritmische muziek, waaronder ook synthesizer-muziek. Reeds het kleinste model kan al een muziekvermogen van 150 watt verwerken - het grootste model heeft geen enkele moeite met 500 watt. Dit is muziek, dit

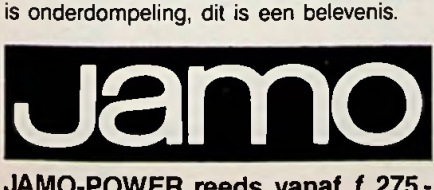

JAMO-POWER reeds vanaf *f* 275,-

Vraagt uw radio- en hifi specialist om de gratis 4-kleurenfolder.

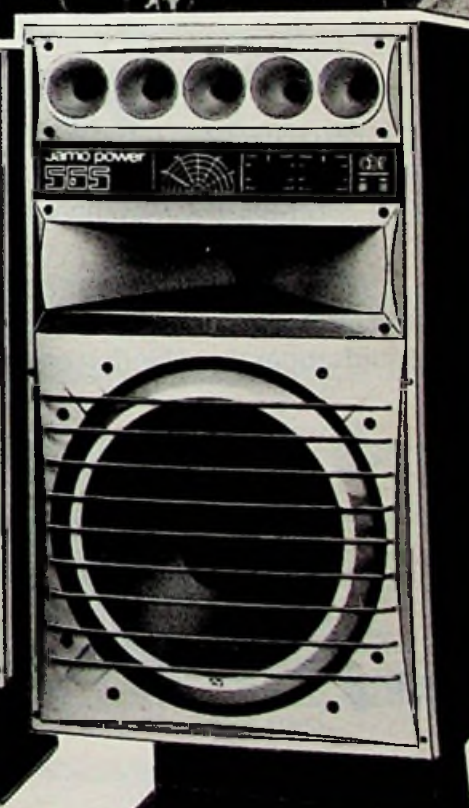

NAHO - Amsterdam

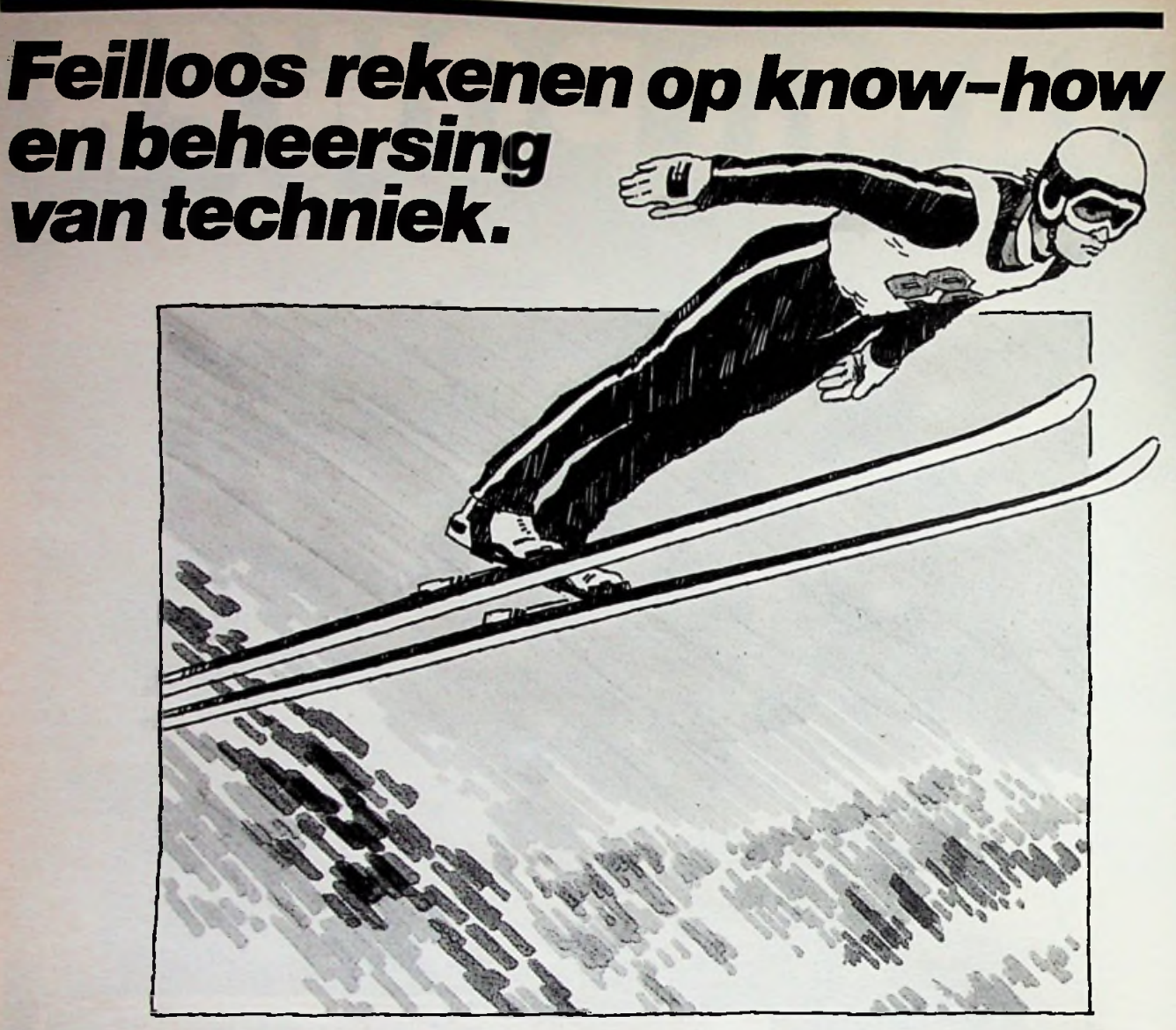

### De techniek van morgen is vandaagal bij Amroh.

Een uitgelezen programma **'professionele componenten,** zoals BNC-stekers; miniatuur-schakelaars; precisie-weerstanden; meerslagen-potentiometers; behuizingen; signalerings- & beveiligingsmateriaal; transformatoren; halfgeleiders enz

Maar óók een rijke sortering **'universeel-meters** + isolatie- & weerstandmeters; **gespecialiseerde (mini) motoren; decade-banken;** en... een interessant programma **\*Hifi en PA-geluidsapparatuur** bieden een oplossing voor vrijwel elk probleem.

Amroh biedt een grote know-how, opgebouwd door een lange ervaring en Amroh "service" is al bijna 60 jaar een begrip.

\*Vraag onze catalogus + prijslijst<br>Amroh BV<br>Postbus 4,1398 ZG MUIDEN

**1**

Amroh BV Postbus 4,1398 ZG MUIDEN Tel. 02942-1951. Telex15171

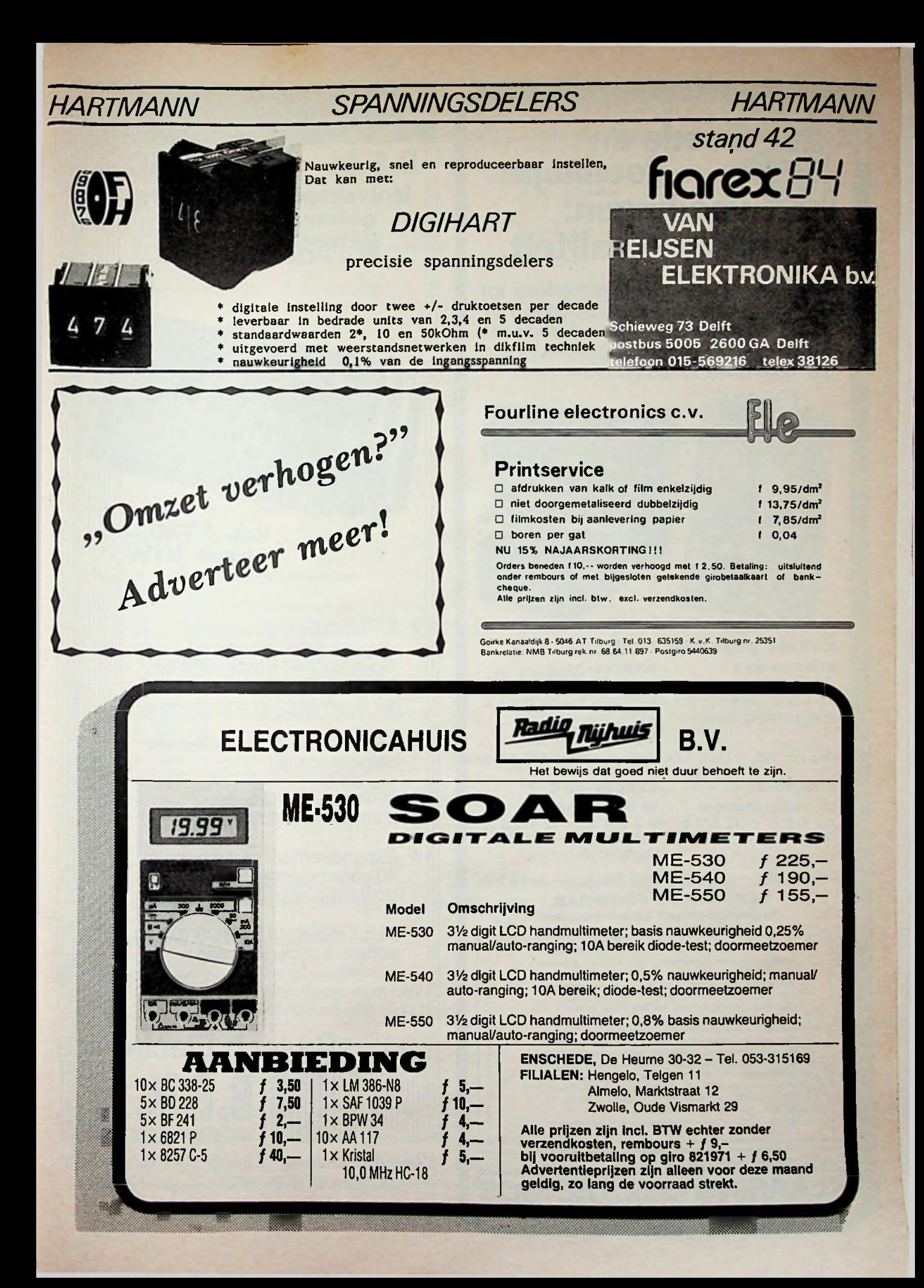

# **onze specialiteit. | 6502 en 6809**

Schakelende voedingen met enkele tot  $5 -$  voudige uitgang in vermogens van 30 tot 200 Watt. Al onze schakelende voedingen zijn uitermate geschikt voor o.a. disk drive toepassingen.

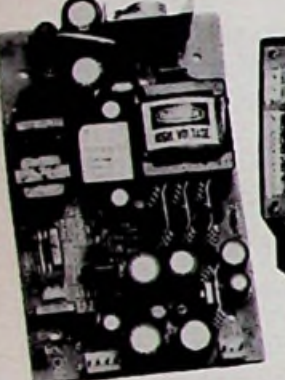

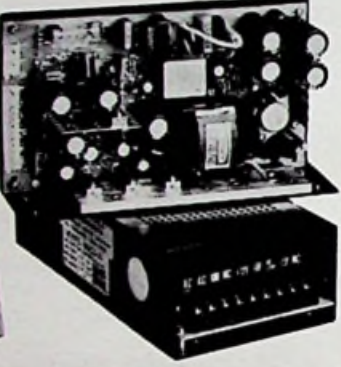

### **Enkele populaire modellen zijn: KHSC40-32 V KHSC40-20 V**

40 Watt, 2 uitgangen + 5 V/3 A, + 12 V/2 A Eurokaartafmetingen

40 Watt, 3 uitgangen + 5 V/3,5 A.+ 12 V/1,5 A, -12 V/0,25 A Eurokaartafmetingen

Prijs Hfl. 195,-- inkl. B.T.W. Prijs Hfl. 199,-- inkl. B.T.W.

### **KHSC55-21 A**

65 Watt, 2 uitgangen + 5 V/6 A, + 12 V/3 A Gesloten uitvoering

**KHSC55-40 C** 65 Watt, 4 uitgangen + 5V/6A, +12 V/2,5 A, -12 V/0,5 A, -5 V/0,5 A Gesloten uitvoering

Prijs Hfl. 281.—inkL B.T.W. Prijs Hfl. 292,— inkl. B.T.W. **LEVERING UIT VOORRAAD Prijswijzigingen voorbehouden.**

> Leverbaar via onderstaande winkels aar - Elektron, Amstelveen - Radio v Dijken, Amsterdam Asian Electronics, Amsterdam - Radio Rotor, Arnhem -<br>Arnhem - Te Kaat, Amsen - Baas, Breda - Electra, Der Arnhem - Ie Kaat, Assen - Baas, Breda - Electra, Den Bosch - De Boer Electronics, Den Dolder - Rotor, Don Haag - Residentie Conputer Centros, Den Haag -Stuut en Bruin, Delfl - ECO, Dein - Coris Electronics, Dein - HEC, Dordrecht - De Boer Electronics, Ede - Hobby Service Shop, Ede - Kenijwb, Eindhoven - De Boer Electronics, Gouda - Digiprop Electronics, Groningen - Computerwinkel, Heem-<br>stade - Riton, Heerhugommard - Visser Assembling Electro-<br>nics, Helmond - De Boer Electronics, Oooterhout - Pestere Elektronika, Roermond - Popular Electronics, Rotterda 0CS, Rotterdam - Oil Electronics, Sittsrd - Frlto Meur ia, Tiibvrg - Radio Beurs, Utrecht - De Boer Electronics,

> professionele elektronische komponenten.meetapparatuur en voedingen

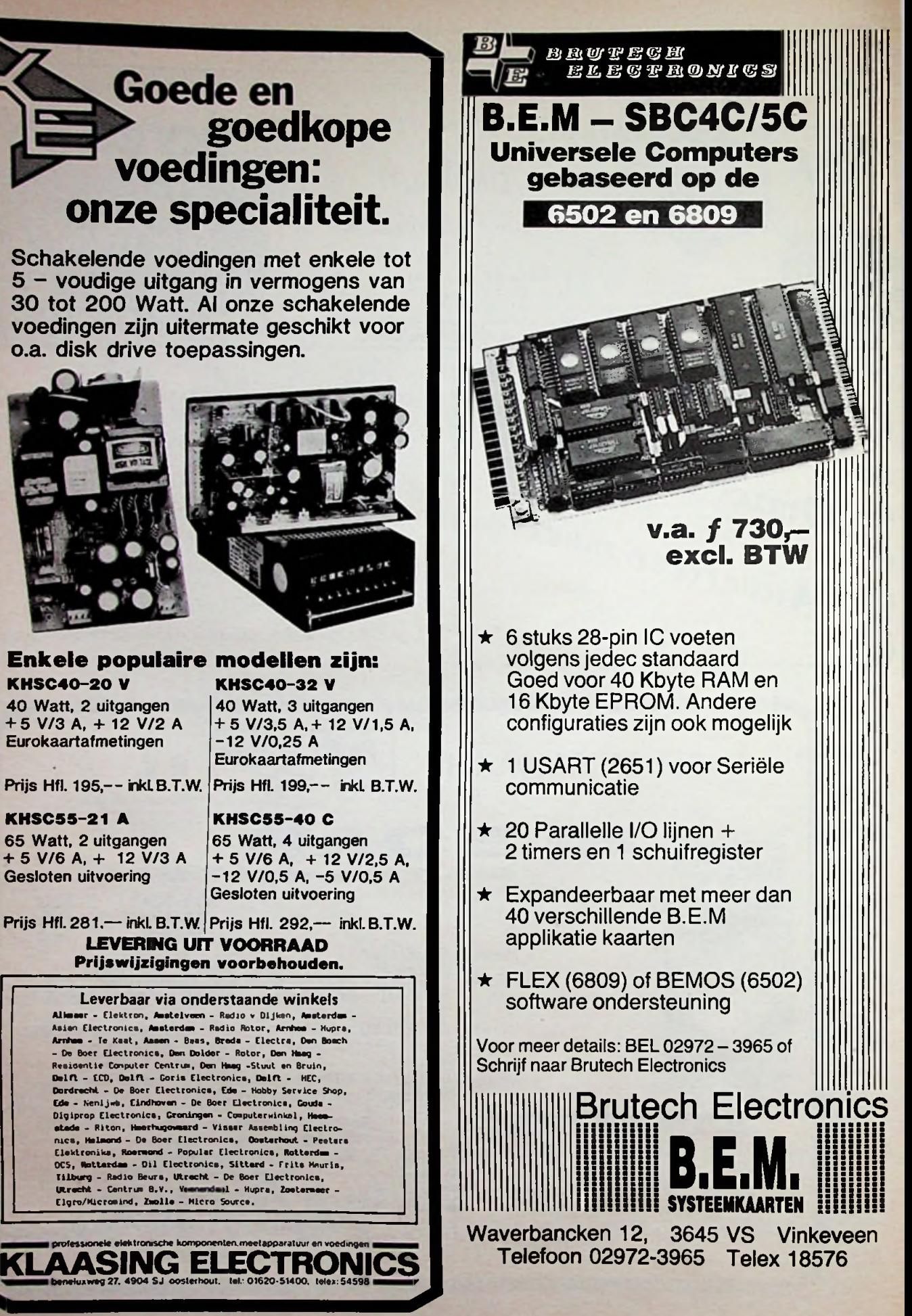

### **PROFITEER NU en neem een abonnement op RADIO BULLETIN U ontvangt dan GRATIS naar keuze <sup>1</sup> van onderstaande boeken\***

### **A) COSMICOS, bouw uw eigen computer H. B. Stuurman**

Naar aanleiding van de artikelenserie in Radio Bulletin heeft de auteur een boek geschreven over deze bekende zelfbouwcomputer. Zo is een compleet handboek ontstaan dat een rijke aanwinst vormt voor iedere Cosmicos-bezitter of geïnteresseerde.

ISBN 90 6082 214 5 bestelnummer 014 505 prijs *f* 39,85<br>aantal blz: 236

### **B) DIODE EQUIVALENTS**

### **A. M. Hoebeek**

In dit diode-handboek zijn de vervangtypen opgenomen van dioden, thyristoren, diacs, lichtgevende en lichtgevoelige dioden.

ISBN 90 6082 178 5 bestelnummer 008 806 prijs *f* 25,50<br>aantal blz: 138

### **O ELECTRONICA <sup>1</sup> - LEERBOEK - F. A. Wilson**

In dit boek wordt op diepgaande wijze de moderne elektronica behandeld. Deel <sup>1</sup> bevat de fundamentele theorie die nodig is om eenvoudige elektronische schakelingen en de belangrijkste componenten te begrijpen.

ISBN 90 6082 193 9

prijs ƒ 28,75 aantal blz: 167

### **D) ELECTRONIC TUBE HANDBOOK Muiderkring**

Dit handboek bevat de belangrijkste gegevens van Europese en Amerikaanse elektronen-buizen voor ontvangers en versterkers, alsmede kathodestraalbuizen voor oscilloscopen en TV-toestellen.

ISBN 90 6082 029 0 bestelnummer 008 802 prijs *f* 27,75<br>aantal blz: 440

### **E) INLEIDING TOT DE COMPUTERTECHNIEK R. Martens**

Dit standaardwerk op het gebied van de digitale schakelen rekentechniek is in deze nieuwe editie aangevuld met de laatste ontwikkeling; de microprocessor.

De 304 pagina's zijn verdeeld in 15 hoofdstukken, die ieder door een aantal gerichte vragen worden afgesloten. De antwoorden zijn achterin het boek opgenomen. prijs *f* 49,45 aantal blz: 325 ISBN 90 6082 188 2

bestelnummer 014-502

### *f)* **IC EQUIVALENTS DIGITAL A. M. Hoebeek**

Naast vervangtypen vindt u in deze uitgave ook de aansluitgegevens van digitale IC's uit Europa en Amerika. ISBN 90 6082 190 4 bestelnummer 008 804 prijs ƒ 37,85 aantal blz: 309

### aantal blz: 236 **G) IC EQUIVALENTS LINEAIR A. M. Hoebeek**

Vervangtypen en aansluitgegevens van lineaire IC's zijn in dit handboek opgenomen van Europese en Amerikaanse fabrikanten.

ISBN 90 6082 238 2 bestelnummer 008 809 prijs ƒ 32,80 aantal blz: 247

### aantal blz: <sup>138</sup> **H) TTL INTEGRATED CIRCUITS PART <sup>1</sup> A. M. Hoebeek**

Dit handboek bevat vervangtypen, principe- en aansluitschema's en technische gegevens van digitale geïntegreerde schakelingen type 7400 t/m 74139. prijs *f* 39,10 aantal blz: 179 ISBN 90 6082 177 7 bestelnummer 008 807

### bestelnummer 003 309 **|1 TTL INTEGRATED CIRCUITS PART 2 A. M. Hoebeek**

Aansluitend op "part 1" bevat dit boek vervangtypen, principe- en aansluitschema's en technische gegevens van digitale geïntegreerde schakelingen type 74141 t/m 74298.

ISBN 90 6082 222 6 bestelnummer 008 808 prijs *f* 39,10 aantal blz: 188

### aantal blz: 440 **ZENDERS <sup>1</sup>** J) **J. Bron**

### Zenders <sup>1</sup> bevat uitgebreide en op de praktijk gerichte theoretische elektronica, een leergang morse en wettelijke voorschriften voor de zendmachtigingen A, C, D en MARC. Uiteraard is tevens aandacht besteed aan codes, QSLbureau's en frequentie-indelingen. ISBN 90 6082 080 0 prijs ƒ 32,80

bestelnummer 006 607 aantal blz: 204

Noteer mij ingaande december '84 als nieuwe abonnee op het tijdschrift Radio Bulletin. De abonnementsprijs is ing. dec. '84 f 53,40 t/m december 1985.

Graag ontvang ik boek no: ........

\* Deze aanbieding geldt zolang de voorraad strekt.

Naam: 

Adres:

Woonplaats: .................................... Postcode:

Voor de betaling ontvang ik een acceptgirokaart.

### **In open envelop zonder postzegel sturen aan:**

**Antwoordnummer 224 1400 VB BUSSUM DE MUIDERKRING BV** -

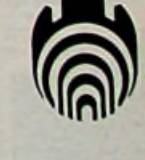

### **NIEUW! ITAAR VERSTERKE**

# **BOUW NU SNEL EN VOORDELIG EEN FANTASTISCHE GITAARVERSTER-<br>KER MET DE NIEUWSTE I.L.P. MODULE HY83.**<br>Met deze speciale gitaarvoorversterker kan iedereen (zelfs met weinig elektronica-ervaring) een zeer moderne gitaarverster

Met deze speciale gitaarvoorversterker kan iedereen (zelfs met weinig elektronica-ervaring) een zeer moderne gitaarversterker

De HY83 bevat de **komplete** gitaarvoorversterker-schakeling bestaande uit een ingangstrap gevolgd door 3 **gescheiden** versterkertrappen:

**CLEAN CHANNEL** dient voor een lineaire (onvervormde) versterking.

**OVERDRIVE.** Dit bijzondere kanaal biedt veel mogelijkheden van speciale gitaarvervorminq. **REVERB** is het nagalmkanaal met tot slot de OUTPUT MASTER regeling.

Een groot voordeel bij deze nieuwe I.L.P. module is dat de 3 kanalen elk **apart** regelbaar zijn in volume van nul tot maximum. Daardoor heeft men **enorm veel** klank-combinatiemogelijkheden.

De klank is instelbaar van het warme buizengeluid tot helder en clean. Desgewenst kan men elk kanaal in- en uitschakelen met voetschakelaars. De 3 kanalen worden hieronder nader toegelicht aan de hand van de frontplaat.

De ingangstrap versterkt het zwakke gi-taarsignaal. De ingang is hoogohmig waardoor geen demping optreedt van de elementen. Een hoogfrequent filter is aan de ingang opgenomen om radio-instraling te verhinderen. Dank zij de BRIGHT schakelaar is een zeer heldere weergave van boventonen mogelijk, speciaal voor ritme begeleiding. De GAIN regelaar bepaalt de versterking van deze ingangstrap, waardoor deze module is aan te passen op **ieder** instrument. Het regelbereik is zo groot dat ook volledige oversturing mogelijk is om een stevige sustain te bereiken.

Dit onvervormde (CLEAN) versterkerkanaal bevat een drievoudige toonregeling LOW, MID en HIGH (valve type) met effectief regelbereik, aangepast aan de toonomvang van de gitaar. De GAIN <sup>1</sup> regelaar bepaalt het volume van dit kanaal.

Met de 3 regelaars OVER-DRIVE. TONE en GAIN 2 kunnen enorm veel soorten overdrive (speciale gitaarvervorming) ingesteld worden van zacht sustain tot zeer zware metal overdrive. Daarbij is deze overdrive volledig mengbaar met het clean signaal. Aansluiting van een effect apparaat op OdB niveau is hier mogelijk, evenals bij CLEAN CHANNEL.

Een fantastische nagalm met gebruik van de originele HAMMOND na-galmvereneenheid Hiervoor wordt stroomsturing toegepast waardoor een optimaal helder nagalmgeluid ontstaat. De sterkte van het nagalmgeluid is regelbaar met de REVERB potmeter. Met MASTER regelt men het totale uitgangssignaal voor de OdB OUT-PUT. Dit uitgangssignaal gaat rechtstreeks naar de eindversterker. Het MASTER volume is afzonderlijk instelbaar met behoud van het volle geluid, zelfs bij lage volumes.

### **DE F GUITAR POWER AMPLIFIER**

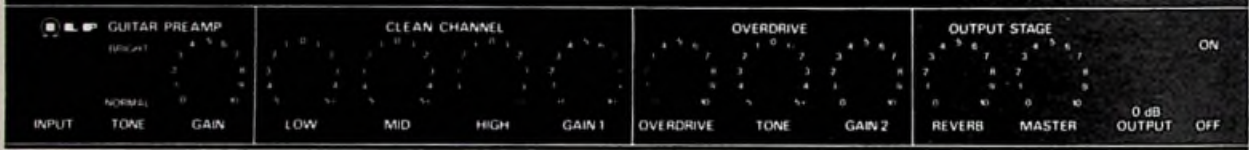

Deze prachtige zelfklevende frontplaat heeft zilvergrijze tekst op een zwarte ondergrond. Volledig krasvast Afmetingen 485x94 mm Biedt 3 mogelijkheden:

1. past op 19 inch kast van <sup>1</sup> eenheid hoog met daarin HY83, de Hammond nagalm en voeding PSU30 (boven en onder een strook afknippen) 2. past in zijn geheel op 19 inch kast van 2 eenheden hoog met daarin. HY83, Hammond nagalm. I.L.P. eindversterkermodule van 15,30, 60 of 120 W met de voeding.

3. past op een smalle kast met front van 21Ox min. 88 mm. (frontplaat middendoor knippen). Deze sterke en veelzijdige frontplaat kost slechts f 22,-.

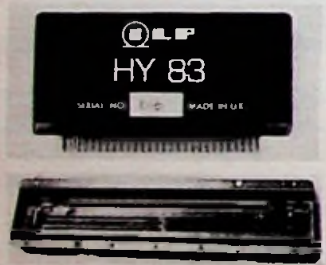

Deze nieuwste I.L.P. module valt direkt op door de mooie miniatuur module-vorm. De schakeling wordt optimaal beschermd tegen stof en trillingen door een prof epoxy kunststof. Dit verhoogt de betrouwbaarheid sterk, terwijl de module er na jarenlang gebruik nog uitziet als nieuw en daardoor altijd een hoge verkoopwaarde bezit. Via een konnektor worden alle regelaars (potme-ters). schakelaars, enz. aangesloten, er is **geen print** nodig.

Ook deze I.L.P. module is **kant-en-klaar** gebouwd, uitgebreid getest en bevat geen afregelpunten. Wel: **2 jaren garantie! Prijs: ƒ 1**65,—. Bijbehorende konnektor K66 ƒ **9,50.**

Voeding: met dubbelzijdige voeding van de eindversterker of met miniatuur voeding PSU30 ƒ 39,50.

Deze beroemde HAMMOND nagalmvereneenheid wordt gemaakt door het Hammond bedrijf Accutronics in de Verenigde Staten, de **grootste** fabrikant van nagalmveren. Deze nagalm bevat 2 speciale veren-paren, welke elk 35 cm **lang** zijn, waardoor de max. nagalmtijd liefst 4 sec. is. Het aluminium frame is bevestigd in een ijzeren huis en past in 19 inch kasten. Deze veelverkochte nagalm met de prachtige Hammond klank kost ƒ 90,—.

VERKRIJGBAAR BIJ: Okaphone Groningen, Smid Hoogezand, Ypma Veendam, Leekster Elektron. Huis Tolbert, Terpstra Dokkum, Elektronica<br>Huis Leeuwarden, Blom Sneek, Adema Hoerenveen, Klaver Wolvega, Baas Assen, Elektron, Hobby G Hilversum, Veit Bussum, BRM en Micron Electronics Lelystad, Rotor/Asian Electronics/Electronica 2000 Amsterdam, Van Dijken Amstelveen,<br>Kleinhout Maarlem, Riton Meemstede, Radio Umond IJmulden, Tieken Electronics Castricu

Tevens te bestellen bij RODEL Geluidstechniek B.V.: Alle types zijn in voorraad. Alle prijzen zijn INCL. B.T.W. **Meer dokumentaties op aanvraag gratis. Bel even, ook 's avonds en zaterdags:**

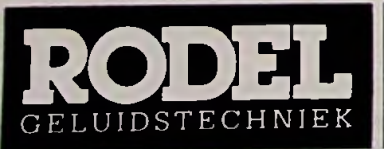

I.L.P. IMPORTEUR STEINWEGSTRAAT 37 7491 KJ DELDEN, TEL. 05407 - 20 24

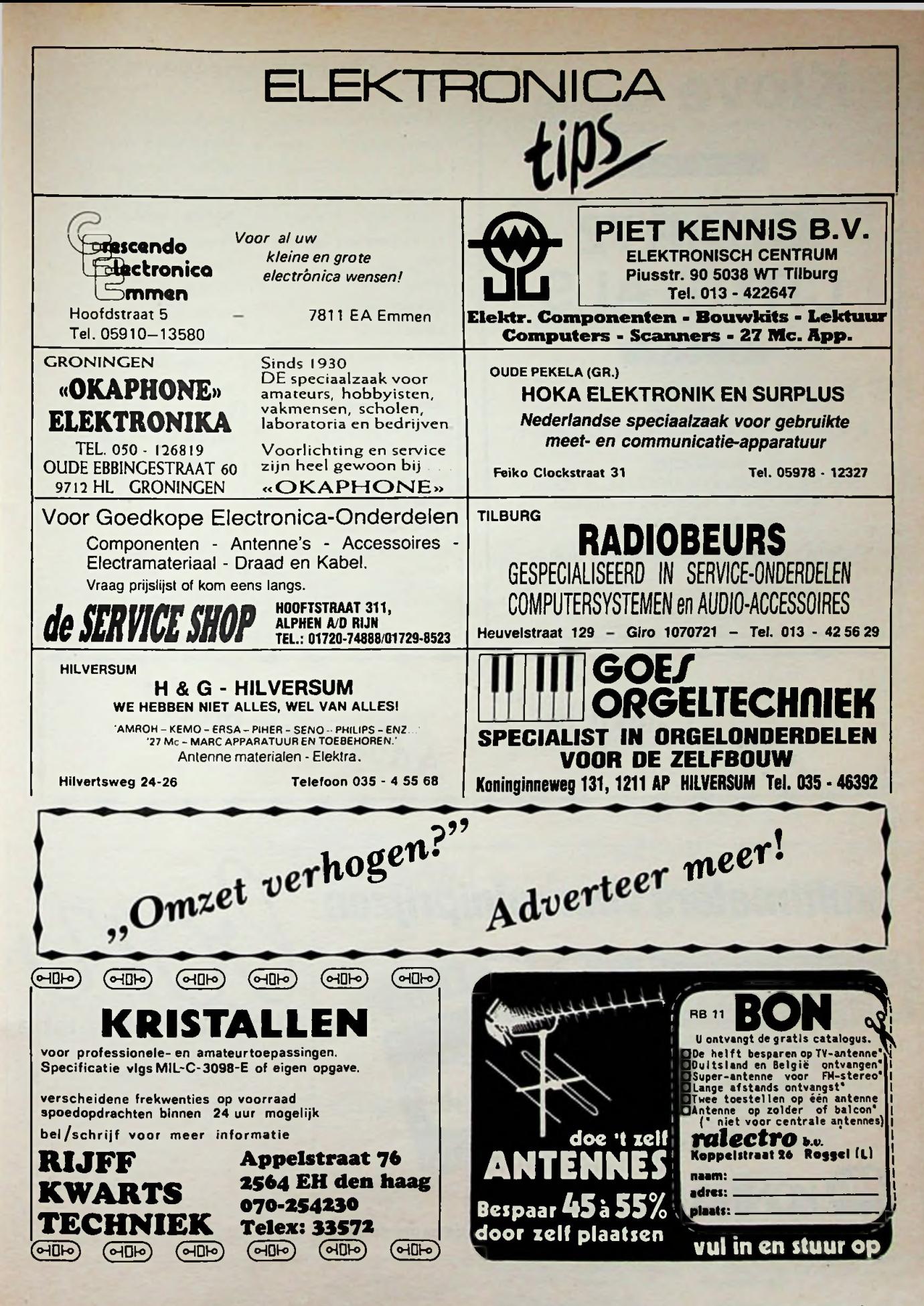

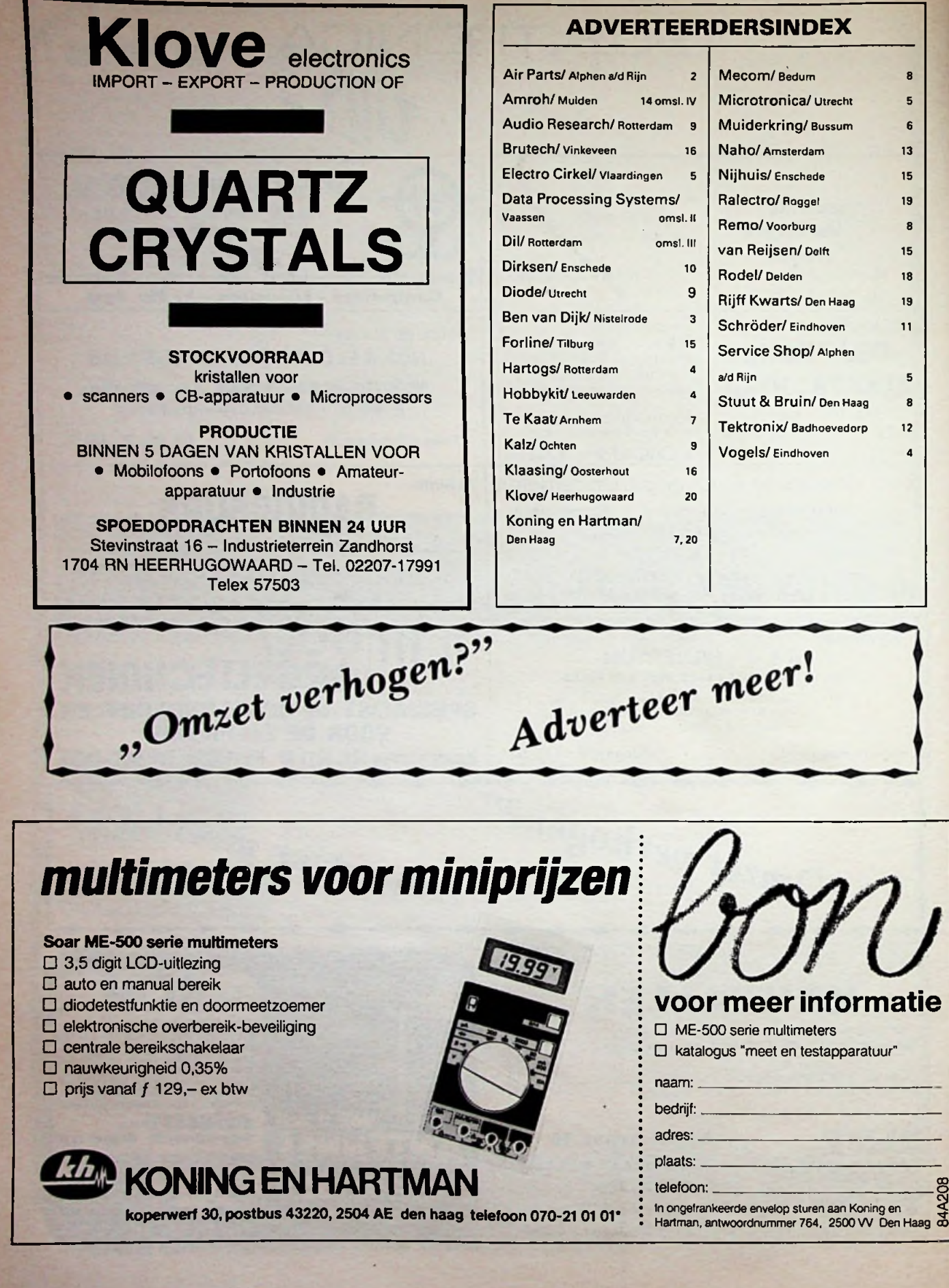

6

15 19

8

15

19

11

5

8

4

### doeeens iets nuttigs metuw COMMODORE-64 prompt computerservice

Overweeg eens de aanschaf van<br>een stuk serieuze software.

Wij verkopen een aantal 'nuttige' pro-<br>gramma's van Prompt Computersevrice on the excitibuar is on a ventil te helpen<br>voor heel redelijke prijzen. Geleverd op wanneer u of uw computer 'vast' zit.<br>diskette, menu-gestuurd, m

een stuk serieuze software. Prompt verleent <sup>12</sup> maanden garantie (na inzenden van garantie/registratiekaart)

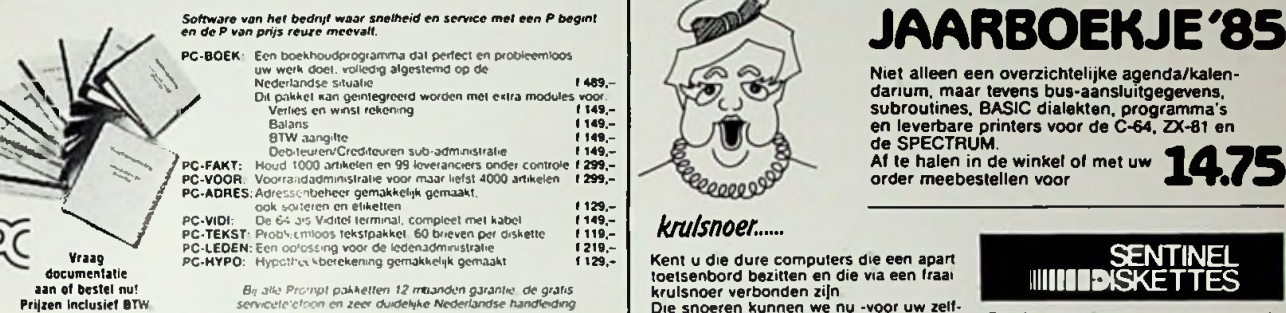

*B'i alle Prompt pakketten <sup>12</sup> maanden garantie, de gratis servicetc'c'oon en zeer duidelijke Nederlandse handleiding*

### PROMPT PRODUCEERT PROGRAMMA'S VOOR PROFS

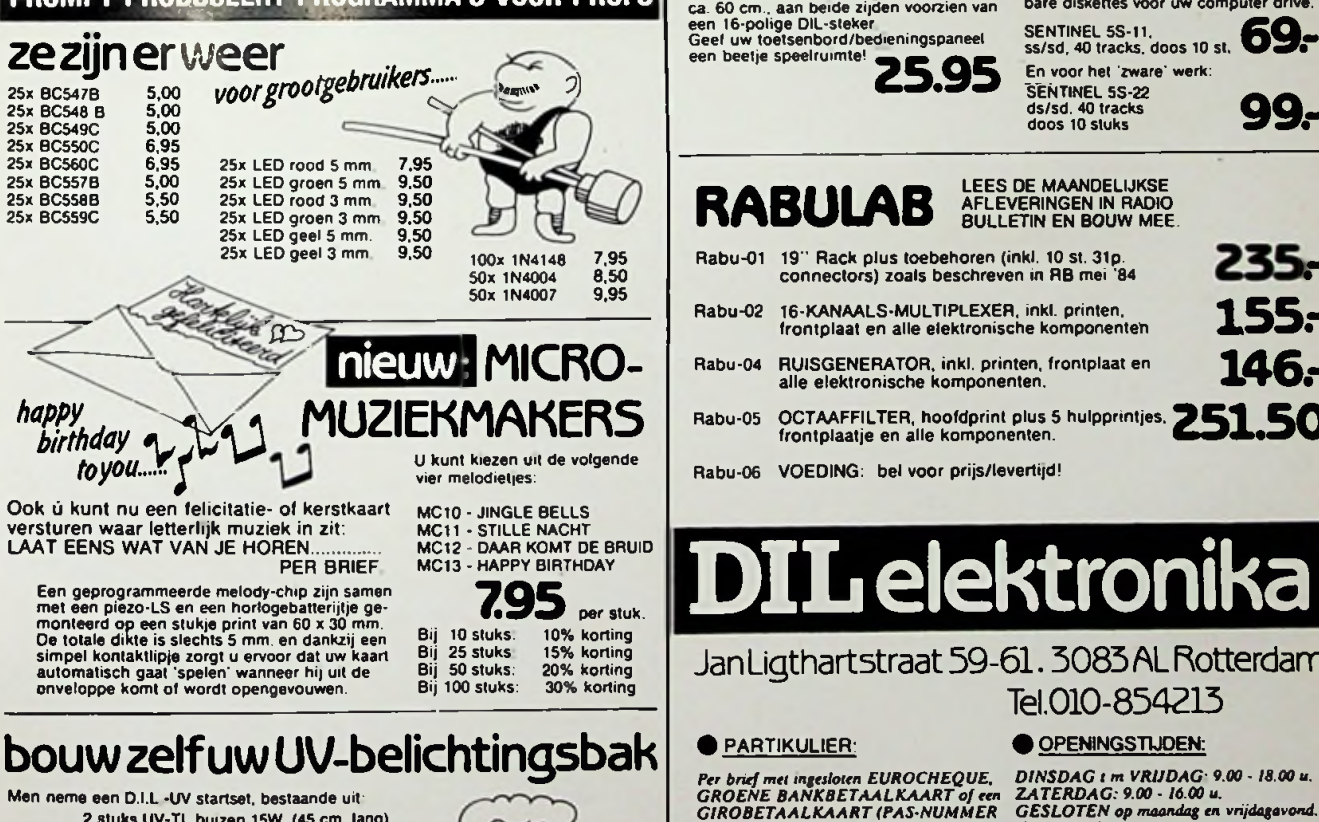

- 
- 
- 
- inkl. beschrijving
- 

Men kope 'ergens anders': glasplaat, hout en af-werkmateriaal.

Na een avondje zwoegen beschikke men op deze manier over een UV-lichtbak die 'af fabriek' 2 è 3x zo duur is! SCHAKELKLOKJE

Zolang de voorraad strekt hebben wij hierbij ook nog een mechanisch schakelklokje. instelbaar tot ca. 20 min. voor slechts:

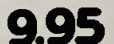

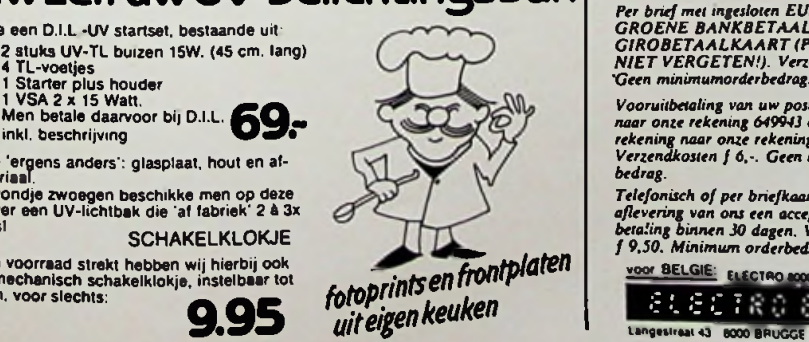

weer voorradig:

### **MUIDERKRING JAARBOEKJE'85**

UW ELEKTRONISCH GEHEUGEN VOOR 1985 Af te halen in de winkel of met uw order meebestellen voor **10.-**

Niet alleen een overzichtelijke agenda/kalendarium, maar tevens bus-aansluitgegevens,<br>subroutines, BASIC dialekten, programma's<br>en leverbare printers voor de C-64, ZX-81<br>de SPECTRUM.

**COMPUTER**

order meebestellen voor

en ook: iets soortgelijks voor computer-freaks:

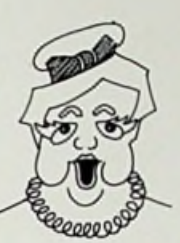

### krulsnoer......

rde ledenadministratie (B. 1919 – 1919)<br>Ing gemakkelijk gemaakt (B. 1995) – Kent u die dure computers die een apart (BENTINEL<br>International die grafis (Krulsnoer verbonden zijn. International BISKETTES)

Die snoeren kunnen we nu -voor uw zelfbouwapparatuur- ook los leveren! Zwart krulsnoer, niet-uitgetrokken lengte

ca. 60 cm., aan beide zijden voorzien van een 16-polige DIL-steker Geef uw toetsenbord/bedieningspaneel een beetje speelruimte!

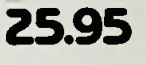

### SENTINEL<br>**IIIIIIIIDI**SKETTES

De tijd staat niet stil. en de concurentie ook niet; daarom hebben wij nu betaal-bare diskettes voor uw computer drive.

235-

**99.-**

### **RABULAB** AFLEVERINGEN IN RADIO

Rabu-01 19" Rack plus toebehoren (inkl. 10 st. 31p.

- connectors) zoals beschreven in RB mei '84 Rabu-02 16-KANAALS-MULTIPLEXER. inkl. printen.  $\frac{50x \text{ 1N4007}}{9,95}$  Rabu-02 16-KANAALS-MULTIPLEXER, inkl. printen.<br>
frontplaat en alle elektronische komponenten 155.
- Rabu-04 RUISGENERATOR, inkl. printen, frontplaat en alle elektronische komponenten.  $\overline{\text{nicuw}}$  MICRO-  $\vert$  Rabu-04 RUISGENERATOR, inkl. printen, frontplaat en  $\overline{\text{146}}$ 
	- Rabu-05 OCTAAFFILTER, hoofdprint plus 5 hulpprintjes, 251 50 frontplaatje en alle komponenten.

Rabu-06 VOEDING: bel voor prijs/levertijd!

# $\bf DIL$  elektronika

### JanLigthartstraat 59-61.3085AL Rotterdam Tel.010-854213

Per brief met ingesloten EUROCHEQUE, DINSDAG t m VRIIDAG: 9.00 - 18.00 u.<br>GROENE BANKBETAALKAART of een ZATERDAG: 9.00 - 16.00 u.<br>GIROBETAALKAART (PAS-NUMMER GESLOTEN op maandag en vrijdagavond

Vooruitbetaling van uw postgiro-rekening<br>naar onte rekening 649943 of van uw bank-<br>rekening naar onte rekening 69.45.65.644. Orderkosten f 6, voor bestellingen boven<br>Verzendkosten f 6, . Geen minimum order- f 100, - inkl. *bedrag.*

Telefonisch of per briefkaart: U ontvangt bij NIET te leveren aan slechte betalers.<br>aflevering van ons een accept-girokaart voor U kunt TEN ALLEN TIJDE bestellingen<br>betaling binnen 30 dagen. Verzendkosten – etc. doorgeven

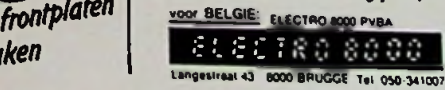

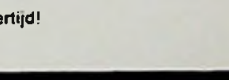

*NIETORETAALKAART (PAS-NUMMER GESLOTEN op maandag en vrijdagavond.*<br>NIET VERGETEN!). Verzendkosten f 6,-. (koopavond).<br>Geen minimumorderbedrag. BEDRIJVEN:

*orders. Wij behouden ons het recht voor NIETte leveren aan slechte betalers.*

- "Levering volgens de voorwaarden gedeponeerd"<br>bij de Arrondsstements-rechtbank te "s Graven".<br>hage d.d. 30-10-1969 onder nr.39/1969. Een kopvi<br>hiervan zenden wij u op aanvraag gaarne toe".

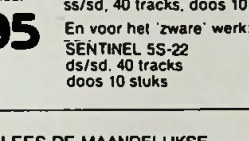

# **ZOEK NIET VERDER Ingegoten transformatoren voor print- en chassismontage**

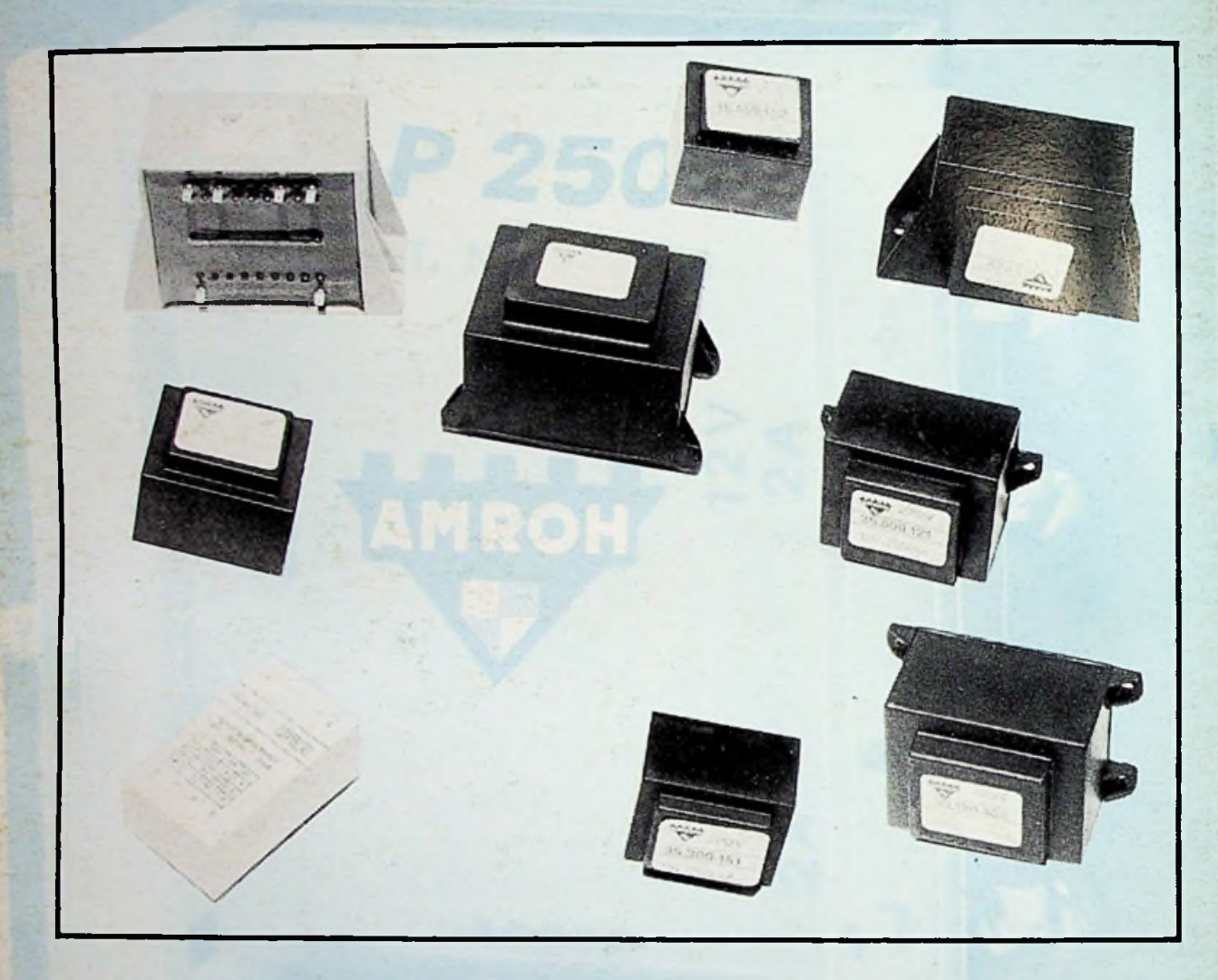

**Een kompleet programma van meer dan 80 typen, vanaf 1,5 VA tot 24 VA, verkrijgbaar bij:**

**Alkmaar:** Elektron, Radio Elco. **Almelo:** Explorer, Nijhuis. **Amersfoort:** Van Hove. **Amstelveen:** Valkenberg. **Amsterdam:** Muco, Radio Rotor, Radio Vos, Valkenberg. **Apeldoorn:** Van Essen. **Arnhem:** te Kaat. **Assen:** Baas. **Breda:** Cohen, **Radiobeurs. Bussum:** Velt. **Culemborg:** Van Zee. **Delft:** H.E.C., Goris. **Den Bosch:** De Boer, Mulders. **Den Haag:** Stuut en Bruin. **Deventer:** Van Schoor. **Doetinchem:** Hobby Electronica. **Dordrecht:** De Boer, Radiobeurs. **Drachten: T.V.-T.D. Eindhoven:** De Boer. **Emmen:** Cresendo. **Enschede:** Nijhuis, Van de Sande. **Groningen:** Arja, Okaphone, Telec. **Haarlem:** Display, Kleinhout. **Harderwijk:** Smink. **Heemstede:** Riton. **Heerenveen:** Adema. **Heerhugowaard:** Visser. Heerlen: Regenboog. **Helmond:** De Boer. **Hengelo:** Hobby Electronica, Nijhuis. **Hilversum: H&G. Hoogeveen:** Doeven. **Hoorn:** Jonker. **Kampen:** Delta. **Leeuwarden:** Electronicahuis. **Leiden:** De Groot, Kok. **Lisse:** Radiobeurs. **Maastricht:** Regenboog. **Nijverdal:** Radiovo. **Purmerend:** Daalmeijer. **Rotterdam:** Boogerd, D.C.S., **DIL,** Van Embden. **Roosendaal:** Be-Handy. **Schiedam:** Van de Bend. Sittard: Regenboog. **Sneek:** Blom. **Stadskanaal:** Leo. **Steenwijk:** Beute. **Tilburg:** Display (Segment), Radiobeurs. **Utrecht:** De Boer, Display, Radio Centrum. **Veendam:** Ypma. **Veenendaal:** Van **Hove. Veghel:** Van Aalst. **Venlo:** Baur. **Venray: E.H.S. Vlaardingen:** Van de Bend. **IJmuiden:** IJmond. **Zaandam:** Valkenberg. **Zoetermeer:** Elgro. **Zwolle:** Fakkert, Ten Koppel, Nijhuis.

**amroh bv - postbus 4 1398 ZG muiden - telex 15171 - tel. 02942 - 1951\* AMK** 

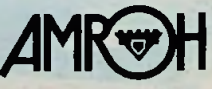